# fGfvf\f""Ì""Š"Ž®‰ïŽĐ [EfZfCfR [[fGfvf\f"Š"Ž®‰ïŽĐ

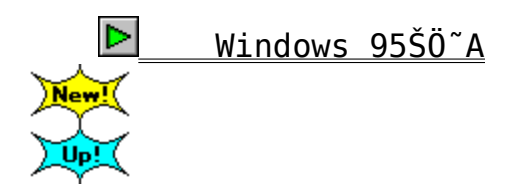

Windows 3.1ŠÖ~A Jup (

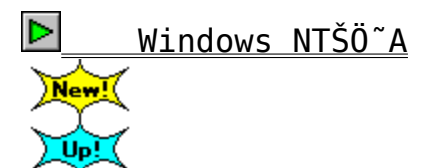

 $\blacktriangleright$ Epson ScanŠÖ~A

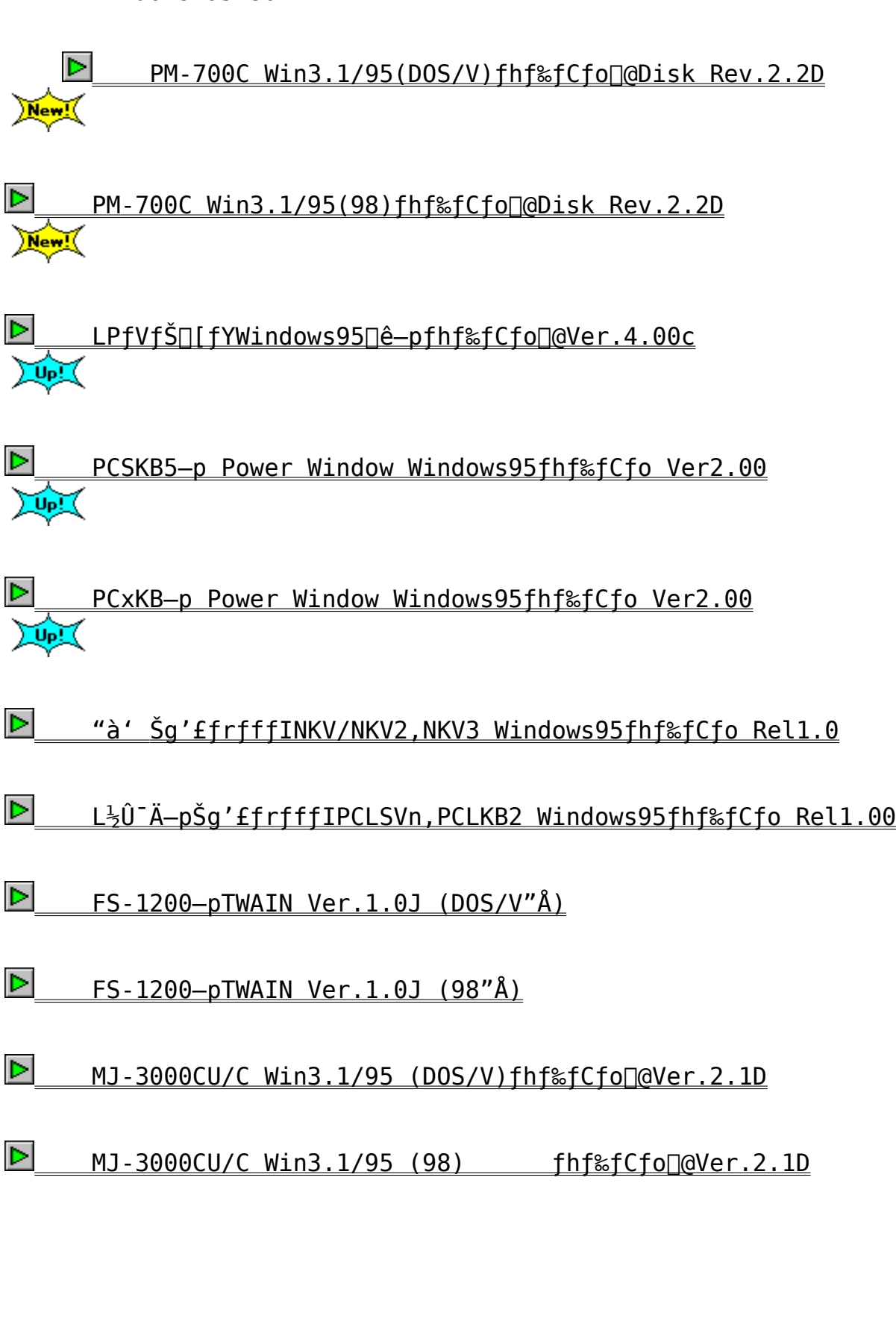

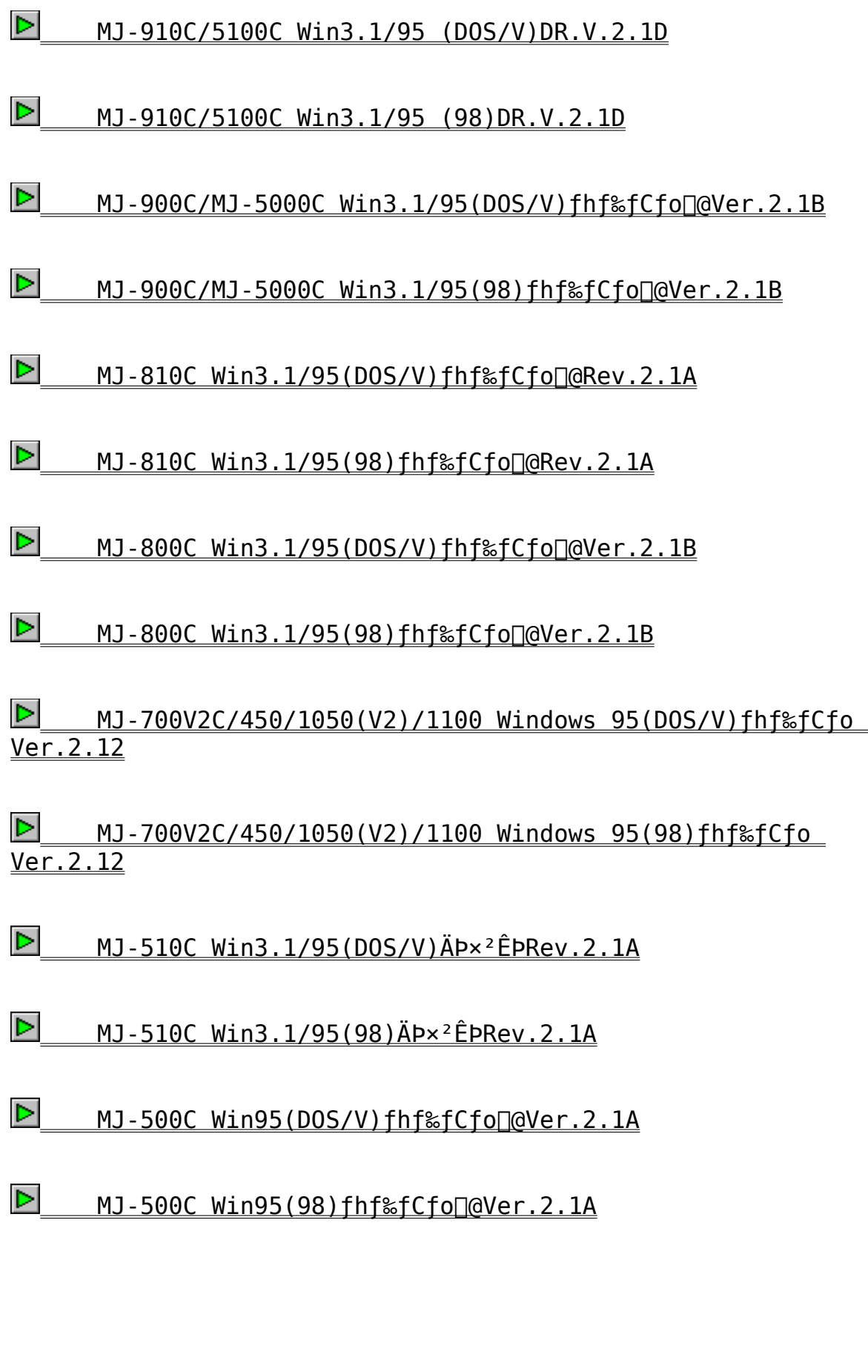

    MJ-500C/800C/900C/5000C Win95(DOS/V)–Ñ•M'Ήžƒhƒ‰ƒCƒo

**D**<br>Ver.2.1.1<br>Ver.2.1.1 D<br>Ver.<br>D

 $\boxed{\triangleright}$  MJ-500C/800C/900C/5000C Win95(DOS/V) $\boxed{\uparrow}$  e-pfhf‰fCfo Ver.2.07 Ver.2.1.1

 $\frac{\nabla}{\nabla}$     MJ-500C/800C/900C/5000C Win95(DOS/V)ê—pƒhƒ‰ƒCƒo Ver.2.07  $\frac{\nabla}{\nabla}$ 

 $\frac{D}{D}$  VP4100/5100 Win3.1/95(DOS/V)fhf‰fCfo $Q$ er.1.2<br>D<br>D<br>VP-600/1100/4000/5000/6000 Windows 95fhf‰fCfo  $\frac{\nabla}{\nabla}$ 

 $\underline{\triangleright}$  VP-600/1100/4000/5000/6000 Windows 95fhf‰fCfo Ver.3.1<br><br>D FSC/PfvfŠf"f^Win95fhf‰fCfo∏i"Ä\_n∏i Ver 3 1

 $\frac{\nabla}{\nabla}$ <u>D| ESC/PfvfŠf"f^Win95fhf‰fCfo∏i"Ä-p∏j Ver.3.1</u><br>|D| Windows 95(DOS/V) fTfFf"fhfhf‰fCfo  $\frac{\nabla}{\nabla}$ 

Windows 95(DOS/V) fTfEf"fhfhf%fCfo  $\triangleright$ 

Windows 3.1ŠÖ<sup>~</sup>A

Minister 1110 <u>اکا fGfvf\f" ESC/P(Outline Font)fvfŠf"f^fhf‰fCfo Ver.1.50</u><br>البوار<br>LPfVfŠ∏fY Windows 3.1—pfhf‰fCfo Ver.3.10a

d<br>Di

LPfVfŠ $\Pi$  fY Windows 3.1-pfhf%fCfo Ver.1.80  $\frac{\nabla}{\nabla}$ 

<u>D | ÃÞ"}ÌßÚ<sup>2</sup>ÄÞ×<sup>2</sup>ÊÞ(Power Driver T64V Ver3.04)</u><br>D | Ãb"}ÌßÚ<sup>2</sup>Äb×<sup>2Êb(Dower Driver T64 Ver3.04)</sup>

 $\frac{\nabla}{\nabla}$     ÃÞ¨½ÌßÚ²ÄÞײÊÞ(Power Driver T64V Ver3.04)

D<br>D<br><u>Ver.</u> MJ-450/1050/1050V2/700V2C ∏@Win31(DOS/V)∏ê-pfhf‰fCfo D<br><u>Ver.</u><br>D\_

<u>▶</u> MJ-450/1050/105<u>0V2/700V2C Win31(98)∏ê-pfhf‰fCfo</u> <u>|<br>| MJ</u><br>Ver.2.02 D<br>Ver.<br>D

fGfvf\f" ESC/PfvfŠf"f^fhf‰fCfo∏i"Ä-p∏i Ver.1.0 Ver.2.02  $\frac{\nabla}{\nabla}$ 

fGfvf\f" ESC/Pf%fXf^∏[fhf%fCfo Ver.1.40  $\frac{\nabla}{\nabla}$ 

fGfvf\f" ESC/PfvfŠf"f^fhf%fCfo Ver.1.51

 $\frac{\nabla}{\nabla}$ <u>▶| fGfvf\f" MJfJf‰∏fVfŠ∏[fYf‰fXf^∏[fhf‰fCfo(DOS/V) Ver.2.03</u><br>|<br>| FGfvf\f" M1f1f‰∏fVfŠ∏[fYf‰fXf^∏fhf‰fCfo(98) Ver 2 03  $\frac{\nabla}{\nabla}$ 

fGfvf\f" MJfJf‰∏fVfŠ∏fYf‰fXf^∏fhf‰fCfo(98) Ver.2.03  $\triangleright$ 

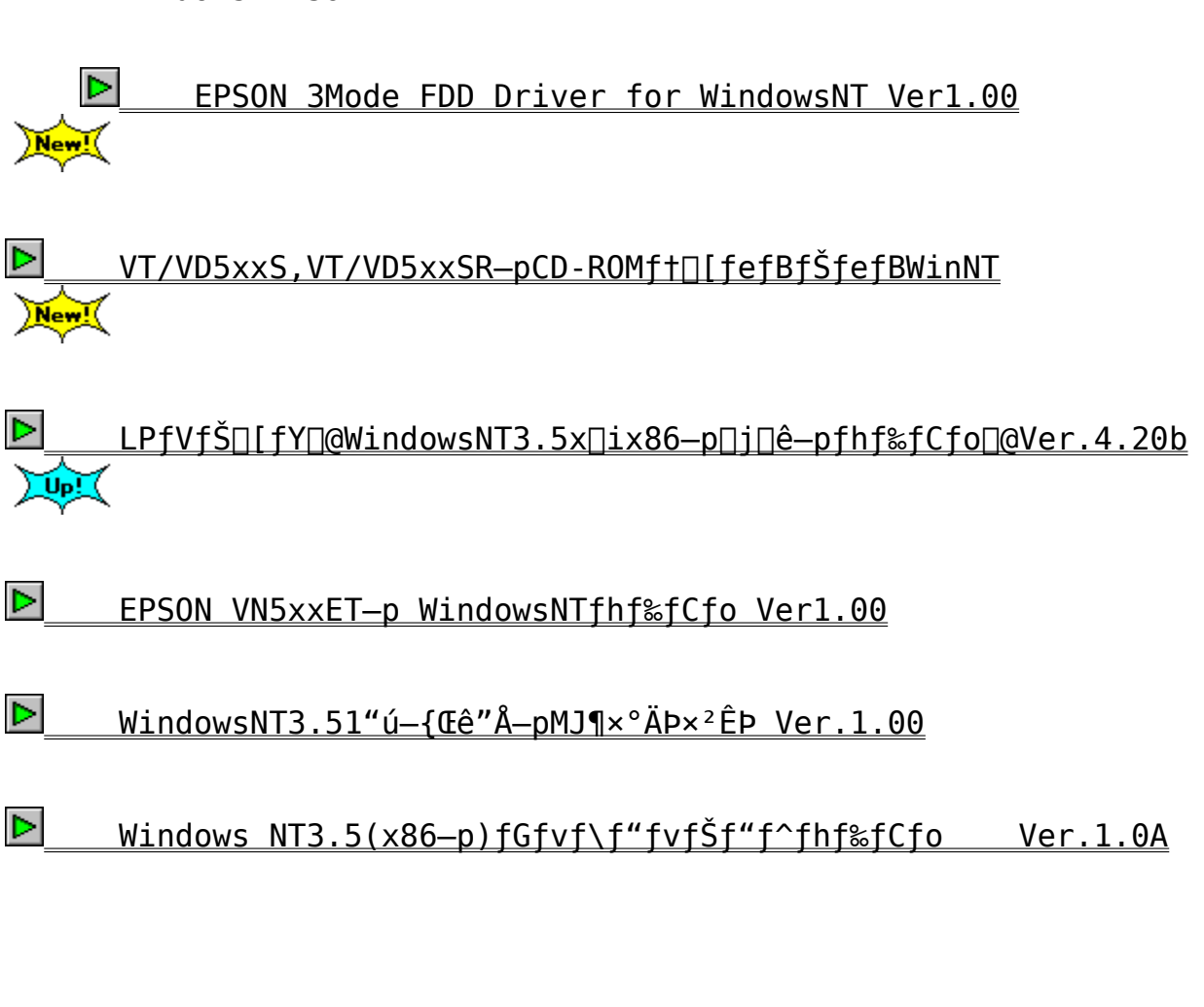

Epson ScanŠÖ~A<br>►<br>EPSON Scan! II Ver.2.0J (DOS/V"Å)

EPSON Scan! II Ver.2.0J (98"Å)  $\triangleright$ 

fGfvf\f" ESC/PfvfŠf"f^fhf‰fCfo∏i"Ä-p∏jVer.1.0

Dqžû~^fffBfŒfNfgfŠ DISC2:\DRIVER\EPSON\E2448\_10

'Î∏Û∢@Ží

 $VP -$ 

300/550/600/800/850/870/900/950/960/1000/1047/1350/1500/160 0

VP-1700/2000/2050/2061/2600/3000/4800/5074/5085/5150F AP-300/550/550EX/600/700/800/850/900/1000,FBP-3000,XP-2000

HG-800/3000/4000/4800/5130

f\ftfq∏Љî

 $-\{f h f$ ‰fCfo,Í∏AEPSONÌߨÝÀհèØÃ¨ÃÞ¨½,,r,V,ÌfffBfXfNVer.1.0,É'Š"— ,∙,éfhf‰fCfo,Å,∙∏B

 $fCf''fXfg[]$   $f \cdot \cdot \hat{u}$  - @  $(1)$  ftfH $\Box$ [f}fbfg $\Box$ Ĩ, Ý, Ìftf $\Box$ fbfs $\Box$ [, ð-p^Ó,  $\mu$ , Ü, · $\Box$ B

 $(2)$ f [fef"f $\Box$ [fh, µ,  $\frac{1}{2}$ ftf@fCf<, ð‰ð" $\epsilon$ ,  $\mu$ , Ü, ·  $\Box B$  $DISC2:\D{DRIVER\EPSON\E2448 10"a.E. I&0"E$ , <sup>3</sup>, ê, ½, ©, ½, ¿, ÅŽû~^, <sup>3</sup>, ê, Ä ,¢,Ü,·,Ì,Å(,Q),Ì∏ì<Æ,Í•K—v, ,è,Ü,<sup>ı</sup>,ñ

 $(3)(2)$ ,'nð"€,µ, $\frac{1}{2}$ ftf@fCf‹,ð(1),Å  $p^0$ , $\mu$ , $\frac{1}{2}$ ftf $\Box$ fbfs $\Box$ [, $\Box$ fRfs $\Box$ [, $\mu$ , $\ddot{\cup}$ , $\Box$ B

 $(4)$  "® $\Box$ i, ɕK—v, È<code>DLLftf</code>@f<code>Cf‹ $\Box$ i $\Box$ à— $\frac{3}{4}$ ftf</code>@f<code>Cf‹ŽO $\Box$ Æ $\Box$ i, ð</code> $(3)$  $\frac{1}{2}$   $\frac{1}{2}$ 

(5)Windows,ÌQufRf"fgf□□[f̥‹fpf̥lf‹□v□ufvfŠf"f^□v,ðf\_fuf‹fNfŠf bfN,  $\mu$  $\Box$ A $\Box$ u' C‰ $\overline{A}$  $\Box$ vf{f^f", ð‰Ÿ,  $\mu$ , Ü, · $\Box$ B

 $(6)$   $\pi$ <sup>2</sup> $\hat{e}$   $\frac{1}{2}$ ,É,È,¢Ì̂BØÝÀ,â∏X∏V, ª,ê, ½ÌߨÝÀ,Ì'q,Ý∏ž,Ý∏v,ð'I,Ñ∏A∏u'q,Ý∏ž,Ý∏  $Vf\{f^{\wedge}f'', \delta\$   $\vee$   $\mu$ ,  $\ddot{\theta}$ ,  $\cdot$   $\Box$  B

 $(7)(3)$ , $\lambda$  $\Box$  $\Box$ , $\mu$ , $\frac{1}{2}$ ftf $\Box$ fbfs $\Box$ [, $\delta$ fffBfXfNfhf %fCfu,É"ü,ê a,»,Ìfhf%fCfu—4,õf\_fCfAfof{fbfNfX,É"ü— Í,µ∏A∏u,n,i∏vf{f^f",ð‰Ÿ,µ,Ü,∙∏B

(8)[ufvfŠf"f^,Ì'I'ð[vf\_fCfAf[]f0f{fbfNfX,ª•\<br>ަ,ª,ê,Ü,·,Ì,Å[]A,¨Žg,¢,Ì‹@Ží,É"K[]‡,·,éfhf %fCfo, ð'I'ð, µ□A□u0K□vf{f^f", ð%Ÿ, µ, Ü, ·□B  $ESC/P24(136)$  24fhfbfgfvfŠf"f^, I136C... < @ VP-1000/2000/3000, FBP-3000"™ 24fhfbfgfvfŠf"f^, Ì80C...<@ ESC/P24(80) VP-550/800/900, AP-550/700"™ 48fhfbfgfvfŠf"f^ ESC/P48 HG-5130.AP-1000"™  $(9)'I'$ ð,  $\mu$ ,  $\frac{1}{2}$ fhf‰fCfo,  $\frac{1}{2}$   $\pi$ u'q, Ý $\pi$ ž, Ü, ê, Ä, ¢, éfvfŠf"f^ $\pi$ v, Ì^ê— ,É′ljÁ, ª,ê,Ü, ⋅,Ì,Å∏A•K—v,É

‰ž,¶,Ä∏Ý'è,ð•Ï∏XŒã∏AfRf"fgf□□[f‹fpflf‹,ð•Â,¶,Ü,∙□B

 $\blacksquare$   $\blacksquare$   $\blacks$ E2448.TXT,  $AREADME$ .TXT,  $\delta$ , "" $\zeta$ ,  $\gamma$ , ,  $\frac{3}{4}$ ,  $\frac{3}{4}$ ,  $\phi$ 

fGfvf\f" ESC/Pf%fXf^∏[fhf%fCfo∏@Ver.1.40

Dn@Žû~^fffBfŒfNfgfŠ DISC2:\DRIVER\EPSON\ERSTR140

'Î∏Û∢@Ží

MJ-400/500/500V2/1000/1000V2/1100

f\ftfq $\Box$ b‰î

 $-\{fhf$ ‰fCfo,Í∏AEPSONÌߨÝÀհèØÃ¨ÃÞ¨<sup>}</sup> S1,ÌfffBfXfNVer.1.5,æ,è∏A•W‹ LŠY"-< $\overline{QZ}$ 1-pfhf‰fCfo, $\delta''$ <sup>2</sup> $\Gamma'$ , $\mu$ , $\frac{1}{2}$ , $\lambda$ , $\Gamma$ , $\Lambda$ , $\Gamma$  $B$ , $\overline{U}$ , $\frac{1}{2}$  $\Gamma$  $\Lambda$  $\Gamma$  $\Gamma$  $\hat{A}$ fAfbfvf $\Box$ [fh, $^3$ ,ê,Ä,¢, $\frac{1}{2}$ ESCP140.EXE,ÉŠ $\overline{\overline{U}}$ ,Ü,ê,Ä, $\overline{\overline{V}}$ ,  $\overline{A}$ ,  $\overline{A}$ ,  $\overline{A}$ ,  $\overline{A}$ ,  $\overline{A}$ ,  $\overline{A}$ ,  $\overline{A}$ ,  $\overline{A}$ ,  $\overline{A}$ ‰fCfo,Å,· [BESCP140.EXE,Í<Œfo[][fWf‡f",ÌfffBfXfN,ðŽ[],Á,Ä,¢ , È, ¯, ê, ÎfCf"fXfg $\Box$ [f‹, Å, «, Ü,  $\frac{1}{2}$ , ñ, Å,  $\mu$ ,  $\frac{1}{2}$ , ª $\Box$ A-{ftf@fCf<,If fEf"fol[fhftf@fCf<,EWindows,IfffBfXfN,I,Y,ÅfCf "fXfg $\Box$ [f‹,ª‰Â"∖,Å,∙ $\Box$ B

 $\mathbf{f}$ C $\mathbf{f}$ " $\mathbf{f}$ X $\mathbf{f}$  $\mathbf{g}$   $\Box$  $\mathbf{f}$   $\mathbf{\cdot}$   $\mathbf{\cdot}$   $\mathbf{\cdot}$   $\mathbf{\cdot}$   $\mathbf{\cdot}$   $\mathbf{\cdot}$   $\mathbf{\cdot}$ 

 $(1)$ ftfH $\sqcap$ [f}fbfq $\sqcap$ Ï,Ý,Ìftf $\sqcap$ fbfs $\sqcap$ [,ð $-$ p^Ó,u,Ü, $\sqcap$ B DISC2:\DRIVER\EPSON\ERSTR140"à.É.͉ð"€ , <sup>3</sup> , ê , ½ , © , ½ , ¿ , ÅŽû~^, <sup>3</sup> , ê , Ä  $,\phi,\ddot{\theta},\cdot,\dot{\theta},\mathsf{A}$ (,Q), $\ddot{\mathbf{I}}$  |  $\ddot{\mathbf{I}}$  < R,  $\ddot{\mathbf{I}}$  + K  $\mathsf{V}$  ,  $\ddot{\mathsf{R}}$  ,  $\ddot{\mathsf{R}}$  ,  $\ddot{\mathsf{R}}$  ,  $\ddot{\mathsf{R}}$  ,  $\ddot{\mathsf{R}}$  ,  $\ddot{\mathsf{R}}$  ,  $\ddot{\mathsf{R}}$  ,  $\ddot{\mathsf{R}}$  ,  $\ddot{\mathsf{R}}$  ,  $\ddot{\mathsf{R$ 

 $(2)$ f fEf"f $\Box$ [fh,µ, $\frac{1}{2}$ ftf@fCf<, $\delta$ ‰ð" $\epsilon$ ,µ, $\ddot{\theta}$ , $\cdot$  $\Box B$ 

 $(3)(2)$ ,'nð"€,µ, $\frac{1}{2}$ ftf@fCf<,ð(1),Å p^0,µ,½ftf∏fbfs∏[,ÉfRfs∏[,µ,Ü,∙∏B

 $(4)$  "® $\Box$ i, ɕK—v, È<code>DLLftf@fCf</code>< $\Box$ i $\Box$ à— $\frac{3}{4}$ ftf@fCf<code><ZQ $\Box$ </code>  $\Box$  $\Diamond$  $(3)$  $\frac{1}{2}$   $\frac{1}{2}$ 

(4)Windows, I[]ufRf"fgf[][[f<fpflf<[]v[]ufvfŠf"f^[]v, of fuf<fNfSf bfN, μ∏A∏u′ljÁ∏vf{f^f",ð‰Ÿ, μ,Ü, ·∏B

 $(5)$   $\pi$ <sup>2</sup> $\hat{e}$   $\frac{1}{2}$ ,É,È,¢ÌߨÝÀ,â∏X∏V, ª,ê, ½ÌߨÝÀ,Ì'q,Ý∏ž,Ý∏v,ð'I,Ñ∏A∏u'q,Ý∏ž,Ý∏ νf{f^f",ð‰Ÿ,μ,Ü, ·∏B

 $(6)(3)$ , $\lambda$  $\Box$  $\Box$ , $\mu$ , $\frac{1}{2}$ ftf $\Box$ fbfs $\Box$ [, $\delta$ fffBfXfNfhf ‰fCfu,É"ü,ê∏A,»,Ìfhf‰fCfu—4,ðf fCfAf∏f0f{fbfNfX,É"ü $I, \mu$  | A |  $\mu$  |  $\mu$  , n, i | v f { f^f",  $\delta$ % $\ddot{Y}, \mu$ ,  $\ddot{U}, \cdot$  | B

 $(7)$  $\lceil u^e - f$ , $\dot{E}$ , $\dot{E}$ , $\phi$ fvfŠf"f^, $\frac{2}{3}$  $\lceil x \rceil v$ , $\frac{3}{2}$ , $\frac{2}{2}$ fvfŠf"f^, $\dot{I}'$ C ‰Á∏vf\_fCfAf∏f0f{fbfNfX,ª•\ަ,<sup>3</sup>,ẽ,Ü, , ,Ì,Å∏A, <sup>\*</sup>Žg,¢ ,Ì<@ŽI,É"K∏‡,∙,éfhf‰fCfo,ð'I'ð,µ∏A∏uOK∏vf{f^f",ð‰Ÿ,µ,Ü,∙∏B

 $(8)'I'$ ð,µ, $\frac{1}{2}f$ hf‰fCfo,ª[u'g,Ý[]ž,Ü,ê,Ä,¢,éfvfŠf"f^[]v,Ì^ê— ,É′ljÁ, ª,ê,Ü, ·,Ì,Å□A•K—v,É %ž,¶,Ä QÝ'è,ð•Ï QXŒã QAfRf"fgf QQ [f < fpflf < , ð•Â, ¶, Ü, · QB

 $\blacksquare$   $\blacksquare$   $\blacks$ ERSTR. TXT, ÆREADME. TXT,  $\delta$ , " $\lq$ ,  $\gamma$ ,  $\frac{3}{4}$ ,  $\lq$ ,  $\phi$   $\lceil B \rceil$ 

fGfvf\f" ESC/PfvfŠf"f^fhf%fCfo∏@Ver.1.51

Pn@Žû~^fffBfŒfNfgfŠ DISC2:\DRIVER\EPSON\ESCP151

'Î∏Û∢@Ží

VP-600/1100/4000/5000/6000.AP-400V2/1000V2

## f\ftfg∏Љî

-{fhf %fCfo,Í∏AEPSONÌߨÝÀհèØÃ¨ÃÞ¨} S1,ÌfffBfXfNVer.1.4.É'Š"-,∙,éfhf‰fCfo,Ì,¤,¿∏A∏ã‹L'Î∏Û‹@Ží  $p, \delta''^2$   $\Box$  ^,  $\mu$ ,  $\frac{1}{2}$ , à, Ì, Å,  $\cdot$   $\Box$ BfAfbfvff $\Box$ [fg-p, É $\Box$  $\Box$ ¬,  $^3$ , ê, Ä, ¢ ,Ü, , , $\overline{1}$ ,Å∏AŠù,É,¨ŽèŽ $\overline{\sqcap}$ ,,, $\overline{1}$ ‹@Ží^EŠO,Ì‹@Ží,Í $\sqcap$ AfCf"fXfg $\sqcap$ [f‹f $\sqcap$ fjf …∏[,É•\Ž], <sup>3</sup>,ê,È,¢∏ê∏‡,ª, ,è,Ü,·,ª∏Afhf‰fĆfo,Ì"®∏ì,É,Í—â'è, , è, Ü,  $^1$ , ñ $\sqcap$ B

# $\mathbf{f}$ C $\mathbf{f}$ " $\mathbf{f}$ X $\mathbf{f}$  $\mathbf{g}$   $\Box$  $\mathbf{f}$   $\mathbf{\cdot}$   $\mathbf{\cdot}$   $\mathbf{\cdot}$   $\mathbf{\cdot}$   $\mathbf{\cdot}$   $\mathbf{\cdot}$   $\mathbf{\cdot}$

 $(1)\check{S}$ ù, É, "Ž $\sqcap$ , ;, Ìfhf ‰fCfoftf∏fbfs∏[, ðfofbfNfAfbfvfRfs∏[,µ,Ü, ·∏B

 $(2)$ f fEf"f $\Box$ [fh,µ, $\frac{1}{2}$ ftf@fCf<, $\delta$ ‰ð" $\epsilon$ ,µ, $\ddot{\theta}$ ,  $\Box B$ DISC2:\DRIVER\EPSON\ESCP151"à.É.͉ð"€ ,  $^3$ , ê,  $\frac{1}{2}$ , ©,  $\frac{1}{2}$ , ¿, ÅŽû~^,  $^3$ , ê, Ä ,¢,Ü,·,Ì,Å(,Q),Ì $\exists$ i<Æ,Í•K—v, ,è,Ü, $^1$ ,ñ

 $(3)(2)$ , 'nð"€, µ, <sup>1</sup>2ftf@fCf <, ð(1) ,ÅfRfs∏[,u,½ftf∏fbfs∏[,ÉfRfs∏[,u,Ü,∙∏B^È∏ã,Å∏X∏V,ª,ê,½fhf  $\frac{1}{20}$   $\frac{1}{20}$ 

 $(4)$ Windows, If}fjf...fAf<,  $E[]$ ,  $\phi$  $A(3)$ ,Å∏ì∏¬,µ,½ftf∏fbfs∏[,ðŽg—p,µ∏Afhf &fCfo, ðfCf"fXfg□lf‹, μ, Ü, ·□B

 $\blacksquare$   $\blacksquare$   $\blacks$ E ESCP.DOC, AREADME. TXT,  $\delta$ , "'C,  $\gamma$ ,  $\frac{3}{4}$ ,  $\frac{3}{4}$ ,  $\phi$  $\Box$ B

fGfvf\f" MJfJf‰∏fVfŠ∏[fYf‰fXf^∏[fhf‰fCfo∏@Ver.2.03∏iDOS/V∏i

D<sub>Q</sub>Žû~^fffBfŒfNfgfŠ DISC2:\DRIVER\EPSON\MJCRV203

'Î∏Û<@Ží

MJ-500C/800C/900C/5000C

f∖ftfg∏Љî

 $-\{f h f$ ‰fCfo,Í∏AEPSONÌߨÝÀհèØÃ¨ÃÞ¨},r,U,ÌfffBfXfNVer.2.0C,É'Š"— ,∙,éfhf‰fCfo,Å,∙∏B

fCf"fXfg∏[f<•û-@  $(1)$ ftfH $[$ [f}fbfg $[$ I,Ý,Ìftf $[$ fbfs $[$ [,ð-p^Ó,µ,Ü, $\cdot$  $[$ B

 $(2) f_f$ Ef" $f$  $\Box$ [fh, $\mu$ , $\frac{1}{2} f$ t $f$ @ $f$ C $f$ <, $\delta$ ‰ð" $\epsilon$ , $\mu$ , $\ddot{\theta}$ , $\cdot$  $\Box B$ DISC2: \DRIVER\EPSON\MJCRV203"à.É.͉ð"€ , <sup>3</sup> , ê , ½ , © , ½ , ¿ , ÅŽû~^ , <sup>3</sup> , ê , Ä , ¢, Ü,  $\cdot$ , Ì, Å(, Q), Ì $\exists$ ì< $\forall$  Æ, Í•K-v, , è, Ü,  $\cdot$ , ñ

 $(3)(2)$ , 'nð"€, µ, <sup>1</sup>2ftf@fCf <, ð(1), Åp^Ó,µ, }ftf[]fbfs[][,ÉfRfs[][,µ,Ü, ·[]B^È[]ã,Å[]X[]V, <sup>3</sup>,ê, <sup>1</sup>}fhf  $\frac{1}{2}$  fCfoftf $\frac{1}{2}$  for  $\frac{1}{2}$   $\frac{1}{2}$ 

```
(4)Windows, \hat{I}f\hat{I}f\hat{I}f\hat{I}...f\hat{I}f\langle, \hat{E}[], \phi[A(3)
,Å∏ì∏¬,μ,½ftf∏fbfs∏[,ðŽg—p,μ∏Afhf
&fCfo, ðfCf"fXfg□[f‹, μ, Ü, · □B
```
 $\blacksquare$   $\blacksquare$   $\blacks$ README2.TXT, ÆREADME.WRI, ð, ¨"Ç, Ý, , ¾, <sup>3</sup>, ¢∏B fGfvf\f" MJfJf&∏[fVfŠ∏[fYf&fXf^∏[fhf&fCfo∏@Ver.2.03∏i98∏j

Dgžû~^fffBfŒfNfgfŠ DISC2:\DRIVER\EPSON\MJCRW203

'Î∏Û<@Ží

MJ-500C/800C/900C/5000C

f\ftfg∏Љî

 $-\{fhf$ ‰fCfo,Í∏AEPSONÌߨÝÀհèØÃ¨ÃÞ¨}, r,U,ÌfffBfXfNVer.2.0C,É'Š"-,∙,éfhf‰fCfo,Å,∙∏B

 $fCf''fXfg[]$   $f \cdot \cdot \hat{u}$  - @  $(1)$  ftfH $\Box$ [f}fbfg $\Box$ Ĩ,Ý,Ìftf $\Box$ fbfs $\Box$ [,ð-p^Ó,µ,Ü, $\Box$ B

 $(2) f_f$ Ef" $f$  $\Box$ [fh, $\mu$ , $\frac{1}{2} f$ t $f$ @ $f$ C $f$ <, $\delta$ ‰ð" $\epsilon$ , $\mu$ , $\ddot{\theta}$ , $\cdot$  $\Box B$ DISC2:\DRIVER\EPSON\MJCRW203"à,É,͉ð"€ , <sup>3</sup>, ê, ½, ©, ½, ¿, ÅŽû~^, <sup>3</sup>, ê, Ä ,¢,Ü,·,Ì,Å(,Q),Ì∏ì<Æ,Í•K—v, ,è,Ü,<sup>ı</sup>,ñ

 $(3)(2)$ , 'nð"€, µ, ½ftf@fCf<, ð(1), Åp^Ó,μ,½ftf∏fbfs∏[,ÉfRfs∏[,μ,Ü,∙∏B^È∏ã,Å∏X∏V,ª,ê,½fhf  $\frac{1}{2}$   $\frac{1}{2}$ 

 $(4)$ Windows, If}fjf...fAf<,  $E[]$ ,  $\phi$  $A(3)$ ,Å□ì□¬,μ,½ftf□fbfs□[,ðŽg—p,μ□Afhf  $\frac{1}{2}$   $\frac{1}{2}$ 

 $\boxed{2}$  go  $\mu$ , , iDISC2: \DRIVER\EPSON\MJCRW203\<br>README2.TXT, ÆREADME.WRI, ð, ¨"Ç, Ý, , ¾, ª, ¢ ( e

MJ-500C/800C/900C/5000C Win95(DOS/V) $\Box$ ê-pfhf%fCfo $\Box$ aVer.2.07

Pn@Žû~^fffBfŒfNfgfŠ DISC2:\DRIVER\EPSON\MJCV207

'Î∏Û∢@Ží

MJ-500C/800C/900C/5000C

f\ftfq $\Box$ b‰î

 $-\{fhf$ ‰fCfo,Í∏AEPSONÌߨÝÀհèØÃ¨ÃÞ¨½,,r,U,ÌfffBfXfNVer.2.0F,É'Š"— , ·,éfhf‰fCfo,Å, ·∏B∏]—^fAfbfv, <sup>3</sup>,ê,Ä,¢ ,½Õ°Ã¨ØÃ¨ÃÞ¨½,,r,U,ÌfffBfXfNVer.2.0E'Š"— UICLROV207.EXEOj,É'Î, ,é•IOX"\_,IOAMJ-900C/5000C,Ì2<@Ží,ª'Ç  $\overline{\tilde{\epsilon}}$ Á,  $^3$ , ê,  $\frac{1}{2}$ ,  $\frac{3}{4}$ ,  $^-$ ,  $\overline{\tilde{A}}$ ,  $\cdot$ ,  $\dot{\tilde{I}}$ ,  $\tilde{\Delta}$   $\overline{\tilde{\rho}}$   $\tilde{\Delta}$   $\overline{\tilde{\Delta}}$   $\overline{\tilde{A}}$   $\overline{\tilde{B}}$   $\overline{\tilde{\Delta}}$   $\overline{\tilde{B}}$   $\overline{\tilde{A}}$   $\overline{\tilde{B}}$   $\overline{\tilde{A}}$   $\overline{\tilde{B}}$   $\$ LROV207.EXE $\Box$ i, ð, "Ž $\Box$ , ¿, ÌMJ-500C/800Cf† $\Box$ [fU, Ì•û, Í•K-v, , è, Ü,  $\Box$ , ñ∏B

 $\mathsf{fCf''fXfg}$   $\mathsf{f\&\bullet\hat{u}-\mathsf{e}}$  $(1)$ ftfH $\Box$ [f}fbfg $\Box$ I,Ý,Ìftf $\Box$ fbfs $\Box$ [,ð-p^Ó,µ,Ü, $\Box$ B

 $(2)$   $f$   $f$   $E$  $f$   $f$   $\Box$   $\Box$   $f$   $h$  ,  $\mu$ ,  $\frac{1}{2}$  $f$   $t$   $f$   $\Theta$  $f$  $C$  $f$   $\alpha$  ,  $\delta$ ‰ð  $\alpha$   $f$   $\alpha$ ,  $\mu$ ,  $\ddot{\theta}$ ,  $\cdots$  $\Box B$ DISC2:\DRIVER\EPSON\MJCV207"à,É,͉ð"€ ,  $^3$ , ê,  $\frac{1}{2}$ , ©,  $\frac{1}{2}$ , ¿, ÅŽû~^,  $^3$ , ê, Ä ,¢,Ü,·,Ì,Å(,Q),Ì $\exists$ i<Æ,Í•K—v, ,è,Ü, $^1$ ,ñ

 $(3)(2)$ , 'nð"€, µ,  $\frac{1}{2}$ ftf@fCf<, ð(1), Åp^Ó,μ, <sup>1</sup>}ftf∏fbfs∏[,ÉfRfs∏[,μ,Ü,∙∏B^È∏ã,Å∏X∏V, <sup>3</sup>,ê, <sup>1</sup>}fhf  $\frac{1}{20}$   $\frac{1}{20}$ 

 $(4)$ Windows95, If}fif...fAf<,  $E[\lceil \cdot \rceil]$ ,  $\phi[\lceil A(3)]$ ,Å[l̀]¬,µ,½ftf[]fbfs[[,ðŽg—p,µ[Afhf ‰fCfo,ðfCf"fXfg∏[f‹,μ,Ü,·∏B

**EL nanú, µ,, ÍDISC2:\DRIVER\EPSON\MJCV207\** README2.DOC,  $AREADME.WRI, \delta, " "C, Y, \frac{3}{4}, \frac{3}{4}, \frac{1}{4}$  MJ-500C/800C/900C/5000C Win95(98) $\pi$ ê-pfhf%fCfo $\pi$ aVer.2.07

Pn@Žû~^fffBfŒfNfgfŠ DISC2:\DRIVER\EPSON\MJCW207

'Î∏Û∢@Ží

MJ-500C/800C/900C/5000C

f\ftfq $\Box$ b‰î

 $-\{fhf$ ‰fCfo,Í∏AEPSONÌߨÝÀհèØÃ¨ÃÞ¨½,,r,U,ÌfffBfXfNVer.2.0F,É'Š"— , ·,éfhf‰fCfo,Å, ·∏B∏]—^fAfbfv, <sup>3</sup>,ê,Ä,¢ ,½Õ°Ã¨ØÃ¨ÃÞ¨½,,r,U,ÌfffBfXfNVer.2.0E'Š"— UICLROV207.EXEOj,É'Î, ,é•IOX"\_,IOAMJ-900C/5000C,Ì2<@Ží,ª'Ç  $\overline{\tilde{\epsilon}}$ Á,  $^3$ , ê,  $\frac{1}{2}$ ,  $\frac{3}{4}$ ,  $^-$ ,  $\overline{\tilde{A}}$ ,  $\cdot$ ,  $\dot{\tilde{I}}$ ,  $\tilde{\Delta}$   $\overline{\tilde{\rho}}$   $\tilde{\Delta}$   $\overline{\tilde{\Delta}}$   $\overline{\tilde{A}}$   $\overline{\tilde{B}}$   $\overline{\tilde{\Delta}}$   $\overline{\tilde{B}}$   $\overline{\tilde{A}}$   $\overline{\tilde{B}}$   $\overline{\tilde{A}}$   $\overline{\tilde{B}}$   $\$ LROV207.EXE $\Box$ i, ð, "Ž $\Box$ , ¿, ÌMJ-500C/800Cf† $\Box$ [fU, Ì•û, Í•K-v, , è, Ü,  $\Box$ , ñ∏B

 $\mathsf{fCf''fXfg}$   $\mathsf{f\&\bullet\hat{u}-\mathsf{e}}$  $(1)$ ftfH $\Box$ [f}fbfg $\Box$ I,Ý,Ìftf $\Box$ fbfs $\Box$ [,ð-p^Ó,µ,Ü, $\Box$ B

 $(2)$   $f$   $f$   $E$  $f$   $f$   $\Box$   $\Box$   $f$   $h$  ,  $\mu$ ,  $\frac{1}{2}$  $f$   $t$   $f$   $\Theta$  $f$  $C$  $f$   $\alpha$  ,  $\delta$ ‰ð  $\alpha$   $f$   $\alpha$ ,  $\mu$ ,  $\ddot{\theta}$ ,  $\cdots$  $\Box B$ DISC2:\DRIVER\EPSON\MJCW207"à,É,͉ð"€ ,  $^3$ , ê,  $\frac{1}{2}$ , ©,  $\frac{1}{2}$ , ¿, ÅŽû~^,  $^3$ , ê, Ä ,¢,Ü,·,Ì,Å(,Q),Ì $\exists$ i<Æ,Í•K—v, ,è,Ü, $^1$ ,ñ

 $(3)(2)$ , 'nð"€, µ,  $\frac{1}{2}$ ftf@fCf<, ð(1), Åp^Ó,μ, <sup>1</sup>}ftf∏fbfs∏[,ÉfRfs∏[,μ,Ü,∙∏B^È∏ã,Å∏X∏V, <sup>3</sup>,ê, <sup>1</sup>}fhf  $\frac{1}{20}$   $\frac{1}{20}$ 

 $(4)$ Windows95, If}fif...fAf<,  $E[\lceil \cdot \rceil]$ ,  $\phi[\lceil A(3)]$ ,Å[l̀]¬,µ,½ftf[]fbfs[[,ðŽg—p,µ[Afhf ‰fCfo,ðfCf"fXfg∏[f‹,μ,Ü,·∏B

**EL** 0070 Aut., 101SC2:\DRIVER\EPSON\MJCW207\ README2.DOC,  $AREADME.WRI, \delta, " "C, Y, \frac{3}{4}, \frac{3}{4}, \frac{1}{4}$ 

MJ-450/1050/1050V2/700V2C ∏@Win31(DOS/V)∏ê-pfhf‰fCfo Ver.2.02

D<sub>0</sub>Žû~^fffBfŒfNfgfŠ DISC2:\DRIVER\EPSON\MJMRV202

'Î∏Û<@Ží

MJ-450/1050/1050V2/700V2C

f∖ftfg∏Љî

 $-\{f h f$ ‰fCfo,Í a EPSONIBØÝA Ö°Ã "ØÃ "ÃÞ" ½,,r,S,Ì fffBfXfNVer.2.0,É'Š"-,∙,éfhf‰fCfo,Å,∙∏B

 $fCf''fXfq\Box f\cdot \cdot \hat{u}-0$  $(1)$ ftfH $[$ [f}fbfg $[$ I,Ý,Ìftf $[$ fbfs $[$ [,ð-p^Ó,µ,Ü, $\cdot$  $[$ B

 $(2) f_f$ Ef" $f$  $\Box$ [fh, $\mu$ , $\frac{1}{2} f$ t $f$ @ $f$ C $f$ <, $\delta$ ‰ð" $\epsilon$ , $\mu$ , $\ddot{\theta}$ , $\cdot$  $\Box B$ DISC2: \DRIVER\EPSON\MJMRV202"à.É.͉ð"€ ,  $^3$ ,  $\hat{e}$ ,  $\frac{1}{2}$ ,  $\odot$ ,  $\frac{1}{2}$ ,  $\zeta$ ,  $\AA$ Žû~^,  $^3$ ,  $\hat{e}$ ,  $\ddot{A}$ , ¢, Ü,  $\cdot$ , Ì, Å(, Q), Ì $\exists$ i< $\forall$ . Æ, Í•K-v, , è, Ü,  $\cdot$ , ñ

 $(3)(2)$ , 'nð"€, µ, <sup>1</sup>2f t f@f C f <, ð(1), Åp^Ó,µ, }ftf[]fbfs[][,ÉfRfs[][,µ,Ü, ·[]B^È[]ã,Å[]X[]V, <sup>3</sup>,ê, <sup>1</sup>}fhf  $\frac{1}{2}$  fCfoftf $\frac{1}{2}$  for  $\frac{1}{2}$   $\frac{1}{2}$ 

```
(4)Windows, \hat{I}f\hat{I}f\hat{I}f\hat{I}...f\hat{I}f\langle, \hat{E}[], \phi[A(3)
,Å∏ì∏¬,μ,½ftf∏fbfs∏[,ðŽg—p,μ∏Afhf
\frac{1}{25} \sqrt{10}, \delta \sqrt{10} \sqrt{10} \sqrt{10} \sqrt{10} \sqrt{10} \sqrt{10}
```
 $\blacksquare$   $\blacksquare$   $\blacks$ README2.TXT, ÆREADME.WRI, ð, ¨"Ç, Ý, , ¾, <sup>3</sup>, ¢∏B

MJ-700V2C/450/1050(V2)/1100 Windows95(DOS/V)fhf %fCfo∏@Ver.2.07

D<sub>Q</sub>Žû~^fffBfŒfNfgfŠ DISC2:\DRIVER\EPSON\MJMRV207

'Î∏Û<@Ží

MJ-700V2C/450/1050/1050V2/1100

 $f\mathcal{f}$ tfg $\mathcal{D}\hat{\mathcal{F}}$ i

 $-\{f h f$ ‰fCfo,Í∏AEPSONÌߨÝÀհèØÃ¨ÃÞ¨½,,r,S,ÌfffBfXfNVer.2.0F,É'Š"— ,∙,éfhf‰fCfo,Å,∙∏B

 $fCf''fXfg\Box[f\langle \bullet \hat{u}-\theta$  $(1)$  ftfH $\Box$ [f}fbfg $\Box$ Ĩ,Ý,Ìftf $\Box$ fbfs $\Box$ [,ð-p^Ó,µ,Ü, $\Box$ B

 $\Box$ @ $\Box$ @(2)f fEf"f $\Box$  $\Box$ [fh, µ,  $\frac{1}{2}$ ftf@fCf<,  $\delta$ ‰ð"€, µ, Ü, · $\Box$ B DISC2:\DRIVER\EPSON\MJMRV207"à,É,͉ð"€ ,<sup>3</sup>,ê,½,☉,½,¿,ÅŽû~^,<sup>`3</sup>,ê,Ä<br>,¢,Ü,·,Ì,Å(,Q),Ì**□ì**<Æ,Í•K—v, ,è,Ü,<sup>ı</sup>,ñ

 $(3)(2)$ , 'nð"€, µ, <sup>1</sup>2ftf@fCf <, ð(1), Å p^0,µ, }ftf[]fbfs[][,ÉfRfs[][,µ,Ü, ·[]B^È[]ã,Å[]X[]V, <sup>3</sup>,ê, }fhf  $\frac{1}{20}$   $\frac{1}{20}$ 

```
\Box@\Box@(4)Windows95, If}fjf...fAf<, \acute{E}\Box], \phi\BoxA(3)
 ,Å∏ì∏¬,μ,½ftf∏fbfs∏[,ðŽg—p,μ∏Afhf
\frac{1}{2} \frac{1}{2} \frac{1}{2} \frac{1}{2} \frac{1}{2} \frac{1}{2} \frac{1}{2} \frac{1}{2} \frac{1}{2} \frac{1}{2} \frac{1}{2} \frac{1}{2} \frac{1}{2} \frac{1}{2} \frac{1}{2} \frac{1}{2} \frac{1}{2} \frac{1}{2} \frac{1}{2} \frac{1}{2} \frac{1}{2} \frac{1}{2}
```
README2. TXT, ÆREADME. WRI, ð, ¨"Ç, Ý, , ¾, 3, ¢□B

MJ-450/1050/1050V2/700V2C Win31(98)∏ê-pfhf‰fCfo Ver.2.02

D<sub>Q</sub>Žû~^fffBfŒfNfgfŠ DISC2:\DRIVER\EPSON\MJMRW202

'Î∏Û<@Ží

MJ-450/1050/1050V2/700V2C

f∖ftfg∏Љî

 $-\{f h f$ ‰fCfo,Í∏AEPSONÌߨÝÀհèØÃ¨ÃÞ¨},r,S,ÌfffBfXfNVer.2.0,É'Š"— ,∙,éfhf‰fCfo,Å,∙∏B

 $fCf''fXfq\Box f\cdot \cdot \hat{u}-0$ 

 $(1)$  ftfH $\Box$ [f}fbfg $\Box$ Ĩ,Ý,Ìftf $\Box$ fbfs $\Box$ [,ð-p^Ó,µ,Ü,· $\Box$ B

 $(2)$  f fEf"f $\Box$  [fh,  $\mu$ ,  $\frac{1}{2}$ ftf@fCf <, ð‰ð" $\epsilon$ ,  $\mu$ ,  $\ddot{\theta}$ ,  $\Box$  B DISC2:\DRIVER\EPSON\MJMRW202"à,É,͉ð"€ ,<sup>3</sup>,ê,½,☉,½,¿,ÅŽû~^,<sup>`3</sup>,ê,Ä<br>,¢,Ü,·,Ì,Å(,Q),Ì**□ì**<Æ,Í•K—v, ,è,Ü,<sup>ı</sup>,ñ

 $(3)(2)$ , 'nð"€, µ, <sup>1</sup>2ftf@fCf <, ð(1), Å p^0,µ, }ftf[]fbfs[][,ÉfRfs[][,µ,Ü, ·[]B^È[]ã,Å[]X[]V, <sup>3</sup>,ê, }fhf  $\frac{1}{2}$   $\frac{1}{2}$ 

```
(4)Windows, If}fjf...fAf<, E[], \phi[A(3)],Å∏ì∏¬,μ,½ftf∏fbfs∏[,ðŽg—p,μ∏Afhf
&fCfo, ðfCf"fXfg□[f<, μ, Ü, · □B
```
**E** GOOD, u,, IDISC2:\MJMRW202DRIVER\EPSON\ README2. TXT, ÆREADME. WRI, ð, ¨"Ç, Ý, , ¾, 3, ¢□B

MJ-700V2C/450/1050(V2)/1100 Windows95(98)fhf %fCfo∏@Ver.2.07

D<sub>0</sub>Žû~^fffBfŒfNfgfŠ DISC2:\DRIVER\EPSON\MJMRW207

'Î∏Û<@Ží

MJ-700V2C/450/1050/1050V2/1100

 $f\mathcal{f}$ tfg $\mathcal{D}\hat{\mathcal{F}}$ i

 $-\{f h f$ ‰fCfo,Í∏AEPSONÌߨÝÀհèØÃ¨ÃÞ¨½,,r,S,ÌfffBfXfNVer.2.0F,É'Š"— ,∙,éfhf‰fCfo,Å,∙∏B

 $fCf''fXfg\Box[f\langle \bullet \hat{u}-\theta$  $(1)$  ftfH $\Box$ [f}fbfg $\Box$ Ĩ,Ý,Ìftf $\Box$ fbfs $\Box$ [,ð-p^Ó,µ,Ü, $\Box$ B

 $\Box$ @ $\Box$ @(2)f fEf"f $\Box$  $\Box$ [fh, µ,  $\frac{1}{2}$ ftf@fCf<,  $\delta$ ‰ð"€, µ, Ü, · $\Box$ B DISC2:\DRIVER\EPSON\MJMRW207"à,É,͉ð"€ ,<sup>3</sup>,ê,½,☉,½,¿,ÅŽû~^,<sup>`3</sup>,ê,Ä<br>,¢,Ü,·,Ì,Å(,Q),Ì**□ì**<Æ,Í•K—v, ,è,Ü,<sup>ı</sup>,ñ

 $(3)(2)$ , 'nð"€, µ, <sup>1</sup>2ftf@fCf <, ð(1), Å p^0,µ, }ftf[]fbfs[][,ÉfRfs[][,µ,Ü, ·[]B^È[]ã,Å[]X[]V, <sup>3</sup>,ê, }fhf  $\frac{1}{20}$   $\frac{1}{20}$ 

```
\Box@\Box@(4)Windows95, If}fjf...fAf<, \acute{E}\Box], \phi\BoxA(3)
 ,Å∏ì∏¬,μ,½ftf∏fbfs∏[,ðŽg—p,μ∏Afhf
\frac{1}{2} \frac{1}{2} \frac{1}{2} \frac{1}{2} \frac{1}{2} \frac{1}{2} \frac{1}{2} \frac{1}{2} \frac{1}{2} \frac{1}{2} \frac{1}{2} \frac{1}{2} \frac{1}{2} \frac{1}{2} \frac{1}{2} \frac{1}{2} \frac{1}{2} \frac{1}{2} \frac{1}{2} \frac{1}{2} \frac{1}{2} \frac{1}{2}
```
README2. TXT, ÆREADME. WRI, ð, ¨"Ç, Ý, , ¾, 3, ¢□B Windows NT3.5(x86-p)fGfvf\f"fvfŠf"f^fhf%fCfo Ver.1.0A

Pn@Žû~^fffBfŒfNfgfŠ DISC2:\DRIVER\EPSON\NT35\_10A

'Î∏Û∢@Ží

LP-1000/1500/1500S/1600/2000/3000/7000/7000G, LP-8000/8000S/8000SE/8000SX/8500/9000,

f∖ftfg∏Љî

MJ-700V2C/MJ-5000C-{fhf‰fCfo,Í∏AWindows NT3.5(x86fA∏[fLfefNf`ff)∏ê-p, Ì∏A∏ã‹L'Î∏Û‹@Ží-pfvfŠf"f^fhf ‰fCfo,Ă, <sub>'</sub>∏B  $\Box$ @Šefhf%fCfo, Ifo $\Box$ [fWf‡f", I^È%º, I'Ê, è, Å,  $\Box$ B

LPfVfŠ∏[fY—p ∏@ MJ700V2C/5000C-p  $\Box$ @

Ver.3.91 Ver.1.50

 $\mathsf{fC} \mathsf{f}$ " $\mathsf{fX} \mathsf{fg}$   $\mathsf{g}$   $\mathsf{f} \leftarrow \mathsf{f} \mathsf{g}$ 

 $(1)$ ftfH $[$ [f}fbfg $[$ I,Ý,Ìftf $[$ fbfs $[$ [,ð-p^Ó,µ,Ü, $\cdot$  $[$ B

 $(2) f_f$ Ef" $f$  $\Box$ [fh, $\mu$ , $\frac{1}{2} f$ t $f$ @ $f$ C $f$ <, $\delta$ ‰ð" $\epsilon$ , $\mu$ , $\ddot{\theta}$ , $\cdot$  $\Box B$ DISC2:\DRIVER\EPSON\NT35 10A"à,É,͉ð"€ , <sup>3</sup> , ê, ½, ©, ½, ¿, ÅŽû~^, <sup>3</sup> , ê, Ä ,¢,Ü,·,Ì,Å(,Q),Ì $\exists$ i< $\forall$ E,͕K-v, ,è,Ü,<sup>1</sup>,ñ

 $(3)(2)$ ,  $\lambda$ % $\delta$ " $\epsilon$ ,  $\mu$ ,  $\frac{1}{2}$ ftf@fCf<,  $\delta(1)$ ,  $\lambda$  $p^0$ , $\mu$ , $\frac{1}{2}$ ftf $\Box$ fbfs $\Box$ [, EfRfs $\Box$ [, $\mu$ , $\ddot{\cup}$ ,  $\Box$ B

 $(4)$ MJ-700V2C/MJ-5000C,ð,¨Žq,¢,Ì∏ê∏‡,Í∏A‰ð"€ ,  $\mu$ ,  $\frac{1}{2}$ ftf@fCf<, ÉŠÜ, Ü, ê, Ä, ¢, éREADME. TXT, Ì<L $\lceil q \rceil$ , É $\lceil \rceil$ , ¢ $\lceil A \cdot K$ v, Eftf@fCf<, ðWindows NT3.5, IfVfXfef€fffBfXfN,©, cfRfs[[,µ,Ü, · [B^È[]ã,Å[]X[]V, 3, ê, ½fh  $f$ ‰ $f$ C $f$ o $f$ t $f$ [] $f$ b $f$ s[[,ª[] $\Gamma$ ]¬, $^3$ ,ê,Ü, $\cdot$ [] $B$ 

 $(5)$ Windows NT3.5, If}fif...fAf<,  $\acute{E}$ [],  $\phi$ [A(4) ,Å∏ì∏¬,μ,½ftf∏fbfs∏[,ðŽg—p,μ∏Afhf  $\frac{1}{2}$   $\frac{1}{2}$ 

LA CONTERTION AND 10A README TXT, AREADME2, TXT,  $\delta$ , " $\prime$ C,  $\gamma$ ,  $\frac{3}{4}$ ,  $\frac{3}{4}$ ,  $\sigma$  $\Box B$ 

MJ-500C/800C/900C/5000C Win95(98)-Ñ.M'Ήžfhf %fCfo∏@Ver.2.1.1

 $\triangleright$ Žû~^fffBfŒfNfgfŠ DISC2:\DRIVER\EPSON\CLROW211

'Î∏Û<@Ží

MJ-500C/800C/900C/5000C

 $f\mathcal{f}$ tfg $\mathcal{D}\hat{\mathcal{F}}$ i

 $-\{f h f$ 

‰fCfo,Í∏AEPSONÌߨÝÀհèØÃ¨ÃÞ¨½,,r,U,ÌfffBfXfNVer.2.1,É'Š"— ,µ[]AfJf‰fŠfI"N‰ê"™, Ì-Ñ•MftfHf"fg,ðŽg $p$ ,  $\cdot$ , éf $A$ fvfŠf $P\Box$ [fVf $\pm$ f", É'Ήž, u, $\frac{1}{2}$ fhf‰f $C$ fo, Å,  $\cdot$  $\Box B$ 

 $\Box X \Box V \bullet \hat{u} - \hat{a}$ 

- $(1)$  ftfH $\Box$ [f}fbfg $\Box$ I,Ý,Ìftf $\Box$ fbfs $\Box$ [,ð-p^Ó,µ,Ü, $\Box$ B
- (2)  $f_fEf''f$  [ [  $f$  h,  $\mu$ ,  $\frac{1}{2}f$  t  $f$   $\sigma$   $f$   $\bar{C}$   $f$  < ,  $\delta$   $\bar{\delta}$   $\delta$   $\ell$  ,  $\mu$ ,  $\bar{U}$ ,  $\Box B$
- (3)  $(\overline{2})$ ,  $\lambda \& \delta'' \in$ ,  $\mu$ ,  $\frac{1}{2}$ ftf@fCf <,  $\delta(1)$ ,  $\lambda$ -
- p^0,µ,½ftf[]fbfs[|[,ÉfRfs[][,µ,Ü, [B
- ^È@ã,Å@X@V,ª,ê,½fhf‰fCfoftf@fbfs@[,ª@ì@¬,ª,ê,Ü,<sub>'</sub>@B ∏@
- $(4)$   $f \times f \cap \overline{f}$   $f \cap f \cap f'$ ,  $\overline{f} \cup f f f \cap f' = \overline{f} \cup f \cup f + \overline{f} \cup f \cup f + \overline{f} \cup f \cup f + \overline{f} \cup f \cup f + \overline{f} \cup f \cup f + \overline{f} \cup f \cup f \cup f + \overline{f} \cup f \cup f + \overline{f} \cup f \cup f + \overline{f} \cup f \cup f + \overline{f} \cup f \cup f + \overline{f} \cup f \cup f + \overline{f} \cup f \cup f + \overline{f} \cup f \cup f$
- 
- fhf%fCfo,  $^{\circ}$ fCf"fXfq $\Box$ [f<,  $^3$ ,  $\hat{e}$ ,  $\ddot{U}$ ,  $\Box B$  $\Box$ @

 $\vert$  3  $\Box$ Ú, $\mu$ ,,ÍDISC2:\DRIVER\EPSON\CLROW211\README2.TXT,ð,¨"C,Ý,- $\frac{3}{4}$ ,  $\frac{3}{4}$ ,  $\phi$ 

MJ-500C/800C/900C/5000C Win95(DOS/V)-Ñ.M'Ήžfhf %fCfo∏@Ver.2.1.1

 $\triangleright$ Žû~^fffBfŒfNfqfŠ DISC2:\DRIVER\EPSON\CLROV211

'Î∏Û<@Ží

MJ-500C/800C/900C/5000C

#### f\ftfq∏Љî

 $-\{f h f$ 

‰fCfo,Í∏AEPSONÌߨÝÀհèØÃ¨ÃÞ¨} r,U,ÌfffBfXfNVer.2.1,É'Š"— ,µ□AfJf‰fŠfI"N‰ê"™,Ì-Ñ•MftfHf"fg,ðŽg $p$ ,  $\cdot$ , éf $A$ fvfŠf $P\Box$ [fVf $\pm$ f", É'Ήž, u, $\frac{1}{2}$ fhf‰f $C$ fo, Å,  $\cdot$  $\Box B$ 

∏X∏V•û—@

 $(1)$  ftfH $\Box$ [f}fbfg $\Box$ I,Ý,Ìftf $\Box$ fbfs $\Box$ [,ð-p^Ó,µ,Ü, $\Box$ B

(2)  $f_fEf''f$  [ [  $f$  h,  $\mu$ ,  $\frac{1}{2}f$  t  $f$   $\sigma$   $f$   $\bar{C}$   $f$  < ,  $\delta$   $\bar{\delta}$   $\delta$   $\ell$  ,  $\mu$ ,  $\bar{U}$ ,  $\Box B$ 

- (3)  $(\overline{2})$ ,  $\lambda \& \delta'' \in$ ,  $\mu$ ,  $\frac{1}{2}$ ftf@fCf <,  $\delta(1)$ ,  $\lambda$ -
- p^0,µ, }ftf[]fbfs[][,ÉfRfs[][,µ,Ü, · [B

 $\hat{\;}$ È $\Box$ ã,Å $\Box$ X $\Box$ V,  $^3$ ,ê, $^1_2$ fh $\mathfrak{f}$ ‰ $\mathfrak{f}$ C $\mathfrak{f}$ o $\mathfrak{f}$ t $\mathfrak{f}$ n $\Box$ fb $\mathfrak{f}$ s $\Box$ [,  $^{\mathfrak{a}}$  $\Box$  $\Box$  $\neg$ ,  $^3$ ,ê,Ü,  $\cdot$  $\Box$ B ∏α

- $(4)$   $fXf^{\wedge}\overline{a}$ [ $fg\overline{f}$ { $\overline{f}$  $\wedge$ f",  $\overline{1}$ [ $u\overline{f}$ t $\overline{f}$ @ $\overline{f}$ C $\overline{f}$  < $-\frac{1}{4}$ ,  $\overline{\delta}\overline{\Sigma}w'$ è,  $\mu$ ,  $\overline{A}\overline{\Sigma}\overline{A}$ [ $S$ [] $v$ ,  $\delta'$  I,  $\overline{N}$ [ $A$
- $\Box$ @ (3),  $\angle$ A $\Box$ i $\Box$ ,  $\mu$ ,  $\frac{1}{2}$ ftf $\Box$ fbfs $\Box$ ("a, ISETUP. EXE,  $\delta$ Z $\overline{\triangle}$ A $\overline{\Box}$ s,  $\cdot$ ,  $\epsilon$ , A $\overline{\Box}$ A
- fhf‰fCfo,ªfCf"fXfq $\Box$ [f‹, $^3$ ,ê,Ü, $\Box$ B  $\Box$ @

 $\mathbf{E}$  $\Box$ Ú, $\mu$ ,,ÍDISC2:\DRIVER\EPSON\CLROV211\README2.TXT,ð,¨"C,Ý,- $\frac{3}{4}$ ,  $\frac{3}{4}$ ,  $\phi$ 

Windows 95(DOS/V) fTfEf"fhfhf‰fCfo

 $\triangleright$ Žû~^fffBfŒfNfgfŠ DISC2:\DRIVER\EPSON\VSOUND

 $\mathbf{r}$  $"à-e$ 

'Î∏Û<@Ží

VT513R/VT512R/VT590R/VT575R/VD512R/VD590R/VD575R

#### f\ftfg∏Љî

 $\bar{Q}$ @\* -{fhf‰fCfo,Í $QA^{\hat{}}E^{2\hat{}}$ ,Ì<@Ží,É'Ήž,µ,½Windows95 $pfTfEf''fhfhf%fCfo,\AA.\neg B$ □@□@□@VT513R/VT512R/VT590R/VT575R VD512R/VD590R/VD575R

 $fCf''fXfg\Box[f\langle \bullet \hat{u}-\theta$  $\Box$ @ $\Box$ @ $(1)$ ftfH $\Box$ [f}fbfg $\Box$ Ĩ,Ý,Ìftf $\Box$ fbfs $\Box$ [,ð-p^Ó,µ,Ü,· $\Box$ B  $\Box$ @(2)CD-ROM, IŽû~^, <sup>3</sup>, ê, <sup>1</sup>zftf@fCf<, ð(1), Å  $p^0$ ,  $\mu$ ,  $\frac{1}{2}$ ftf $\Box$ fbfs $\Box$ [, ÉfRfs $\Box$ [,  $\mu$ , Ü,  $\Box$ B  $\hat{E}$   $\hat{A}$   $\hat{A}$   $\hat{C}$   $\hat{A}$   $\hat{C}$   $\hat{B}$   $\hat{B}$   $\hat{B}$   $\hat{C}$   $\hat{B}$   $\hat{B}$   $\hat{B}$   $\hat{C}$   $\hat{B}$   $\hat{C}$   $\hat{B}$   $\hat{C}$   $\hat{C}$   $\hat{C}$   $\hat{B}$   $\hat{C}$   $\hat{C}$   $\hat{C}$   $\hat{C}$   $\hat{C}$   $\hat{C}$   $\hat{C$  $\frac{1}{2}$   $\frac{1}{2}$   $\Box$ @ $\Box$ @(3)README1.TXT,É $\Box$ ],¢ $\Box$ A(3),Å $\Box$  $\Box$ , $\mu$ ,½ftf $\Box$ fbfs $\Box$ [,ðŽg—p, $\mu$  $\Box$ A  $f$ hf‰fCfo, $\delta$ fCf"fXfg $\Box$ [f‹,µ,Ü, $\Box$ B

 $\mathbb{F}_2$  $\Box$ Ú,µ,,ÍDISC2:\DRIVER\EPSON\VSOUND\README1.TXT,ð,¨"Ç,Ý,- $\frac{3}{4}$ ,  $\frac{3}{4}$ ,  $\phi$ 

VP-600/1100/4000/5000/6000 Windows95fhf‰fCfo Ver.3.1

 $\triangleright$ Žû~^fffBfŒfNfgfŠ DISC2:\DRIVER\EPSON\ESCP2131

#### $"a-e"$

'Ήž<@Ží

VP-600/1100/4000/5000/6000

#### f\ftfg∏Љî

–{fhf‰fCfo,Í∏AEPSONÌߨÝÀհèØÃ¨ÃÞ¨½,,r,P/,Q,ÌfffBfXfNVer.2.  $0, E\sin, \ddot{0}, \dot{e}, \acute{e}$  fhf%fCfo,  $\ddot{1}$ , ¤, ¿ $\Box$ AWindows95-pfhf  $\frac{1}{2}$  fCfo,  $\delta''^2$   $\bigcap$ ,  $\mu$ ,  $\frac{1}{2}$ ,  $\lambda$ ,  $\hat{I}$ ,  $\lambda$ ,  $\bigcap B$ 

#### ∏X∏V•û—@

 $(1)$ ftfH $\Box$ [f}fbfg $\Box$ Ï,Ý,Ìftf $\Box$ fbfs $\Box$ [,ð-p^Ó,µ,Ü, $\Box$ B  $(2)$ CD-ROM, EZO<sup>-2</sup>, 3, e, <sub>2</sub>ftf@fCf.,  $\delta(1)$ , A $p^0$ ,  $\mu$ ,  $\frac{1}{2}$ ftf $\Box$ fbfs $\Box$ [, EfRfs $\Box$ [,  $\mu$ , Ü,  $\Box$ B  $(3)(2)$ ,  $\lambda$   $\Box$   $\Box$   $\neg$ ,  $\mu$ ,  $\frac{1}{2}$   $f$  t  $f$   $\Box$   $f$   $f$   $\Box$   $f$   $\Box$   $f$   $\Box$   $f$   $\Box$   $f$   $\Box$   $f$   $\Box$   $f$   $\Box$   $f$   $\Box$   $f$   $\Box$   $f$   $\Box$   $f$   $\Box$   $f$   $\Box$   $f$   $\Box$   $f$   $\Box$   $f$   $\Box$   $f$   $\Box$   $f$   $\Box$   $f$ , ¢∏Afhf‰fCfo, ðfCf"fXfg∏[f‹, µ, Ü, · ∏B

 $\mathbb{R}$ ∏Ú,μ,,ÍDISC2:\DRIVER\EPSON\ESCP2131\README.WRI,ð,¨"C,Ý,- $\frac{3}{4}$ ,  $\frac{3}{4}$ ,  $\phi$ 

ESC/PfvfŠf"f^Win95fhf‰fCfo∏i"Ä—p∏jVer.3.1

Žû~^fffBfŒfNfgfŠ DISC2:\DRIVER\EPSON\ESCP2731

#### $\mathbf{F}$  $"a-e$

 $\triangleright$ 

'Î∏Û<@Ží

 $VP -$ 

300/550/600/800/850/870/900/950/960/1000/1047/1350/1500/160 0

VP-1700/2000/2050/2061/2600/3000/4800/5074/5085/5150F AP-300/550/550EX/600/700/800/850/900/1000, FBP-3000, XP-

2000

HG-800/3000/4000/4800/5130 MJ-400/500/500V2/1000/1000V2/1010

#### f∖ftfg∏Љî

 $-\{f h f$ 

‰fĆfo,Í∏AEPSONÌߨÝÀհèØÃ¨ÃÞ¨½,r,V,ÌfffBfXfNVer.2.0,ÉŠÜ,Ü,  $\hat{e}$ ,  $\hat{e}$ fhf%fCfo,  $\hat{I}$ ,  $\infty$ ,  $\hat{L}$ JAWin95-p,  $\delta''$ <sup>2</sup> $\hat{I}'$ ,  $\mu$ ,  $\frac{1}{2}$ ,  $\dot{a}$ ,  $\hat{I}$ ,  $\dot{A}$ ,  $\cdot$   $\Box B$ 

∏X∏V•û—@

 $(1)$  ftfH $\Box$ [f}fbfg $\Box$ Ĩ,Ý,Ìftf $\Box$ fbfs $\Box$ [,ð-p^Ó,µ,Ü, $\Box$ B  $(2)$ CD-ROM, IZO<sup> $\sim$ </sup>, <sup>3</sup>, ê, <sup>1</sup>/<sub>2</sub>ftf@fCf <,  $\delta(1)$ , Å $p^0$ , $\mu$ , $\frac{1}{2}$ ftf $\Box$ fbfs $\Box$ [, $\Box$ fRfs $\Box$ [, $\mu$ , $\ddot{\cup}$ , $\Box$ B  $(3)(2)$ ,  $\hat{A}$  $\hat{a}$  $\hat{b}$  $\hat{c}$ ,  $\mu$ ,  $\frac{1}{2}$ ftf $\hat{c}$ ftf $\hat{s}$  $\hat{c}$  ("à, IREADME.WRIftf@fCf<, IZe $\hat{c}$ #, E $\hat{c}$ ,¢[]Afhf‰fCfo,ðfCf"fXfg[][f‹,μ,Ü,∙[]B

 $\overline{u}, \mu,$ , IDISC2:\DRIVER\EPSON\ESCP2731\README.WRI, $\delta$ , ""C,  $\gamma$ , - $\frac{3}{4}$ ,  $\frac{3}{4}$ ,  $\phi$ 

MJ-500C Win95(DOS/V)fhf‰fCfo∏@Ver.2.1A

インストールの実行

 $\triangleright$ Žû~^fffBfŒfNfgfŠ DISC2:\DRIVER\EPSON\M5CV21A

 $\bullet$  "à-e

 $\bullet$   $\hat{\mathbf{r}}$   $\hat{\mathbf{r}}$   $\hat{\mathbf{r}}$   $\hat{\mathbf{r}}$   $\hat{\mathbf{r}}$ 

MJ-500C

**O**f\ftfg[D&î

–{fhf‰fCfo,Í∏AMJ-500CfvfŠf"f^f†∏[fefBfŠfefBfffBfXfNVer.2.1A<br>DISK 1,É'Š"–,∙,éfhf‰fCfo,Å,∙∏B

SETUP.EXE, ðŽÀ s, µ, ÄfCf"fXfg [[f‹, µ, Ä, , ¾, 3, ¢ [B

 $\left\lfloor 3 \right\rfloor$ ∏Ú,μ,,ÍDISC2:\DRIVER\EPSON\M5CV21A\README.WRI,ð,¨"Ç,Ý,- $\frac{3}{4}$ ,  $\frac{3}{4}$ ,  $\frac{4}{18}$ 

MJ-500C Win95(98)fhf‰fCfo∏@Ver.2.1A

インストールの実行

 $\triangleright$ Žû~^fffBfŒfNfgfŠ DISC2:\DRIVER\EPSON\M5CW21A

 $\bullet$  "à-e

 $\bullet$   $\hat{\mathbf{r}}$   $\hat{\mathbf{r}}$   $\hat{\mathbf{r}}$   $\hat{\mathbf{r}}$   $\hat{\mathbf{r}}$ 

MJ-500C

**O**f\ftfg[D&î

–{fhf‰fCfo,Í∏AMJ-500CfvfŠf"f^f†∏[fefBfŠfefBfffBfXfNVer.2.1A<br>DISK 1,É'Š"–,∙,éfhf‰fCfo,Å,∙∏B

SETUP.EXE, ðŽÀ s, µ, ÄfCf"fXfg [[f‹, µ, Ä, , ¾, 3, ¢ [B

 $\triangleright$ ∏Ú,μ,,ÍDISC2:\DRIVER\EPSON\M5CW21A\README.WRI,ð,¨"Ç,Ý,- $\frac{1}{2}$ , <sup>3</sup>,  $\downarrow$  B

 $f(fo[QVer.2.12  
774W0=12  
Praža 1450 fafelafel 250 VPIVEN FBSON M7MCV212$ 

<del>⋰<sub>⋾⋷⋻⋳⋶</sub><br></del><br>D<sub>∏@</sub>žû~^fffBfŒf <sub>∏@</sub>Žû~**^fffBfŒfNfgfŠ** DISC2:\DRIVER\EPSON\M7MCV212<br>**′Î**∏Û‹@Ží<br>MJ-700V2C/450/1050/1050V2/1100

**'ÎÛ‹@Ží**

**ƒ\ƒtƒgЉî**

f\**ftfg**|**Љî**<br>,±,Ìftf@fCf<,Í||A<br>MJ-700V2C/450/1050/1050V2/1100fvfŠf"f^<br>Windows3.1/95—pfhf‰fCfo¥ft||[fe<br>DOS/V—n MJ-700V2C/450/1050/1050V2<br>Windows3.1/95—pfh<br>DOS/V—p<br>fZfbfgfAfbfvfffBf<br>%fCfo,Å,∙⊡B Windows3.1/95-pfhf%fCfo\fil[fefBfŠfefBfffBfXfN<br>DOS/V-p<br>fZfbfgfAfbfvfffBfXfN Ver.2.1A,É'Š"-,∙,éfhf<br>%fCfo,Å,∙∏B

fZfbfgfAfbfvfffBfXfN Ver.2.1A,É'Š"-, , éfhf

\*\*\*\*\*\*<br>\*fCfo,Å<br>**fCf"fXf**  $(1)$ ftfH $[$ [f}fbfg $[$ I,Ý,Ìftf $[$ fbfs $[$ [,ð-p^Ó, $\mu$ ,Ü, $\cdot$  $[$ B fCf"fXfg<mark>□f</mark><br>{1}<br>□@©©(2)f\_fE **ƒCƒ"ƒXƒg[ƒ‹•û–@**

[@[]@(2)f\_fEf"f[][[fh,μ,½ftf@fCf<,ð‰ð"€,μ,Ü,.∏B<br>DISC2:\DRIVER\EPSON\M7MCV212"à,É,͉ð"€<br>,<sup>3</sup>,ê,½,©,½,¿,ÅŽû~^,<sup>3</sup>,ê,Ä<br>,¢,Ü,.,Ì,Å(,Q),Ì[]ì<Æ,Í•K—ν, ,è,Ü,<sup>ı</sup>,ñ DISC2:\DRIVER\EPSON\M7MCV212"à,Ē,͉ð"€<br>,½,¿,ÅŽû~^,ʾ,ê,Ä<br>,¢,Ü,·,Ì,Å(,Q),Ì□ì‹Æ,Í•K—v, ,è,Ü,<sup>ı</sup>,ñ<br>(3)(2),'nð"€,µ,½ftf@fCf‹,ð(1),Å— **DISC2:\DRIVER\EPSON\M7MCV212"à,Ē,͉ð"€**<br>,<sup>3</sup>,ê,½,☉,½,¿,ÅŽû~^,<sup>3</sup>,ê,Ä<br>,¢,Ü,·,Ì,Å(,Q),Ì□ù‹Æ,Í•K—ν, ,è,Ü,<sup>ı</sup>,ñ<br>(3)(2),'nð"€,μ,½ftf@fCf‹,ð(1),Å—<br>p^Ó,μ,½ftf□fbfs□[,ÉfRfs□[,μ,Ü,·□B^È□ã,Å□X□V,<sup>3</sup>,ê,½f<br>‰fCfoftf□fbfs□[ ª□ì□¬ <sup>3</sup> **'³'ꂽ'©'½'¿'ÅŽû˜^'³'ê'Ä**

,¢,Ü,·,Ì,Å(,Q),Ì□ì‹Æ,Í•K—ν, ,è,Ü,<sup>ı</sup>,ñ<br>(3)(2),'nð"€,μ,½ftf@fCf‹,ð(1),Å—<br>p^Ó,μ,½ftf⊡fbfs□[,ÉfRfs□[,μ,Ü,·□B^È□ã,Å□X□V,<sup>з</sup>,ê,<sup>]</sup><br>‰fCfoftf∏fbfs□[,ª□ì□¬,<sup>з</sup>,ê,Ü,·□B **'¢,Ü,·,Ì,Å(,Q),Ì**|l**≀<Æ,Í•K—v, ,è,Ü,<sup>ı</sup>,ñ**<br>(3)(2),'nð"€,μ,½ftf@fCf<,ð(1),Å—<br>p^Ó,μ,½ftf[]fbfs[][,ÉfRfs[][,μ,Ü,·[]B^È[]ã,Å[]X[]V,ª,ê,½fhf<br>%fCfoftf[]fbfs[][,ª[]ì[]¬,ª,ê,Ü,·[]B<br>Π@Π@(4)Windows95,Ìf}fif…fAf<,ÉΠ],¢∏A(3)

p^Ó,µ,½ftf⊡fbfs⊡[,ÉfRfs□[,µ,Ü,·□B^È⊡ã,Å□<br>%fCfoftf⊡fbfs□[,ª□ì□¬,ʾ,ê,Ü,·□B<br>©@□@(4)Windows95,Ìf}fjf…fAf‹,É□],¢□A(3)<br>,Å□□¬,µ,½ftf□fbfs□[,ðŽg—p,µ□Afhf<br>%fCfo ðfCf"fXfq□[f‹ u Ü ·□B \*fCfoftf∏fbfs[[,ª[ì]¬,<sup>3</sup>,ê,Ü,.]B¯<br>co[oftf[]fbfs[[,ª[ì]¬,<sup>3</sup>,ê,Ü,.]B¯<br>[@[@(4)Windows95,Ìf}fjf…fAf‹,É[]],¢[]A(3)<br>,Å[]ì[¬,μ,½ftf[]fbfs[][,ðŽg—p,μ[]Afhf<br>\*fCfo,ðfCf"fXfg[][f‹,μ,Ü,.]B ‰ƒCƒoƒtƒƒbƒs['ªì¬'³'ê'Ü'·B ,Å∏ì∏¬,μ,½ftf∏fbfs∏[,ðŽg—p,μ∏Afhf<br>‰fCfo,ðfCf"fXfg∏[f‹,μ,Ü,∙∏B

, <sub>αποτ</sub>ιγγρήμα, για της αποταστησίας.<br>%fCfo,ծfCf"fXfg⊡[f‹,μ,Ü,·⊡B<br>]@□Ú,μ,,Í<u>DISC2:\DRIVER\EPSON\M7MC\</u> <sub>∵∮</sub>∘,∘,∘, <sub>J</sub>., <sub>j., jall, γ., <sub>j.</sub><br>]@∏Ú,μ,,Í<u>DISC2:\DRIVER\EPS0I</u><br><u>NDME2.TXT</u>,ÆREADME.WRI,ð,¨"Ç</sub> README2. TXT, AREADME. WRI,  $\delta$ , "'C,  $\gamma$ ,  $\frac{3}{4}$ ,  $\frac{3}{4}$ ,  $\phi$  $\Box$ B       MJ-700V2C/450/1050(V2)/1100 Windows95(98)ƒhƒ

<del>⋰<sub>⋾⋷⋻⋳⋶</sub><br></del><br>D<sub>∏@</sub>žû~^fffBfŒf <sub>∏@</sub>Žû~**^fffBfŒfNfgfŠ** DISC2:\DRIVER\EPSON\M7MCW212<br>**′Î**∏Û‹@Ží<br>MJ-700V2C/450/1050/1050V2/1100

**'ÎÛ‹@Ží**

#### **ƒ\ƒtƒgЉî**

f\**ftfg**|**Љî**<br>t\_iftf@fCf<,Í||A<br>MJ-700V2C/450/1050/1050V2/1100fvfŠf"f^<br>Windows3.1/95—pfhf‰fCfo¥ft||[fe<br>f7fbfafAfbfvfffRfXfN Ver 2 1A MJ-700V2C/450/1050/1050V2<br>Windows3.1/95—pfh<br>#fZfbfgfAfbfvfffBf<br>#fCfo,Å,∙⊡B<br>#fCf"fXfq⊡lf‹•û—@ Windows3.1/95-pfhf‰fCfo¥ft□[fefBfŠfefBfffBfXfN 98-p<br>fZfbfgfAfbfvfffBfXfN Ver.2.1A,É'Š"-,∙,éfhf<br>‰fCfo,Å,∙⊡B<br>**fCf"fXfg**□[**f‹•û-@**<br>(1)ftfH□[f}fbfq□i,Ý,Ìftf□fbfs□[,ð-p^Ó,u,Ü,∙□B fZfbfgfAfbfvfffBfXfN Ver.2.1A,É'Š"-, , éfhf

%fCfo,Å, DB<br>**fCf"fXfg**∏**[f‹•û—@**<br>(1)ftfH∏[f}fbfg∏Ï,Ý,Ìftf∏fbfs∏[,ð—p^Ó,μ,Ü,<br>Π@Π@(2)f fEf"fΠΠ[fh,μ,½ftf@fCf‹,ð‰ð"€,μ,Ü, ΠΒ fCf"fXfg<mark>□lf</mark><br>{1}<br>□@□@(2)f\_fE **ƒCƒ"ƒXƒg[ƒ‹•û–@**

[@[]@(2)f\_fEf"f[][[fh,μ,½ftf@fCf<,ð‰ð"€,μ,Ü,∙[]B<br>DISC2:\DRIVER\EPSON\M7MCW212"à,É,͉ð"€<br>,<sup>3</sup>,ê,½,©,½,¿,ÅŽû~^,<sup>3</sup>,ê,Ä<br>,¢,Ü,∙,Ì,Å(,Q),Ì[]ì<Æ,Í•K—ν, ,è,Ü,<sup>ı</sup>,ñ DISC2:\DRIVER\EPSON\M7MCW212"à,E<sup>1</sup>,<br>
,<sup>3</sup>,ê,<sup>1</sup><sub>2</sub>,0,<sup>1</sup><sub>2</sub>,¿,ÅŽû~^,<sup>3</sup>,ê,Ä<br>
,¢,Ü,·,Ì,Å(,Q),Ì $\exists$ i.k,͕K-v, ,è,Ü,<br>
(3)(2),'nð"€,µ,<sup>1</sup><sub>2</sub>ftf@fCf<,ð(1),Å-<br>
n^Ó u <sup>1</sup>4ftf∏fbfs∏[ FfRfs∏[ u Ü .∏R^È∏ã Å∏X∏V <sup>3</sup> **DISC2:\DRIVER\EPSON\M7MCW212"à,É,͉ð"€**<br>,<sup>3</sup>,ê,½,©,½,¿,ÅŽû~^,<sup>3</sup>,ê,Ä<br>,¢,Ü,·,Ì,Å(,Q),Ì*Q*ì<Æ,Í•K—v, ,è,Ü,<sup>ı</sup>,ñ<br>(3)(2),'nð"€,µ,½ftf@fCf<,ð(1),Å—<br>p^Ó,µ,½ftf*QfbfsQ[,*ÉfRfs*Q[,µ,Ü,*·*QB*^È*Qã*,Å*QXQV,*<sup>3</sup>,ê,½f<br>%fCfoftfQfbfsQ **'³'ꂽ'©'½'¿'ÅŽû˜^'³'ê'Ä**

,¢,Ü,·,Ì,Å(,Q),Ì□ì‹Æ,Í•K—ν, ,è,Ü,<sup>ı</sup>,ñ<br>(3)(2),'nð"€,μ,½ftf@fCf‹,ð(1),Å—<br>p^Ó,μ,½ftf⊡fbfs□[,ÉfRfs□[,μ,Ü,·□B^È□ã,Å□X□V,<sup>3</sup>,ê,<sup>」</sup><br>‰fCfoftf∏fbfs□[,ª□ì□¬,<sup>3</sup>,ê,Ü,·□B **',¢,Ü,·,Ì,Å(,Q),Ì**|l**i‹Æ,Í•K—v, ,è,Ü,<sup>ı</sup>,ñ**<br>(3)(2),'nð"€,μ,½ftf@fCf‹,ð(l),Å—<br>p^Ó,μ,½ftf|]fbfs||[,ÉfRfs||[,μ,Ü,·|B^È||ã,Å||X||V,ª,ê,½fhf<br>%fCfoftf||]fbfs||[,ª|]ì||¬,ª,ê,Ü,·|]B<br>Π@||@(4)Windows95,Ìf}fif…fAf‹,É|||,¢||A(3)

p^Ó,µ,½ftf[]fbfs[][,ÉfRfs[][,µ,Ü,·[]B^È[]ã,Å[]<br>%fCfoftf[]fbfs[][,ª[ìl]¬,ʾ,ê,Ü,·[]B^È[]ã,Å[]<br>%fCfoftf[]fbfs[][,ª[ìl]¬,ʾ,ê,Ü,·[]B<br>,Å[]ì[]¬,µ,½ftf[]fbfs[][,ðŽg—p,µ[]Afhf<br>%fCfo ðfCf"fXfq[[f< u Ü ·[R %fCfoftf⊡fbfs[[,ª[ìi]¬,ª,ê,Ü,.]B¯<br>Q@[@(4)Windows95,Ìf}fjf…fAf‹,É[]],¢[]A(3)<br>,Å[]ì[¬,μ,½ftf[]fbfs[][,ðŽg—p,μ[]Afhf<br>%fCfo,ðfCf"fXfg[][f‹,μ,Ü,.]B ‰ƒCƒoƒtƒƒbƒs['ªì¬'³'ê'Ü'·B ,Ä∏ì∏¬,μ,½ftf∏fbfs∏[,ðŽg—p,μ∏Afhf<br>‰fCfo,ðfCf"fXfg∏[f‹,μ,Ü,∙∏B

 $\blacksquare$ ∏@∏Ú,µ,,ÍDISC2:\DRIVER\EPSON\M7MCW212\ <sub>∵∮</sub>∘,∘,∘, <sub>J</sub>., <sub>j., jall, γ., ,<br>]@∏Ú,μ,,Í<u>DISC2:∖DRIVER\EPS0I</u><br><u>NDME2.TXT</u>,ÆREADME.WRI,ð,¨"Ç</sub>  $\underline{\mathsf{ADME2}.\mathsf{TXT}}$ ,  $\overline{\mathsf{AREADME}.\mathsf{WRI}}$ ,  $\delta$  ,  $\sqrt[\alpha]{\mathsf{y}}$  ,  $\sqrt[3]{\mathsf{y}}$  ,  $\sqrt[3]{\mathsf{y}}$  ,  $\frac{3}{4}$  ,  $\sqrt[3]{\mathsf{PB}}}$ 

Materials, prices, hydrycy o<sub>per</sub>entioner<br>D<sub>Q</sub>@Žû~^fffBfŒfNfgfŠ DISC2:\DRIVER\EPSON\DISK1\M<br>'Î∏Û∢@Ží ∐@Žû~**^fffBfŒfNfgfŠ** DISC2:\DRIVER\EPSON\DISK1\M8CV21B<br>||Û‹**@Ží**<br>MJ-800C

## **'ÎÛ‹@Ží**

### **ƒ\ƒtƒgЉî**

re<br>**ftfg**⊡Љí<br>,±,Ìftf<br>Windows<br>fZfbfaf '±'̃tƒ@ƒCƒ‹'ÍA MJ-800CƒvƒŠƒ"ƒ^

## **ƒCƒ"ƒXƒg[ƒ‹•û–@**

fZfbfgfAfbfvfffBfXfN Ver.2.1B,É'Š"—, ,éfhf‰fCfo,Å, .⊡B<br>**f"fXfg**□[**f‹•û—@**<br>(1)CD-ROM,Ì'†,ÌDISK1fffBfŒfNfgfŠ,Ì"à—<br>e,ð□AftfH□[f}fbfg,µ,½1 *j* j j j j j j j j j j j j<br>**f"fXfg**□[**f‹•û—@**<br>(1)CD-ROM,Ì'†,ÌDISK1fffBfŒfNfgfŠ,Ì"à—<br>e,ð□AftfH□[f}fbfg,µ,½1—<br>‡,ÌfffBfXfN,ÉfRfs∏,µ∏ADISK2fffBfŒfNfqfŠ,Ì"à—e,ð∏A,à, e,ð $\Box$ Aftf $H\Box$ [f}fbfg, $\mu$ , $\frac{1}{2}$ 1-<br> $\pm$ ,ÌfffBfXfN,ÉfRfs $\Box$ [, $\mu$  $\Box$ ADISK2fffBfŒfNf<br> $\pm$ ,ÌfffBfXfN,ÉfRfs $\Box$ [, $\mu$ ,Ü,· $\Box$ B, $\pm$ ,Ì,Æ,« $\Box$ ADISK1fffBfŒfNfgfŠ,â $\Box$ ADISK2fff<br>,,É $\Box$ AfffBfŒfNfgfŠ,Ì"à—e,¾,̄,ðfRfs $\Box$ [, e'ðAƒtƒH[ƒ}ƒbƒg'µ'½1– ‡,ÌfffBfXfN,ĖfRfs[][,μ,Ü,·[]B,±<br>‡,ÌfffBfXfN,ĖfRfs[][,μ,Ü,·[]B,±<br>,Ì,Æ,«[]ADISK1fffBfŒfNfgfŠ,â[]ADISK2fffBfŒfNfgfŠ,²,ÆfRfs[][<br>,,É[]AfffBfŒfNfgfŠ,Ì"à—e,¾,˙,ðfRfs[][,μ,Ü,·[]B<br>[@ ,Ü,½[]ACD-<br>ROM⊓ã © c ÌfCf"fXfα⊡[f، Í Å « Ü <del>ι </del>

;Ì,Æ,«∏ADISKlfffBfŒfNfgfŠ,â∏A<br>,,É∏AfffBfŒfNfgfŠ,ì"à—e,¾,¯,ð<br>∏@ ,Ü,½∏ACD-<br>ROM∏ã,©,ç,ÌfCf"fXfg∏[f‹,Í,Å,«<br>.d∏Aftf∏fbfs∏fffRfXfN.ÉfRfs∏ ́,,Éံ□AƒŦ҃ƒВƒŒƒNƒgƒŠ,Ì"à—e,¾,¯,ðƒRƒѕ□[,μ,Ü,·□B<br>□@ ,Ü,½□ACD-<br>ROM□ã,©,ç,̃Cƒ"ƒХƒg□[ƒ‹,Í,Å,«,Ü,י,ñ,Ì,Å□A•K, ,□ã‹LŽè□‡,É□]<br>,¢□Aƒtƒ□ƒbƒѕ□[ƒfƒBƒХƒN,ɃRƒѕ□[,μ,Ä,,¾,¾,¢□B ¸'ÉAƒfƒBƒŒƒNƒgƒŠ'Ì"à—e'¾'¯'ðƒRƒs['µ'Ü'·B **∏@ ,Ü,½∏ACD-**<br>ROM∏ã,©,ç,̃<br>,¢∏Aƒtƒ⊡ƒbƒs<br>(2),Å∏ì∏¬,μ,<br>‰ƒCƒo,ªƒCƒ"ƒ ROM∏ã.©.c.ÌfCf"fXfɑ∏ſf‹.Í.Å.«.Ü.<del>'</del>.ñ.Ì.Å∏A•K. ∏ã‹LŽè∏‡.É∏l ,¢∏Aftf∏fbfs∏[fffBfXfN,ÉfRfs∏[,µ,Ä,,¾,ª,¢∏B

‰fCfo,ªfCf"fXfg∏[f‹,<sup>3</sup>,ê,Ü,·∏B<br>]@∏Ú,μ,,Í<u>DISC2:\DRIVER\EPSON\M8CV21B\DISK1\</u><br><u>\DME2.TXT</u>,ÆREADME.WRI,ð,¨"Ç,Ý,,¾,<sup>3</sup>,¢∏B ]@∏Ú,μ,,Í<u>DISC2:\DRIVER\EPS0N\</u><br>]@∏Ú,μ,,Í<u>DISC2:\DRIVER\EPS0N\</u><br><u>\DME2.TXT</u>,ÆREADME.WRI,ð,¨"Ç,Ý README2. TXT, AREADME. WRI,  $\delta$ , "'C, Y,  $\frac{3}{4}$ ,  $\frac{3}{4}$ ,  $\frac{4}{9}$ 

Marter Manard, ester, hydrydyd<u>der er alet</u><br>D<sub>∏@</sub>Žû~^fffBfŒfNfgfŠ DISC2:\DRIVER\EPSON\DISK<br>'Î∏Û∢@Ží ∏@Žû~**^fffBfŒfNfgfŠ** DISC2:\DRIVER\EPSON\DISK1\M8CW21B<br>∏Û‹**@Ží**<br>MJ-800C

## **'ÎÛ‹@Ží**

### **ƒ\ƒtƒgЉî**

re<br>**ftfg**⊡Љí<br>,±,Ìftf<br>Windows<br>fZfbfaf '±'̃tƒ@ƒCƒ‹'ÍA MJ-800CƒvƒŠƒ"ƒ^

## **ƒCƒ"ƒXƒg[ƒ‹•û–@**

fZfbfgfAfbfvfffBfXfN Ver.2.1B,É'Š"—, ,éfhf‰fCfo,Å, [B<br>**f"fXfg**[[**f‹•û—@**<br>(1)CD-ROM,Ì'†,ÌDISK1fffBfŒfNfgfŠ,Ì"à—<br>e,ð[AftfH[[f}fbfg,µ,½1 *j* j j j j j j j j j j j j<br>**f"fXfg**□[**f‹•û—@**<br>(1)CD-ROM,Ì'†,ÌDISK1fffBfŒfNfgfŠ,Ì"à—<br>e,ð□AftfH□[f}fbfg,µ,½1—<br>‡,ÌfffBfXfN,ÉfRfs∏,µ∏ADISK2fffBfŒfNfqfŠ,Ì"à—e,ð∏A,à, e,ð $\Box$ Aftf $H\Box$ [f}fbfg, $\mu$ , $\frac{1}{2}$ 1-<br> $\pm$ ,ÌfffBfXfN,ÉfRfs $\Box$ [, $\mu$  $\Box$ ADISK2fffBfŒfNf<br> $\pm$ ,ÌfffBfXfN,ÉfRfs $\Box$ [, $\mu$ ,Ü,· $\Box$ B, $\pm$ ,Ì,Æ,« $\Box$ ADISK1fffBfŒfNfgfŠ,â $\Box$ ADISK2fff<br>,,É $\Box$ AfffBfŒfNfgfŠ,Ì"à—e,¾,̄,ðfRfs $\Box$ [, e'ðAƒtƒH[ƒ}ƒbƒg'µ'½1– ‡,ÌfffBfXfN,ĖfRfs[][,μ,Ü,·[]B,±<br>‡,ÌfffBfXfN,ĖfRfs[][,μ,Ü,·[]B,±<br>,Ì,Æ,«[]ADISK1fffBfŒfNfgfŠ,â[]ADISK2fffBfŒfNfgfŠ,²,ÆfRfs[][<br>,,É[]AfffBfŒfNfgfŠ,Ì"à—e,¾,˙,ðfRfs[][,μ,Ü,·[]B<br>[@ ,Ü,½[]ACD-<br>ROM⊓ã © c ÌfCf"fXfα⊡[f، Í Å « Ü <del>ι </del>

;Ì,Æ,«∏ADISKlfffBfŒfNfgfŠ,â∏A<br>,,É∏AfffBfŒfNfgfŠ,ì"à—e,¾,¯,ð<br>∏@ ,Ü,½∏ACD-<br>ROM∏ã,©,ç,ÌfCf"fXfg∏[f‹,Í,Å,«<br>.d∏Aftf∏fbfs∏fffRfXfN.ÉfRfs∏ ́,,Éံ□AƒŦ҃ƒВƒŒƒNƒgƒŠ,Ì"à—e,¾,¯,ðƒRƒѕ□[,μ,Ü,·□B<br>□@ ,Ü,½□ACD-<br>ROM□ã,©,ç,̃Cƒ"ƒХƒg□[ƒ‹,Í,Å,«,Ü,י,ñ,Ì,Å□A•K, ,□ã‹LŽè□‡,É□]<br>,¢□Aƒtƒ□ƒbƒѕ□[ƒfƒBƒХƒN,ɃRƒѕ□[,μ,Ä,,¾,¾,¢□B ¸'ÉAƒfƒBƒŒƒNƒgƒŠ'Ì"à—e'¾'¯'ðƒRƒs['µ'Ü'·B **∏@ ,Ü,½∏ACD-**<br>ROM∏ã,©,ç,̃<br>,¢∏Aƒtƒ⊡ƒbƒs<br>(2),Å∏ì∏¬,μ,<br>‰ƒCƒo,ªƒCƒ"ƒ ROM∏ã.©.c.ÌfCf"fXfɑ∏ſf‹.Í.Å.«.Ü.<del>'</del>.ñ.Ì.Å∏A•K. ∏ã‹LŽè∏‡.É∏l ,¢∏Aftf∏fbfs∏[fffBfXfN,ÉfRfs∏[,µ,Ä,,¾,ª,¢∏B

‰fCfo,ªfCf"fXfg∏[f‹,<sup>3</sup>,ê,Ü,·∏B<br>]@∏Ú,μ,,Í<u>DISC2:\DRIVER\EPS0N\M8CW21B\DISK1\</u><br><u>\DME2.TXT</u>,ÆREADME.WRI,ð,¨"Ç,Ý,,¾,<sup>3</sup>,¢∏B ]@∏Ú,μ,,Í<u>DISC2:\DRIVER\EPS0N\</u><br>]@∏Ú,μ,,Í<u>DISC2:\DRIVER\EPS0N\</u><br><u>\DME2.TXT</u>,ÆREADME.WRI,ð,¨"Ç,Ý README2. TXT, AREADME. WRI,  $\delta$ , "'C, Y,  $\frac{3}{4}$ ,  $\frac{3}{4}$ ,  $\frac{1}{2}$  ( $\Box$ B

MODELOV PENDED, OCYCLOV PARATERI<br>D<sub>0</sub>0Žû~^fffBfŒfNfgfŠ DISC2:\DRIVER\EPSON\DIS<br>'Î∏Û<@Ží ∏@**Žû~^fffBfŒfNfgfŠ** DISC2:\DRIVER\EPSON\DISK1\M91W21D<br>∏Û‹**@Ží**<br>MJ910C/5100C

#### **'ÎÛ‹@Ží**

#### **ƒ\ƒtƒgЉî**

MJ910C/5100C<br>**ftfg**∏**Љî**<br>—{fhf‰fCfo,Í∏AMJ-910C/5100C—pfvfŠf"f^f†∏[fefBfŠfefBVer.2.1D

### **ƒCƒ"ƒXƒg[ƒ‹•û–@**

DOS/V—pfZfbfgfAfbfvfffBfXfN,P,É'Š"—,∙,éfhf‰fCfo,Å,∙∏B<br>**f"fXfg**∏[f‹•û—@<br>(1)CD-ROM,Ì'†,ÌDISK1fffBfŒfNfgfŠ,Ì"à—<br>e,ð∏AftfH∏[f}fbfq,µ,½1— ‡,ÌfffBfXfN,ÉfRfs∏[,µ∏ADISK2fffBfŒfNfgfŠ,Ì"à—e,ð∏A,à,¤1  $e, \delta$  aftf $H$  [f}fbfg, $\mu, \frac{1}{2}$ ]  $-$ <br> $\pm$ ,  $\frac{1}{2}$ fffBfXfN, $\frac{1}{2}$ fRfs [[, $\mu$  ad ISK2 fffBfCfNf<br> $\pm$ ,  $\frac{1}{2}$ fffBfXfN, $\frac{1}{2}$ fRfs [[, $\mu, \ddot{U}, \cdot$  []B, $\pm$ <br>,  $\frac{1}{2}$ , $\frac{1}{2}$ , $\frac{1}{2}$ , $\frac{1}{2}$ , $\frac{1}{2}$ , ‡,ÌfffBfXfN,ÉfRfs∏[,µ∏A<br>‡,ÌfffBfXfN,ÉfRfs∏[,µ,Ü<br>,Ì,Æ,«∏ADISK1fffBfŒfNfg<br>,É∏AfffBfŒfNfgfŠ,Ì"à—e<br>l,ÉDISK3fffBfŒfNfgfŠ,Ì"<br>+ ìfffBfYfN ÉfBfc∏ ..ü ‡,ÌfffBfXfN,ÉfRfs[][,μ,Ü,·[B,±<br>‡,Ì,Æ,«[]ADISK1fffBfŒfNfgfŠ,â[]ADISK2fffBfŒfNfgfŠ,<sup>2</sup>,ÆfRfs[][<br>,,É[]AfffBfŒfNfgfŠ,Ì"à—e,¾,¯,ðfRfs[][,μ,Ü,·[]B"¯—<br>l,ÉDISK3fffBfŒfNfgfŠ,Ì"à—e,ðŽc,è,Ì1—<br>‡,ÌfffBfXfN,ÉfRfs[][,μ,Ü,·[]B `,İ,Æ,«□ADISK1fffBfŒfNfgfŠ,â□A<br>,É□AfffBfŒfNfgfŠ,ì"à—e,¾,¯,ð<br>l,ÉDISK3fffBfŒfNfgfŠ,ì"à—e,∛,¯,ð<br>‡,ÌfffBfXfN,ÉfRfs□[,μ,Ü,·□B<br>F∩a \_ü ½□**Acn-**'̂Ƃ«ADISK1ƒfƒBƒŒƒNƒgƒŠ'âADISK2ƒfƒBƒŒƒNƒgƒŠ'²'ƃRƒs['¹' l,ÉDISK3fffBfŒfNfgfŠ,Ì"à—e,ðžc,è,Ìl—<br>‡,ÌfffBfXfN,ÉfRfs[[,μ,Ü,·[]B<br>[@ ,Ü,½[]ACD-<br>ROM[]ã,©,ç,ÌfCf"fXfg[][f‹,Í,Å,«,Ü,ʲ,ñ,Ì,Å[]A•K, []<br>.d∏Aftf∏fbfs[][fffBfXfN,ÉfRfs∏.u.Ä.,¾,ª,ª,d∏R

<sup>-</sup>,ÌfffBfXfN,ÉfRfs□[,μ,Ü,·□B<br>|@ ,Ü,½□ACD-<br>|Q@ ,Ü,½□ACD-<br>ROM□ã,©,ç,ÌfCf"fXfg□[f<,Í,Å,«,Ü,<sup>ı</sup>,ñ, ‡'̃fƒBƒXƒN'ɃRƒs['µ'Ü'·B **∏@ ,Ü,½∏ACD-**<br>ROM∏ã,©,ç,̃<br>,¢∏Aƒtƒ⊡ƒbƒs<br>(2),Å∏ì∏¬,μ,<br>‰ƒCƒo,ªƒCƒ"ƒ **ROM∏ã.©.c.ÌfCf"fXfɑ∏ſf‹.Í.Å.«.Ü.<del>'</del>.ñ.Ì.Å∏A•K. ∏ã‹LŽè∏‡.É∏l '¢Aƒtƒƒbƒs[ƒfƒBƒXƒN'ɃRƒs['µ'Ä''¾'³'¢B**

‰fCfo,ªfCf"fXfg□[f‹,<sup>3</sup>,ê,Ü,·□B<br>]@□Ú,μ,,ÍDISC2:\DRIVER\EPSON\M91W21D\DISK1\<br>ADME.WRI,ð,¨"Ç,Ý,,¾,<sup>3</sup>,¢□B ‰ƒCƒo'ªƒCƒ"ƒXƒg[ƒ‹'³'ê'Ü'·B ADME.WRI,  $\delta$ , "" $\zeta$ ,  $\gamma$ ,  $\frac{3}{4}$ ,  $\frac{3}{4}$ ,  $\zeta$  B

MAJ910C WINDOWS WINDOWS<br>D<sub>Q</sub>@Žû~^fffBfŒfNfgfŠ DISC2:\DRIVER\EPSON\<br>'Î∏Û<@Ží ∏@**Žû~^fffBfŒfNfgfŠ** DISC2:\DRIVER\EPSON\DISK1\M91W21D<br>∏Û‹**@Ží**<br>MJ910C/5100C

### **'ÎÛ‹@Ží**

#### **ƒ\ƒtƒgЉî**

Moveddysedder<br>**ftfg∏Љî**<br>—{fhf‰fCfo,Í<br>pfvfŠf"f^ft∏<br>pfZfbfqfAfbf pfvfŠf"f^f†⊡[fefBfŠfefBVer.2<br>pfZfbfgfAfbfvfffBfXfN,P,É'Š"<br>**f"fXfg**⊡[**f‹•û—@**<br>(1)CD-ROM,Ì'†,ÌDISK1fffBfŒfN

### **ƒCƒ"ƒXƒg[ƒ‹•û–@**

pfZfbfgfAfbfvfffBfXfN,P,É'Š"—,·,éfhf‰fCfo,Å,·∏B<br>**f"fXfg**∏[**f‹•û—@**<br>(1)CD-ROM,Ì'†,ÌDISK1fffBfŒfNfgfŠ,Ì"à—<br>e,ð∏AftfH∏[f}fbfg,µ,½1 pƒZƒbƒgƒAƒbƒvƒfƒBƒXƒN'P'ɑГ–'·'éƒhƒ‰ƒCƒo'Å'·B e,ð $\Box$ Aftf $H \Box$ [f}fbfg, $\mu$ , $\frac{1}{2}$ ]—<br> $\pm$ ,ÌfffBfXfN,ÉfRfs $\Box$ [, $\mu$  $\Box$ ADISK2fffBfŒfNf<br> $\pm$ ,ÌfffBfXfN,ÉfRfs $\Box$ [, $\mu$ ,Ü,· $\Box$ B, $\pm$ ,Ì,Æ,« $\Box$ ADISK1fffBfŒfNfgfŠ,â $\Box$ ADISK2fff<br>,İ,Æ,« $\Box$ ADISK1fffBfŒfNfgfŠ,â $\Box$ ADISK2ff ‡,ÌfffBfXfN,ÉfRfs∏[,µ∏A<br>‡,ÌfffBfXfN,ÉfRfs∏[,µ,Ü<br>,Ì,Æ,«∏ADISK1fffBfŒfNfg<br>,É∏AfffBfŒfNfgfŠ,Ì"à—e<br>l,ÉDISK3fffBfŒfNfgfŠ,Ì"<br>+ ìfffBfYfN ÉfBfc∏ ..ü ‡,ÌfffBfXfN,ĖfRfs[][,μ,Ü,·[]B,±<br>‡,ÌfffBfXfN,ĖfRfs[][,μ,Ü,·[]B,±<br>,Ì,Æ,«[]ADISK1fffBfŒfNfgfŠ,â[]ADISK2fffBfŒfNfgfŠ,<sup>2</sup>,ÆfRfs[][<br>,É[]AfffBfŒfNfgfŠ,Ì"à—e,¾,˙,ðfRfs[][,μ,Ü,·[]B"˙–<br>l,ĖDISK3fffBfŒfNfgfŠ,Ì"à—e,ðŽc,è,Ì1–<br>‡,ÌfffBf `İ,Æ,«∏ADISK1fffBfŒfNfgfŠ,â∏A<br>|,É∏AfffBfŒfNfgfŠ,ì"à—e,¾,¯,ð<br>l,ÉDISK3fffBfŒfNfgfŠ,Ì"à—e,ðŽ<br>‡,ÌfffBfXfN,ÉfRfs∏[,μ,Ü,∙∏B<br>∏@\_ü\_<del>l</del>∏**ACD-**`,É⊡AfffBfŒfNfgfŠ,Ì"à—e,¾,¯,ðfRfs□[,μ,Ü,·□B"¯—<br>l,ÉDISK3fffBfŒfNfgfŠ,ì"à—e,ðŽc,è,Ìl—<br>‡,ÌfffBfXfN,ÉfRfs□[,μ,Ü,·□B<br>□@ **,Ü,½□ACD-**

Ŭ,ÉDISK3fffBfŒfNfgfŠ,Ì"à—e,ðŽc,è,Ìl—<br>‡,ÌfffBfXfN,ÉfRfs∏[,μ,Ü,·∏B<br>∏@ ,Ü,½∏ACD-<br>ROM∏ã,©,ç,ÌfCf"fXfg∏[f‹,Í,Å,«,Ü,ʲ,ñ,Ì,Å∏A•K, ,∏<br>α∏Aftf∏fhfs∏[fffRfXfN ÉfRfs∏ μ Ä ¾ ª đ∏R ‡,ÌfffBfXfN,ÉfRfsOl,µ,Ü,·OB<br>Q@ ,Ü,½QACD-<br>ROMQã,©,ç,ÌfCf"fXfgQ[f<,Í,Å,«,Ü,י,ñ,<br>,¢QAftfQfbfsQ[fffBfXfN,ÉfRfsQ[,µ,Ä,,  $\Box$  $\Box$ () ,  $\Box$ <br> $\Box$ () ,  $\Box$ , $\Box$ ACD-<br>ROM $\Box$ ã, $\odot$ , $\varsigma$ , Ì $f$ C $f$ " $f$ X $f$ g $\Box$ [ $f$ ‹, Í,Å<br>, ¢ $\Box$ A $f$ t $f$  $\Box$  $f$ b $f$ s $\Box$ [ $f$ f $f$ B $f$ X $f$ N, É $f$ R $f$ <br>(2), Å $\Box$  $\Box$ ,  $\mu$ ,  $\frac{1}{2}$ DISK $1$ "à, ÌSETUP **∏@ ,Ü,½∏ACD-**<br>ROM∏ã,©,ç,̃<br>,¢∏Aƒtƒ∏ƒbƒs<br>(2),Å∏ì∏¬,μ,<br>‰ƒCƒo,ªƒCƒ"ƒ **ROM∏ã.©.c.ÌfCf"fXfɑ∏ſf‹.Í.Å.«.Ü.<del>'</del>.ñ.Ì.Å∏A•K. ∏ã‹LŽè∏‡.É∏l** ,¢<sub>n</sub>Aftf<sub>nfbfsnifffBfXfN,ÉfRfsni,µ,Ä,,<sup>3</sup>,<sup>3</sup>,¢nB</sub>

\=//\==<br>%fCfo,ªfCf"fXfg□[f<,<sup>3</sup>,ê,Ü,·□B<br>]@□Ú,μ,,ÍDISC2:\DRIVER\EPS0N\M91W21D\DISK1\<br>ADME.WRI,ð,¨"Ç,Ý,,¾,<sup>3</sup>,¢□B ]@∏Ú,μ,,ÍDISC2:\DRIVER\EPSON\I<br>]@∏Ú,μ,,ÍDISC2:\DRIVER\EPSON\I<br>ADME.WRI,ð,¨"Ç,Ý,,¾,ª,¢∏B  $\overline{ADME}.WRI, \delta, \degree" \varsigma, \gamma', \frac{3}{4}, \degree, \phi \Box B$ 

 $\tilde{A}P^{\dagger}$ / $\tilde{B}$ l $\tilde{B}$ l/ $\tilde{C}$ / $\tilde{C}$   $\tilde{B}$   $\tilde{C}$   $\tilde{C}$   $\tilde{C}$   $\tilde{C}$   $\tilde{C}$   $\tilde{C}$   $\tilde{C}$   $\tilde{C}$   $\tilde{C}$   $\tilde{C}$   $\tilde{C}$   $\tilde{C}$   $\tilde{C}$   $\tilde{C}$   $\tilde{C}$   $\tilde{C}$   $\tilde{C}$   $\tilde{C}$ 

 $\triangleright$ Žû~^fffBfŒfNfgfŠ DISC2:\DRIVER\EPSON\PD-T64

 $\mathbf{F}$  $"à-e$ 

'Î∏Û∢@Ží

VT/VD5xxR

f\ftfq $\Box$ b‰î

∏@-{fhf‰fCfo,Í∏AWindows3.1-pÃÞ¨<sup>}</sup>ißÚ<sup>2</sup>ÄÞ×<sup>2</sup>ÊÞ(PowerDriver Trio64),Ì∏.•ª,Å,·∏B

∏X∏V∙û—@

(1)fn∏[fhfffBfXfN,ÉfRfs∏[,µ, $\frac{1}{2}$ ftf@fCf<,ð LHA X ,'nð"€,·,é∏B  $(2)$ ,  $\tilde{Z}$ èC<sup>3</sup>, É, , éf}fXf^ $\sqcap$ [fffBfXfN( $\sqcap$ »•i, É,æ, Á, Ä, ÍCD-ROM) , ISETUP. EXE/ /SETUP.PRM/MADRV.\$\$ /MADRV.DAT,Æ∏¡‰ñ‰ð"€ .u.<sup>1</sup>>ftf@fCf<.ðfn∏fh fffBfXfN"à,Ì∏V,μ,¢fffBfŒfNfgfŠ,É Copy ,∙,é∏B  $(3)$   $\Box$ ã < L f f f B f Œ f N f g f Š , Å $\Box$ A ,  $\Box$ Z $\Box$ ,  $\lambda$  ,  $\Box$ f o $\Box$  [ f W f  $\pm$  f", E  $\degree$  e' v ,  $\mu$ ,  $\frac{1}{2}$ ZY,  $\Box$  f v f  $\Box$ f0f‰f $\varepsilon$ , ðŽÀ∏s , · , é∏B **∏@∏@T64 246.EXE∏@ ¥¥** ¥∏@Ver2.46,æ,èfo[[fWf‡f"fAfbfv,.,é[]ê[]‡ **∏@∏@∏@T64 251.EXE∏@ ¥¥** ¥∏@Ver2.51,æ,èfo∏[fWf‡f"fAfbfv,∙,é∏ê∏‡  $\Box f\Box \rightarrow \dot{F}$  for  $\Box$  fwftf " $\Box$  ,  $\Box$  and  $\Box$  and  $\Box$  and  $\Box$  and  $\Box$  and  $\Box$  and  $\Box$  and  $\Box$  and  $\Box$  and  $\Box$  and  $\Box$  and  $\Box$  and  $\Box$  and  $\Box$  and  $\Box$  and  $\Box$  and  $\Box$  and  $\Box$  and  $\Box$  and  $\Box$  and  $\Box$ ∏@ ∏@Ver2.46 VT575R/590R/510R/512R VD575R/590R/510R/512R Ver2.51 VT513R  $(4)$ fffBfŒfNfqfŠ"à,Ì T64.LZH, $\delta$  LHA X,'nð"€,.,é∏B  $(5)$ ,  $\pm$ , IfffBfŒfNfgfŠ, I∏ì∏¬ftf@fCf<, Å∏AfZfbfgfAfbfv∏ì<Æ, ð∏s, ¦, Î∏A []@Ver3.04,Ö,Ìfo[][fWf‡f"fAfbfv,ÍŠ®—<sup>1</sup>,Å,·[B fZfbfgfAfbfv•û—@,I∏uf\ftfgfEfFfAf}fif…  $fAf \subseteq \neg \vee$ ,  $\delta \check{Z}Q \sqcap \mathcal{F}$ ,  $\mu$ ,  $\ddot{A}$ ,  $\frac{3}{4}$ ,  $\frac{3}{4}$ ,  $\phi \sqcap B$  $\Box$ @ $\Box$ @ $\Box$ ; ±, Ì $\Box$ i<Æ, Íf}fXf^ $\Box$ [fffBfXfN,É'Î,µ,Ä,Í $\Box$ s,í,Ė,¢,Å,- $\frac{3}{4}$ ,  $\frac{3}{4}$ ,  $\frac{4}{18}$ 

 $\triangleright$
$\tilde{A}P^{\dagger}$  1/<sub>2</sub> $\tilde{B}$ ( $\tilde{A}P \times 2\tilde{F}P(P_{\text{OWer}})$  Driver T64V Ver3 04)

 $\triangleright$ Žû~^fffBfŒfNfqfŠ DISC2:\DRIVER\EPSON\PD-T64V

 $\triangleright$  $"à-e$ 

'Î∏Û<@Ží

VT/VD/VM5xxS

f\ftfq $\Box$ D‰î

∏@—{fhf‰fCfo,Í∏AWindows3.1—pÃÞ¨½ÌßÚ'ÄÞ×'ÊÞ(PowerDriver Trio64),Ì∏.•ª,Å,·∏B

∏X∏V•û–@

(1)fn∏[fhfffBfXfN,ÉfRfs∏[,µ, $\frac{1}{2}$ ftf@fCf<,ð LHA X ,'nð"€,∙,é∏B  $(2)$ ,  $\tilde{Z}$ èC<sup>3</sup>, É, , éf}fXf^[[fffBfXfN([]»•i, É,æ, Á, Ä, ÍCD-ROM) , İSETUP. EXE/ /SETUP.PRM/MADRV.\$\$ /MADRV.DAT, Æ∏;‰ñ‰ð"€ ,µ,½ftf@fCf‹,ðfn∏[fh fffBfXfN"à,Ì∏V,μ,¢fffBfŒfNfgfŠ,É Copy ,∙,é∏B  $(3)\Box$   $\tilde{a}$  < LfffBf $\mathfrak{C}$ fNfqfŠ,  $\Lambda\Box A$ ,  $\tilde{z}\Box$ ,  $\iota$ ,  $\tilde{1}$ fo $\Box$ [fWf $\ddagger$ f",  $\tilde{E}$  $\hat{e}'$ 'v,  $\mu$ ,  $\frac{1}{2}\tilde{Z}\tilde{Y}$ ,  $\tilde{1}$ fv $f\Box$ f0f‰f€ , ðŽÀ∏s , · , é∏B □@□@□@T64 246.EXE□@ ¥¥ ¥∏@Ver2.46,æ,èfo[[fWf‡f"fAfbfv,.,é[]ê[]‡ **Π@Π@Π@T64 251.EXEΠ@ ¥¥** ¥∏@Ver2.51,æ,èfo∏[fWf‡f"fAfbfv,∙,é∏ê∏‡ ULL&.•i•Êfo∏[fWf‡f"0"DeD@D@D@D@D@D@D@ ∏@ ∏@Ver2.46 VT575R/590R/510R/512R VD575R/590R/510R/512R Ver2.51 VT513R  $(4)$  fffBfŒfNfgfŠ"à, Ì T64.LZH, ð LHA X, 'nð"€,  $\cdot$ , é∏B  $(5)$ ,  $\pm$ ,ÌfffBfŒfNfqfŠ,Ì∏ì∏¬ftf@fCf‹,Å∏AfZfbfqfAfbfv∏ì‹Æ,ð∏s,¦,Î∏A  $\Box$ @Ver3.04,Ö,Ìfo $\Box$ [fWf‡f"fAfbfv,ÍŠ®— $\Box$ A, $\Box$ B fZfbfgfAfbfv•û—@,I∏uf\ftfgfEfFfAf}fjf…  $f$ A $f$  <  $\Box$ v,  $\delta \check{Z}$ Q $\Box$ Æ,  $\mu$ ,  $\ddot{A}$ , ,  $\frac{3}{4}$ ,  $\frac{3}{4}$ ,  $\phi$  $\Box$ B  $\Box$ @ $\Box$ @ $\Box$ |,±,Ì $\Box$ ì<Æ,Í $f$ } $fXf^{\wedge}\Box$ [ $fffBfXfN$ ,É'Î,µ,Ä,Í $\Box$ s,í,Ė,¢,Å,- $\frac{3}{4}$ ,  $\frac{3}{4}$ ,  $\frac{4}{18}$ 

 $\triangleright$ 

LPfVfŠ∏[fY WindowsNTfhf‰fCfo Ver.4.10

Dgžů~^fffBfŒfNfgfŠ DISC2:\DRIVER\EPSON\NTP410

### 'Î∏Û<@Ží

LP-9200/9000/8500/8200/8000SX/8000SE/8000S/8000/1700/1600 LP-1500S/1500/1000/7000/7000G/3000/2000

#### $f\mathcal{f}$ tfq $\mathcal{D}\$  $\hat{L}$

,±,Ìftf@fCf‹,Í □ã‹LfvfŠf"f^,É'Ήž,μ,½ □AfvfŠf"f^fhf %fCfofZfbfgfAfbfvfffBfXfN2∏@Rev.3.0,É'Š"—, ,é,à,Ì,Å, ∏B

### $fCf''fXfg[]$   $f \cdot \cdot \hat{u}$  - @

 $(1)$  < 6, «ftf $\Box$ fbfs $\Box$ [fffBfXfN,  $\delta$ ftf $H\Box$ [f}fbfg,  $\mu$ ,  $\Box$ ,  $\Box$ B  $(2)$ CD-ROM, $\acute{E} \mathrm{Z} \hat{u}^{\circ} \hat{d}$ , $\ddot{\theta}$ , $\ddot{\theta}$ , $\ddot{\theta}$ , $\dot{\theta}$ ftf@fCf<, $\ddot{\theta}$ fffBfCfNfgfŠ, $\ddot{\theta}$ DA $(1)$ ,ÅftfH□[f}fbfg,μ,½fffBfXfN,ÉfRfs□[,μ,Ü,·□Bfn□[fhfffBfXfN□ã,  $\circ$ , c,  $\hat{I}$   $\hat{f}$ C $\hat{f}$ " $\hat{f}$ X $\hat{f}$ g $\hat{g}$   $\hat{I}$   $\hat{f}$ ,  $\hat{A}$ ,  $\ast$ ,  $\hat{U}$ ,  $\hat{I}$ ,  $\hat{h}$ ,  $\hat{I}$ ,  $\overline{\hat{A}}$  $\hat{I}$  $A$  $\cdot$ K,  $\hat{I}$ ,  $\overline{\hat{a}}$  $\cdot$  $\hat{L}$  $\overline{\hat{c}}$  $\hat{I}$  $\hat{I}$ ,  $\hat{E}$  $\hat{I}$ ,¢∏Aftf∏fbfs∏[fffBfXfN,ÉfRfs∏[,μ,Ä  $\frac{20}{20}$ ,  $\frac{3}{2}$ , ¢∏B^È∏ã, Å∏X∏V,  $\frac{3}{2}$ , ê,  $\frac{1}{2}$ fhf‰fCfofffBfXfN, ª∏ì∏¬,  $\frac{3}{2}$ , ê, Ü, ·∏B

MJ-900C/MJ-5000C Win3.1/95(DOS/V)fhf%fCfon@Ver.2.1B

Pn@Žû~^fffBfŒfNfgfŠ DISC2:\DRIVER\EPSON\M5KV21B

'Î∏Û∢@Ží

MJ-3000CU/MJ-3000C

f\ftfg∏Љî

 $-\{fhf\$   $fCfo$  ,  $1$   $\Box$   $AMJ$  -  $900C/M$  -5000CfvfŠf"f^ft[[fefBfŠfefBfffBfXfNVer.2.1B DISK 1,É'Š"-,∙,éfhf‰fCfo,Å,∙∏B

∏X∏V∙û—@

 $(1)$  fn $\Box$ [fhfffBfXfN, EfRfs $\Box$ [,  $\mu$ ,  $\frac{1}{2}$ M5KV21B1. EXE, ÆM5KV21B2. EXE, Æ M5KV21B3.EXE, $\delta \check{Z}$ ˸s,·,é,Æ∏AŽ©"®"I,ɉ $\delta$ "€ ,ªŽn,è∏AfffBfŒfNfqfŠ,Æ  $ftf@fCf \cdot , \frac{a}{2}$  $\Box \Box \neg$ ,  $^3$ ,  $\hat{e}$ ,  $\ddot{U}$ ,  $\cdot \Box B$  $(2)$  < 6, «ftf $\Box$ fbfs $\Box$ [fffBfXfN, ð3- $\pm$ ftfH $\Box$ [f}fbfg,  $\mu$ ,  $U$ ,  $\Box B$  $(3)$ % $\delta$ " $\epsilon$ ,  $\mu$ ,  $\overline{A}$  $\overline{A}$  $\overline{A}$  $\overline{A}$ ,  $\overline{A}$ ,  $\overline{B}$ ,  $\overline{B}$ ,  $\overline{B}$ ,  $\overline{B}$ ,  $\overline{B}$ ,  $\overline{B}$ ,  $\overline{B}$ ,  $\overline{B}$ ,  $\overline{B}$ ,  $\overline{B}$ ,  $\overline{B}$ ,  $\overline{B}$ ,  $\overline{B}$ ,  $\overline{B}$ ,  $\overline{B}$ ,  $\overline$ []@ "à,Ì1—‡,ÌfffBfXfN,ÉfRfs[[,µ[]A\DISK2\,Ì"à—e,ð•Ê,Ì1— ‡,IfffBfXfN ∏@ ,É\DISK3\,Ì"à—e,ðŽc,è,Ì1—‡,ÌfffBfXfN,ÉfRfs∏[,u,Ü,·∏B <u>. ±</u> ,Ì,Æ,«∏ADISK1fffBfŒfNfqfŠ,â∏ADISK2fffBfŒfNfqfŠ∏ADISK3fffBfŒ  $fNfgf\zeta$ ,  $^{2}$ ,  $AfRfs\Box$ [,  $^{1}$ , , ,  $f\Box AfffBfEfNfgf\zeta$ ,  $\dot{I}''\dot{a}$  $e, \frac{3}{4}, \frac{1}{4}$ ,  $\delta$ fRfs $\ln |\mu, \theta|$ ,  $\cdot$ ∏@ ,Ü,½∏Afn∏[fhfffBfXfN∏ã,©,ç,ÌfCf"fXfq∏[f‹,Í,Å,«,Ü,ʲ,ñ,Ì,Å∏A• Κ,  $\Box$ @  $\Box$ ã < LŽè $\Box$ ‡, É $\Box$ ], ¢ $\Box$ Aftf $\Box$ fbfs $\Box$ [fffBfXfN, ÉfRfs $\Box$ [, µ, Ä, , ¾, 3, ¢ $\Box$ B  $(4) fXf^{\wedge}\Box$ [fgf{f^f", I` $\Box$ uftf@fCf < $-\frac{1}{4}$ ,  $\delta Z_W$ 'è,  $\mu$ , A $\Delta$ A $\Box$ s $\Box$ v,  $\delta'$ I, N $\Box$ A  $\Box$ @ (3),Å $\Box$  $\Box$ , $\mu$ , $\frac{1}{2}$ DISK1"à,ÌSETUP.EXE,ðŽÀ $\Box$ s,·,é,Æ $\Box$ A

 $\Box$ @ fhf‰fCfo,ªfCf"fXfg $\Box$ [f<, $^3$ ,ê,Ü, $\Box$ B

MJ-900C/MJ-5000C Win3.1/95(98)fhf%fCfon@Ver.2.1B

Pn@Žû~^fffBfŒfNfgfŠ DISC2:\DRIVER\EPSON\M5KW21B

'Î∏Û∢@Ží

MJ-3000CU/MJ-3000C

f\ftfg∏Љî

 $-\{fhf\$   $fCfo$  ,  $1$   $\Box$   $AMJ$  -  $900C/M$  -5000CfvfŠf"f^ft[[fefBfŠfefBfffBfXfNVer.2.1B DISK 1,É'Š"-,∙,éfhf‰fCfo,Å,∙∏B

∏X∏V∙û—@

 $(1)$  fn $\Box$ [fhfffBfXfN, EfRfs $\Box$ [,  $\mu$ ,  $\frac{1}{2}$ M5KW21B1. EXE, ÆM5KW21B2. EXE, Æ M5KW21B3.EXE, $\delta \check{Z}$ ˸s,·,é,Æ∏AŽ©"®"I,ɉ $\delta$ "€ ,ªŽn,è∏AfffBfŒfNfqfŠ,Æ  $ftf@fCf \cdot , \frac{a}{2}$  $\Box \Box \neg$ ,  $^3$ ,  $\hat{e}$ ,  $\ddot{U}$ ,  $\cdot \Box B$  $(2)$  < 6, «ftf $\Box$ fbfs $\Box$ [fffBfXfN, ð3- $\pm$ ftfH $\Box$ [f}fbfg,  $\mu$ ,  $U$ ,  $\Box B$  $(3)$ % $\delta$ " $\epsilon$ ,  $\mu$ ,  $\overline{A}$  $\overline{A}$  $\overline{A}$  $\overline{A}$ ,  $\overline{A}$ ,  $\overline{B}$ ,  $\overline{B}$ ,  $\overline{B}$ ,  $\overline{B}$ ,  $\overline{B}$ ,  $\overline{B}$ ,  $\overline{B}$ ,  $\overline{B}$ ,  $\overline{B}$ ,  $\overline{B}$ ,  $\overline{B}$ ,  $\overline{B}$ ,  $\overline{B}$ ,  $\overline{B}$ ,  $\overline{B}$ ,  $\overline$ []@ "à,Ì1—‡,ÌfffBfXfN,ÉfRfs[[,µ[]A\DISK2\,Ì"à—e,ð•Ê,Ì1— ‡,IfffBfXfN ∏@ ,É\DISK3\,Ì"à—e,ðŽc,è,Ì1—‡,ÌfffBfXfN,ÉfRfs∏[,u,Ü,·∏B <u>. ±</u> ,Ì,Æ,«∏ADISK1fffBfŒfNfqfŠ,â∏ADISK2fffBfŒfNfqfŠ∏ADISK3fffBfŒ  $fNfgf\zeta, ^2$ ,  $AfRfs[]$ ,  $^1$ ,  $^1$ ,  $\dot{E}$   $\Box$ A**fffBf@fNfgfŠ, I**"à $e, \frac{3}{4}, \frac{1}{4}$ ,  $\delta$ fRfs $\ln |\mu, \theta|$ ,  $\cdot$ ∏@ ,Ü,½∏Afn∏[fhfffBfXfN∏ã,©,ç,ÌfCf"fXfq∏[f‹,Í,Å,«,Ü,ʲ,ñ,Ì,Å∏A• Κ,  $\Box$ @  $\Box$ ã < LŽè $\Box$ ‡, É $\Box$ ], ¢ $\Box$ Aftf $\Box$ fbfs $\Box$ [fffBfXfN, ÉfRfs $\Box$ [, µ, Ä, , ¾, 3, ¢ $\Box$ B  $(4) fXf^{\wedge}\Box$ [fgf{f^f", I` $\Box$ uftf@fCf < $-\frac{1}{4}$ ,  $\delta Z_W$ 'è,  $\mu$ , A $\Delta$ A $\Box$ s $\Box$ v,  $\delta'$ I, N $\Box$ A  $\Box$ @ (3),Å $\Box$  $\Box$ , $\mu$ , $\frac{1}{2}$ DISK1"à,ÌSETUP.EXE,ðŽÀ $\Box$ s,·,é,Æ $\Box$ A

 $\Box$ @ fhf‰fCfo,ªfCf"fXfg $\Box$ [f<, $^3$ ,ê,Ü, $\Box$ B

VP4100/5100 Win3.1/95(DOS/V)fhf%fCfon@Ver.1.2

Dn@Žû~^fffBfŒfNfgfŠ DISC2:\DRIVER\EPSON\V415112

'Î∏Û∢@Ží

MJ-3000CU/MJ-3000C

## f\ftfg∏Љî

 $-\{f h f$ 

‰fCfo, IDAVP4100/5100fvfŠf"f^ftD[fefBfŠfefBfffBfXfNVer.1.2  $DISK$  1.É'Š"-, .éfhf‰fCfo.Å,  $\Box B$ 

∏X∏V•û—@

 $(1)$  fn $[$ [fhfffBfXfN, EfRfs $[$ [,  $\mu$ ,  $\frac{1}{2}$ V4151121. EXE, ÆV4151122. EXE, Æ V4151123.EXE, ðŽÀ∏s, ·, é, Æ∏AŽ©"®"I, ɉð"€ ,ªŽn,è∏AfffBfŒfNfqfŠ,Æ  $ftf@fCf \cdot , \frac{a}{2}$  $\Box \Box \neg$ ,  $^3$ ,  $\hat{e}$ ,  $\ddot{U}$ ,  $\cdot \Box B$  $(2)$  < 6, «ftf $\Box$ fbfs $\Box$ [fffBfXfN,  $\delta$ 3- $\pm$ ftfH $\Box$ [f}fbfg,  $\mu$ ,  $\ddot{\Pi}$ ,  $\Box$ B  $(3)$ % $\delta$ " $\epsilon$ ,  $\mu$ ,  $\overline{A}$  $\overline{A}$  $\overline{A}$  $\overline{A}$ ,  $\overline{A}$ ,  $\overline{B}$ ,  $\overline{B}$ ,  $\overline{B}$ ,  $\overline{B}$ ,  $\overline{B}$ ,  $\overline{B}$ ,  $\overline{B}$ ,  $\overline{B}$ ,  $\overline{B}$ ,  $\overline{B}$ ,  $\overline{B}$ ,  $\overline{B}$ ,  $\overline{B}$ ,  $\overline{B}$ ,  $\overline{B}$ ,  $\overline$ []@ "à,Ì1—‡,ÌfffBfXfN,ÉfRfs[[,µ[]A\DISK2\,Ì"à—e,ð•Ê,Ì1— ‡,IfffBfXfN ∏@ ,É\DISK3\,Ì"à—e,ðŽc,è,Ì1—‡,ÌfffBfXfN,ÉfRfs∏[,u,Ü,·∏B ,Ì,Æ,«∏ADISK1fffBfŒfNfqfŠ,â∏ADISK2fffBfŒfNfqfŠ∏ADISK3fffBfŒ  $fNfgf\zeta, ^2$ ,  $AfRfs[]$ ,  $^1$ ,  $^1$ ,  $\dot{E}$   $\Box$ A**fffBf@fNfgfŠ, I**"à $e, \frac{3}{4}, \frac{1}{4}$ ,  $\delta$ fRfs $\ln \frac{1}{4}$ ,  $\mu$ ,  $\mu$ ,  $\frac{1}{4}$ ,  $\frac{1}{4}$ ∏@ ,Ü,½∏Afn∏[fhfffBfXfN∏ã,©,ç,ÌfCf"fXfq∏[f‹,Í,Å,«,Ü,<sup>ı</sup>,ñ,Ì,Å∏A• Κ,  $\Box$ @  $\Box$ ã < LŽè $\Box$ ‡, É $\Box$ ], ¢ $\Box$ Aftf $\Box$ fbfs $\Box$ [fffBfXfN, ÉfRfs $\Box$ [, µ, Ä, , ¾, 3, ¢ $\Box$ B  $(4) fXf^{\wedge}\Box$ [fgf{f^f", I` $\Box$ uftf@fCf < $-\frac{1}{4}$ ,  $\delta Z_W$ 'è,  $\mu$ , A $\Delta$ A $\Box$ s $\Box$ v,  $\delta'$ I, N $\Box$ A Π@ (3),Å∏ì∏¬,μ,½DISK1"à,ÌSETUP.EXE,ðŽÀ∏s,∙,é,Æ∏A  $\Box$ @ fhf‰fCfo,ªfCf"fXfg $\Box$ [f<, $^3$ ,ê,Ü, $\Box$ B  $\mathbb{P}$   $\pi$ ú, µ, , Í $\pi$ ADISC2:\DRIVER\EPSON\V415112\DISC1\

README. TXT,  $\delta$ ,  $^{2}$  —,  $^{3}$ ,  $^{3}$ ,  $\phi$   $\Box B$ 

MJ-510C Win3.1/95(DOS/V)fhf%fCfon@Rev.2.1A

Dn@Žû~^fffBfŒfNfgfŠ DISC2:\DRIVER\EPSON\M51V21A

'Î∏Û∢@Ží

MJ-510C

f\ftfg∏Љî

-{fhf‰fCfo,Í aMJ-510CfvfŠf"f^fta[fefBfŠfefBfffBfXfNVer.2.1B]  $DISK$  1,  $E'$ Š" –,  $\cdot$ , éfhf%fCfo, Å,  $\cap B$ 

∏X∏V•û—@

 $(1)$  fn $\Box$ [fhfffBfXfN, EfRfs $\Box$ [,  $\mu$ ,  $\frac{1}{2}$ M51V21A1. EXE,  $\angle$ AM51V21A2. EXE,  $\angle$ A M51V21A3.EXE,ðŽÀ∏s,∙,é,Æ∏AŽ©"®"I,ɉð"€ ,ªŽn,è∏AfffBfŒfNfqfŠ,Æ  $(2)$  < 6, «ftf[]fbfs[][fffBfXfN,  $\delta$ 3- $\pm$ ftfH[][f}fbfg,  $\mu$ ,  $\ddot{\theta}$ ,  $\cdot$  [B  $(3)$ ‰ð" $\epsilon$ ,µ,Ä $\ln^{-3}$ ,ê, $\frac{1}{2}$ \DISK1\,Ì"à—e,ð $\ln(2)$ ,ÅftfH $\ln$ [f}fbfg,µ, $\frac{1}{2}$ ∏@ "à,Ì1—‡,ÌfffBfXfN,ÉfRfs∏[,u∏A\DISK2\,Ì"à—e,ð•Ê,Ì1— ‡,ÌfffBfXfN  $\Box$ @ ,É\DISK3\,Ì"à-e,ðŽc,è,Ì1-‡,ÌfffBfXfN,ÉfRfs $\Box$ [,u,Ü,  $\Box$ B , Ì, Æ, «[]ADISK1fffBfŒfNfgfŠ, â[]ADISK2fffBfŒfNfgfŠ[]ADISK3fffBfŒ  $fNfgf\check{S}$ ,  $^{2}$ ,  $AfRfs[]$ ,  $^{1}$ ,  $^{1}$ ,  $\check{E}$   $AfffBfEfffNfgf\check{S}$ ,  $\check{I}$ "a $e, \frac{3}{4}, \frac{3}{4}$ ,  $\delta$ fRfs $||$ ,  $\mu$ ,  $\ddot{\theta}$ ,  $\ddot{\theta}$ ∏@ ,Ü, $\frac{1}{2}$ ∏Afn∏[fhfffBfXfN∏ã,©,ç,ÌfCf"fXfg∏[f‹,Í,Å,«,Ü,ʲ,ñ,Ì,Å∏A• K, []@ []ã<LŽè[]‡,É[]],¢[]Aftf[]fbfs[][fffBfXfN,ÉfRfs[][,μ,Ä,,¾,ª,¢[]B  $(4) fXf^{\wedge} \Box [fgf\{f^{\wedge} f'', \overline{I} \Box uf\} tf\{gfCf \langle -\frac{1}{4}, \delta \check{Z}w' \dot{e}, \mu, \overline{A} \check{Z} \dot{A} \Box s \Box v, \delta' I, \overline{N} \Box A$  $\Box$ @ (3),Å $\Box$  $\Box$ ¬, $\mu$ , $\frac{1}{2}$ DISK1"à,ÌSETUP.EXE,ðŽÀ $\Box$ s,·,é,Æ $\Box$ A  $\Box$ @ fhf‰fCfo,ªfCf"fXfg $\Box$ [f‹, $^3$ ,ê,Ü, $\Box$ B **D**n@nÚ,µ,,Í∏ADISC2:\DRIVER\EPSON\M51V21A\DISK1\

README. WRI,  $\overline{\delta}$ ,  $\overline{2}$ ,  $\overline{\delta}$ ,  $\overline{3}$ ,  $\overline{4}$ ,  $\overline{3}$ ,  $\overline{4}$   $\overline{18}$ 

MJ-510C Win3.1/95(98)fhf%fCfon@Rev.2.1A

Dn@Žû~^fffBfŒfNfgfŠ DISC2:\DRIVER\EPSON\M51W21A

'Î∏Û∢@Ží

MJ-510C

f\ftfg∏Љî

-{fhf‰fCfo,Í aMJ-510CfvfŠf"f^fta[fefBfŠfefBfffBfXfNVer.2.1B]  $DISK$  1,  $E'$ Š" –,  $\cdot$ , éfhf%fCfo, Å,  $\cap B$ 

∏X∏V•û—@

 $(1)$  fn $\Box$ [fhfffBfXfN, EfRfs $\Box$ [,  $\mu$ ,  $\frac{1}{2}$ M51W21A1. EXE,  $\angle$ AM51W21A2. EXE,  $\angle$ A M51W21A3.EXE,ðŽÀ∏s,∙,é,Æ∏AŽ©"®"I,ɉð"€ ,ªŽn,è∏AfffBfŒfNfqfŠ,Æ  $(2)$  < 6, «ftf[]fbfs[][fffBfXfN,  $\delta$ 3- $\pm$ ftfH[][f}fbfg,  $\mu$ ,  $\ddot{\theta}$ ,  $\cdot$  [B  $(3)$ ‰ð" $\epsilon$ ,µ,Ä $\ln^{-3}$ ,ê, $\frac{1}{2}$ \DISK1\,Ì"à—e,ð $\ln(2)$ ,ÅftfH $\ln$ [f}fbfg,µ, $\frac{1}{2}$ ∏@ "à,Ì1—‡,ÌfffBfXfN,ÉfRfs∏[,u∏A\DISK2\,Ì"à—e,ð•Ê,Ì1— ‡,ÌfffBfXfN  $\Box$ @ ,É\DISK3\,Ì"à-e,ðŽc,è,Ì1-‡,ÌfffBfXfN,ÉfRfs $\Box$ [,u,Ü,  $\Box$ B , Ì, Æ, «[]ADISK1fffBfŒfNfgfŠ, â[]ADISK2fffBfŒfNfgfŠ[]ADISK3fffBfŒ  $fNfgf\check{S}$ ,  $^{2}$ ,  $AfRfs[]$ ,  $^{1}$ ,  $^{1}$ ,  $\check{E}$   $AfffBfEfffNfgf\check{S}$ ,  $\check{I}$ "a $e, \frac{3}{4}, \frac{3}{4}$ ,  $\delta$ fRfs $||$ ,  $\mu$ ,  $\ddot{\theta}$ ,  $\ddot{\theta}$ ∏@ ,Ü, $\frac{1}{2}$ ∏Afn∏[fhfffBfXfN∏ã,©,ç,ÌfCf"fXfg∏[f‹,Í,Å,«,Ü,ʲ,ñ,Ì,Å∏A• K, []@ []ã<LŽè[]‡,É[]],¢[]Aftf[]fbfs[][fffBfXfN,ÉfRfs[][,μ,Ä,,¾,ª,¢[]B  $(4) fXf^{\wedge} \Box [fgf\{f^{\wedge} f'', \overline{I} \Box uf\} tf\{gfCf \langle -\frac{1}{4}, \delta \check{Z}w' \dot{e}, \mu, \overline{A} \check{Z} \dot{A} \Box s \Box v, \delta' I, \overline{N} \Box A$  $\Box$ @ (3),  $\land$  $\Box$  $\Box$ ,  $\upmu$ ,  $\frac{1}{2}$ DISK1"à, ISETUP. EXE,  $\delta \angle \land \Box$ s,  $\cdot$ ,  $\stackrel{\sim}{e}$ ,  $\stackrel{\sim}{R}$  $\Box$ A  $\Box$ @ fhf‰fCfo,ªfCf"fXfg $\Box$ [f‹, $^3$ ,ê,Ü, $\Box$ B <u>D</u> ∏Ú,μ,,Í∏ADISC2:\DRIVER\EPSON\M51W21A\DISK1\

README.WRI,  $\delta$ ,  $\overline{? -1}$ ,  $\overline{? -1}$ ,  $\overline{? -1}$ ,  $\overline{? -1}$ 

MP PIPP MIND PIPP(199777);h,n,n,p<br>]@Žû~^fffBfŒfNfgfŠ DISC2:\DRIVER\EPSON\M81V21A<br>'Î∏Û∢@Ží ∏@Žû<sup>~</sup>^**fffBfŒfNfgfŠ** DISC2:\DRIVER\EPSON\M81V21A<br>'Î∏Û<sub>´</sub>@Ží<br>MJ-810C

**'ÎÛ‹@Ží**

### **ƒ\ƒtƒgЉî**

ne<br>**f\ftfg**[]<br>—{fhf‰f"<br>pfvfŠf"<br>pfZfbfq pfvfŠf"f^f†∏[fefBfŠfef<br>pfZfbfgfAfbfvfffBfXfN,<br>∏X∏**V•û—@**<br>(1)‹ó,«ftf∏fbfs∏fffBf

**XV•û–@**

pƒZƒbƒgƒAƒbƒvƒfƒβfXƒN,R,Ě'Š"—,·,éƒhƒ‰ƒC<br>∏X∏V•û—@<br>(1)‹ó,«ƒtƒ∏ƒbƒs∏[ƒfƒBƒXƒN,ð3—‡ƒtƒH∏[ƒ}ƒ<br>(2)‰ð"€,μ,Ä∏ì∏¬,ª,ê,½\DISK1\,Ì"à—e,ð∏A( pƒZƒbƒgƒAƒbƒvƒfƒBƒXƒN'R'ɑГ–'·'éƒhƒ‰ƒCƒo'Å'·B (2)‰ð"€,µ,Ä∏ì∏¬,<sup>3</sup>,ê,½\DISK1\,Ì"à—e,ð∏A(2),ÅftfH∏Tf<br>∏@ "à,Ìl—‡,ÌfffBfXfN,ÉfRfs∏[,µ∏A\DISK2\,Ì"à—e,ð•Ê,<br>‡,ÌfffBfXfN<br>∏@ ,É\DISK3\,Ì"à—e,ðŽc,è,Ìl—‡,ÌfffBfXfN,ÉfRfs∏[,µ,<br>,± |@ "à,Ìl—‡,̃Ŧ̃fBfXfN,Ė́fRfs||[,μ||Α\DISK2\,İ"à—e,ð•È́,İl—<br>‡,ÌfffBfXfN<br>|@ ,É\DISK3\,Ì"à—e,ðŽc,è,Ìl—‡,ÌfffBfXfN,ÉfRfs||[,μ,Ü,∙||B<br>,i,Æ,«||ADISK1fffBfŒfNfgfŠ,â||ADISK2fffBfŒfNfgfŠ||ADISK3fffBfŒ<br>| fNfqfŠ & ÆfPfc||[ | | É∏A ‡,ÌfffBfXfN<br>‡,ÌfffBfXfN<br>□@ ,É\DISK3\,Ì"à—e,ðŽc,è,Ì1–‡,ÌfffBfXfN,ÉfRfs□[,μ,Ü,·<br>,i,Æ,«□ADISK1fffBfŒfNfgfŠ,â□ADISK2fffBfŒfNfgfŠ□ADISK3<br>fNfgfŠ,²,ÆfRfs□[,ʲ,¸,É□A**fffBfŒfNfgfŠ,ì"à** ng ,́É\DISK3<br>**,±,**<br>i,Æ,«∏ADIS,<br>mfgf<br>**e**,¾,¯,ðfRfs ,Ì,Æ,«□ADISK1fffBfŒfNfgfŠ,â□ADISK2fffBfŒfNfgfŠ□ADISK3fffBfŒ<br>fNfgfŠ,²,ÆfRfs□[,ʲ,¸,É□A**fffBfŒfNfgfŠ,Ì"à—**<br>e,¾,¯,ðfRfs□[,μ,Ü,·¡<br>□@ ,Ì,Æ,«□A<br>e,¾,¯,ǒƒ<br>e,¾,¯,ǒƒ<br>□@<br>,Ü,½□Aƒn  $\overline{C}$ Ü,½ $\overline{C}$ Afn $\Box$ [fhff $F$ BfXfN $\Box$ ã,©,ç,ÌfCf"fXfg $\Box$ [f‹,Í,Å,«,Ü,ʲ,ñ,Ì,Å $\Box$ A•K,       ƒNƒgƒŠ'²'ƃRƒs['¹'¸'ÉA**ƒfƒBƒŒƒNƒgƒŠ'Ì"à e**'¾'¯'ðƒRƒs['µ'Ü'·¡ ,Ü,<br>K,\_@<br>(2)<br>□@ 'Ü'½Aƒn[ƒhƒfƒBƒXƒNã'©'ç'̃Cƒ"ƒXƒg[ƒ‹'͂ł«'Ü'¹'ñ'Ì'ÅA• , <sub>[(α)</sub><br>(2)<br>Γ. [α] (2)fXf^[[fgf{f^f",Ì[]uftf@fCf<- $\frac{1}{4}$ ,ðŽw'è,µ,ÄŽÀ[]s[]v,ð'I,Ñ[]A<br>[]@ (3),Å[]ì[]¬,µ,½DISK1"à,ÌSETUP.EXE,ðŽÀ[]s,·,é,Æ[]A<br>[]@ fhf‰fCfo,ªfCf"fXfg[[[f<,<sup>3</sup>,ê,Ü,·[]B<br>**[2]** []Ú,µ,,Í[]A<u>DISC2:\DRIVER\EPSON\M81V21A\DISK1\</u><br>READ <u>∏@</u> (3),Ä∏ì∏¬,μ,½DISK1"à,ÌSETUP.EXE,ðŽÀ∏s, ,,ĕ,Æ∏A<br>∏@ fhf‰fCfo,ªfCf"fXfg□[f‹,<sup>3</sup>,ê,Ü, ·□B<br>■ □Ú,μ,,Í□A<u>DISC2:\DRIVER\EPSON\M81V21A\DISK1\</u><br><u>README.WRI</u>,ð,<sup>2</sup>—,,¾,<sup>3</sup>,¢□B <u>Π</u>@ fhf‰fCfo,ªfCf"fXfg□lf‹,<sup>3</sup>,ê,Ü,·□B<br>□@ fhf‰fCfo,ªfCf"fXfg□lf‹,<sup>3</sup>,ê,Ü,·□B<br><u>README.WRI</u>,ð,<sup>2</sup>—,,<sub>4,</sub>3,¢□B @ ƒhƒ‰ƒCƒo'ªƒCƒ"ƒXƒg[ƒ‹'³'ê'Ü'·B

<u>DME.WRI</u>,  $\delta$ ,  $\frac{3}{4}$ ,  $\frac{3}{4}$ ,  $\frac{3}{4}$ ,  $\frac{3}{4}$  ( $\Box$ B

Martary Seresy, Mynysys<sub>ele</sub>nominen.<br>]@Žû~**^fffBfŒfNfgfŠ** DISC2:\DRIVER\EPSON\M81W21/<br>'Î∏Û∢@Ží ∏@Žû<sup>~</sup>^**fffBfŒfNfgfŠ** DISC2:\DRIVER\EPSON\M81W21A<br>'Î∏Û<sub>´</sub>@Ží<br>MJ-810C

**'ÎÛ‹@Ží**

## **ƒ\ƒtƒgЉî**

ne<br>**f\ftfg**[]<br>—{fhf‰f<br>pfZfbfg

**XV•û–@**

pfZfbfgfAfbfvfffBfXfN,R,É'Š"—, ,éfhf‰fCfo,Å,·□B<br>□X□V•û—@<br>(1)‹ό,«ftf□fbfs□[fffBfXfN,ð3—‡ftfH□[f}fbfg,μ,Ü,·□B<br>(2)‰ð"€,μ,Ä□ì□¬,ª,ê,½\DISK1\,Ì"à—e,ð□A(2),ÅftfH□[f}fbfq,μ, pƒZƒbƒgƒAƒbƒvƒfƒBƒXƒN'R'ɑГ–'·'éƒhƒ‰ƒCƒo'Å'·B (2)‰ð"€,µ,Ä∏ì∏¬,<sup>3</sup>,ê,½\DISK1\,Ì"à—e,ð∏A(2),ÅftfH[][f<br>[@ "à,Ìl—‡,ÌfffBfXfN,ÉfRfs[[,µ[]A\DISK2\,Ì"à—e,ð•Ê,<br>#,ÌfffBfXfN<br>[@ ,É\DISK3\,Ì"à—e,ðŽc,è,Ìl—‡,ÌfffBfXfN,ÉfRfs[[,µ,<br>,\* []@ "à,Ì1—‡,ÌfffBfXfN,ÉfRfs[][,μ[]A\DISK2\,Ì"à—e,ð•Ê,Ì1—<br>‡,ÌfffBfXfN<br>[]@ ,É\DISK3\,Ì"à—e,ðŽc,è,Ì1—‡,ÌfffBfXfN,ÉfRfs[][,μ,Ü,∙[]B<br>,i,Æ,«∏ADISK1fffBfŒfNfqfŠ,â∏ADISK2fffBfŒfNfqfŠ∏ADISK3fffBfŒ ‡,ÌfffBfXfN<br>|@ ,É\DISK3\,Ì"à—e,ðŽc,è,Ì1–‡,ÌfffBfXfN,ÉfRfs[[,μ,Ü,·<br>,i,Æ,«[]ADISK1fffBfŒfNfgfŠ,â[]ADISK2fffBfŒfNfgfŠ[]ADISK3<br>| fNfgfŠ,²,ÆfRfs[[,', ,É[]A**fffBfŒfNfgfŠ,Ì"à—** |]@ ,É\DISK3\,Ì"à—e,ðŽc,è,Ì1—‡,̃fƒBƒXƒN,ɃRƒs||[,μ,Ü,∙|]B<br>,i,Æ,«|]ADISK1ƒfƒBƒŒƒNƒgƒŠ,â|]ADISK2ƒfƒBƒŒƒNƒgƒŠ|]ADISK3ƒf<br>fNfgƒŠ,²,ƃRƒs||[,ʲ,¸,É|]A**ƒfƒBƒŒƒNƒgƒŠ,Ì"à—e**,¾,¯,ðƒRƒs||[,μ,Ü,∙¡<br>||@ ,i, Æ,«□ADISK1fffBfŒfNfgfŠ,â□ADISK2fffBfŒfNfgfŠ□ADISK3ff;<br>,ì,Æ,«□ADISK1fffBfŒfNfgfŠ,â□ADISK2fffBfŒfNfgfŠ□ADISK3ff;<br>e,¾,¯,ðfRfs□[,μ,Ü,·¡<br>□@ ,Ì,Æ,«<u>ๅ</u>A<br>fN<br>e,¾,¯,ðf<br>□@<br>,Ü,½∏Afn '̂Ƃ«ADISK1ƒfƒBƒŒƒNƒgƒŠ'âADISK2ƒfƒBƒŒƒNƒgƒŠADISK3ƒfƒBƒŒ       ƒNƒgƒŠ'²'ƃRƒs['¹'¸'ÉA**ƒfƒBƒŒƒNƒgƒŠ'Ì"à—**  $\mathsf{e}, \frac{3}{4}, \frac{7}{4}$ ,  $\delta$ f $\mathsf{Rf}$ s $\Box$ [, $\mu$ , $\ddot{\mathsf{U}}, \cdot$  ; ', '''', '', ''''''''''<br>|ü, }\_∏Afn∏[fhfffBfXfN<br>|,<br>@ |ã<LŽè∏‡,É∏],¢∏Af<br>2)fXf^∏[fgf{f^f",Ì∏ ,Ü,<br>K,\_@<br>(2)<br>□@ K,<br>|Q |]ã<LŽè[]‡,É[]],¢[]Aftf[]fbfs[][fffβfXfN,ÉfRfs[][,μ,Ä,,¾,<sup>3</sup>,¢[]B<br>|Q |]ã<LŽè[]‡,É[]],¢[]Aftf[]fbfs[][fffβfXfN,ÉfRfs[][,μ,Ä,,¾,<sup>3</sup>,¢[]B<br>(2)fXf^[][fgf{f^f",Ì[]uftf@fCf‹--4,ðŽw'è,μ,ÄŽÀ[]s[]v,ð'I,Ñ[]A<br>|]@ (3),Å[]ì[]¬,μ D(2)<br>(2)<br>D(8<br>D (2)fXf^□[fgf{f^f",Ì□uftf@fCf‹--<sub>4</sub>,ðŽw'è,μ,ÄŽÀ□s□v,ð'I,Ñ□A<br>□@ (3),Å□i□¬,μ,½DISK1"à,ÌSETUP.EXE,ðŽÀ□s,·,é,Æ□A<br>□@ fhf‰fCfo,ªfCf"fXfg□lf‹,<sup>3</sup>,ê,Ü,·□B<br>□@ fhf‰fCfo,ªfCf"fXfg□lf‹,<sup>3</sup>,ê,Ü,·□B<br>■ □Ú,μ,,Í□A<u>DISC2:\DRIVER\EPSON\M81W</u> <u>∏@</u> (3),Ä∏ì∏¬,μ,½DISK1"à,ÌSETUP.EXE,ðŽÀ∏s, ,,ĕ,Æ∏A<br>∏@ fhf‰fCfo,ªfCf"fXfg□[f‹,<sup>3</sup>,ê,Ü, ·□B<br>▶ □Ú,μ,,Í□A<u>DISC2:\DRIVER\EPSON\M81W21A\DISK1\</u><br><u>README.WRI</u>,ð,<sup>2</sup>—,,¾,<sup>3</sup>,¢□B D@ fhf‰fCfo,ªfCf"fXfg□[f‹,<sup>3</sup>,ê,Ü,·<sub>□</sub>B<br>DO <sub>□</sub>Ú,μ,,Í□A<u>DISC2:\DRIVER\EPS0N\M81W21A\DISK1\</u><br><u>README.WRI</u>,ð,<sup>2</sup>—,,¾,<sup>3</sup>,¢□B @ ƒhƒ‰ƒCƒo'ªƒCƒ"ƒXƒg[ƒ‹'³'ê'Ü'·B  $\underline{\text{DME}}$ . WRI,  $\delta$ ,  $\overline{? - , , \frac{3}{4}, \frac{3}{4}, \frac{1}{4}}$ ,  $\Box$ B

FS-1200-pTWAIN Ver.1.0J (DOS/V"Å)

Dgžû~^fffBfŒfNfgfŠ DISC2:\DRIVER\EPSON\FSDV10

'Î∏Û<@Ží

FS-1200

f\ftfg[<del>D</del>‰î

FS-1200-pTWAIN Ver.1.0J (DOS/V"Å), Å,  $\cdot$  ∏B

 $\Box X \Box V \bullet \hat{u} - \hat{a}$ 

 $(1)$   $\Box$ QftfH $\Box$ [f}fbfg $\Box$ I, Yftf $\Box$ fbfs $\Box$ [fffBfXfN,  $\delta$ 2- $\dag$ -p^ $\acute{o}$ ,  $\mu$ ,  $\ddot{\mathrm{U}}$ ,  $\Box$ B  $(2) \cap \text{ODISC2:} \DRIVER\$  EPSON\FSDV10\DISK1, I''àe, $\delta$   $\Delta f$ t f $H$  $\Box$ [f}fbfg, $\mu$ , $\frac{1}{2}$ "à, $\dot{\Box}$ 1- $\ddagger$ , ÌfffBfXfN,ÉfRfs $\Box$ [, $\mu$  $\Box$ A $\Diamond$  $DISK2, \dot{I}$  "à-e, $\delta$ ,à,¤1- $\ddagger$ ,ÌfffBfXfN,ÉfRfs $\Box$ [, $\mu$ ,Ü, $\Box$ B []@,Ü,½[]Afn[][fhfffBfXfN[]ã,©,ç,ÌfCf"fXfg[][f<,İ,Å,«,Ü,ユ,ñ,Ì,Å[] A•K, ∏ã‹LŽè∏‡,É∏],¢∏Aftf∏fbfs∏[fffBfXfN,ÉfRfs∏[,µ,Ä,-, $\frac{3}{4}$ ,  $\frac{3}{4}$ ,  $\phi$ [B  $\hat{E}$ ] $\hat{a}$ , ÅFS - 1200 $$ pTWAINftf⊡fbfs⊡[fffBfXfN,ª⊡ì⊡¬,ª,ê,Ü,∙⊡B  $(3)$   $\Box$   $\Box$   $\neg$ ,  $\mu$ ,  $\frac{1}{2}$ ftf $\Box$ fbfs $\Box$ [fffBf $\overline{X}$ f $\overline{N}$ , ISETUP. EXE, ðŽw'è,  $\mu$ , ÄŽÀ $\Box$ s,  $\cdot$ , é,  $A\Box$ Aft $\Box$ [fefBfŠfefB, <sup>a</sup>fCf"fXfg $\Box$ [f<, <sup>3</sup>, ê, Ü,  $\Box$ B

FS-1200 processes for 2000 (2000)<br>F<sub>O</sub>@Žû~^fffBfŒfNfgfŠ DISC2:\DRIVER\E<br>'ÎnÛ<@Ží ∏@Žû~**^fffBfŒfNfgfŠ** DISC2:\DRIVER\EPSON\FS9810<br>'Î∏Û<sub>´</sub>@Ží<br>FS-1200

**'ÎÛ‹@Ží**

r - -- -<br>f\ftfg<mark>|</mark>Đ<br>FS-1200—<br>|X|V•û—@ **ƒ\ƒtƒgЉî**

FS-1200—pTWAIN Ver.1.0J (98"Å),Å,∙∏B<br>∏X∐**V•û—@**<br>(1)∏@ftfH∏[f}fbfg∏Ï,Ýftf∏fbfs∏[fffBfXfN,ð2—‡—p^Ó,µ,Ü,∙∏B<br>(2)∏@DISC2:\DRIVER\EPSON\FS9810\DISK1,Ì"à— (2) $\Box$ @DISC2:\DRIVER\EPSON\FS9810\DISK1,Ì"à—<br>e,ð $\Box$ AftfH $\Box$ [f}fbfg,µ,½"à,Ìl—‡,ÌfffBfXfN,ÉfRfs $\Box$ [,µ $\Box$ A\<br>DISK2,Ì"à—e,ð,à,¤1—‡,ÌfffBfXfN,ÉfRfs $\Box$ [,µ,Ü,· $\Box$ B<br> $\Box$ @,Ü,½ $\Box$ Afn $\Box$ [fhfffBfXfN $\Box$ ã,©,ç,ÌfCf"fXfg $\Box$ [f‹, e,ð $\Box$ AftfH $\Box$ [f}fbfg, $\mu$ , $\frac{1}{2}$ "à,Ìl- $\pm$ ,ÌfffBfXfN,ÉfRfs $\Box$ [, $\mu\Box$ A\<br>DISK2,Ì"à—e,ð,à,¤1— $\pm$ ,ÌfffBfXfN,ÉfRfs $\Box$ [, $\mu$ ,Ü,· $\Box$ B $\Box$ @,Ü, $\frac{1}{2}$  $\Box$ Afn $\Box$ [fhffBfXfN $\Box$ ã,©,ç,ÌfCf"fXfg $\Box$ [f‹,Í,Å,«,Ü,<sup>1</sup>,<br>A•K, DISK2,Ì"à—e,ð,à,¤1—‡,ÌfffBfXfN,ÉfRfs[][,μ,Ü,·□B<br>□@,Ü,½□Afn□[fhffBfXfN□ã,©,ç,ìfCf"fXfg□[f‹,Í,Å,«,Ü,<br>□@,Ü,½□Afn□[fhffBfXfN□ã,©,ç,ìfCf"fXfg□[f‹,Í,Å,«,Ü,<br>A•K,¸□ã‹LŽè□‡,É□],¢□Aftf□fbfs□[fffBfXfN,ÉfRfs□[,μ,Ä<br>,¾,,å,¢□B^È□ã,ÅFS-<u>∏@</u>,Ü,½∏Afn□[fhfffBfXfN□ã,©,ç,ÌfCf"fXfg□[f<,Í,Å<br>A•K, □ã<LŽè□‡,É□],¢□Aftf□fbfs□[fffBfXfN,ÉfRfs□<br>,¾,,,□ã<LŽè□‡,É□],¢□Aftf□fbfs□[fffBfXfN,ÉfRfs□<br>,¾,,,¢□B^È□ã,ÅFS-1200—<br>pTWAINftf□fbfs□[fffBfXfN,ÌSETUP.EXE,ðŽw'è<br>(3)□ì□¬,μ,½f @'Ü'½Aƒn[ƒhƒfƒBƒXƒNã'©'ç'̃Cƒ"ƒXƒg[ƒ‹'͂ł«'Ü'¹'ñ'Ì'Å ,¾,<sup>3</sup>,¢□B^È□ä,ÅFS-1200—<br>pTWAINftf□fbfs□[fffBfXfN,ª□ì□¬,<sup>3</sup>,ê,Ü,·□B<br>(3)□ì□¬,μ,½ftf□fbfs□[fffBfXfN,ÌSETUP.EXE,ðŽw'è,μ,ÄŽÀ□<br>Æ□Af†□[fefBfŠfefB,ªfCf"fXfg□[f<,<sup>3</sup>,ê,Ü,·□B pTWAINftf[]fbfs[][fffBfXfN,ª[]ì[]¬,<sup>3</sup>,ê,Ü,·[]B (3)<sub>□</sub>ì□¬,µ,½ftf□fbfs□[fffBfXfN,İSETUP.EXE<br>{3)□ì□¬,µ,½ftf□fbfs□[fffBfXfN,İSETUP.EXE<br>Æ□Af†□[fefBfŠfefB,ªfCf"fXfg□[f<,<sup>3</sup>,ê,Ü,·□  $R\Box$ Aft $\Box$ [fefBfŠfefB, ªfCf"fXfg $\Box$ [f<,  $^3$ , ê, Ü,  $\Box$ B

LPfVfŠ∏[fY Windows3.1-pfhf‰fCfo Ver.1.80

Pn@Žû~^fffBfŒfNfgfŠ DISC2:\DRIVER\EPSON\LP-180\DISK3

'Î∏Û∢@Ží

7000/7000G/3000/2000

f\ftfg∏Љî

,±,Ìftf@fCf<,Í∏ã<LfvfŠf"f^,É'Ήž,μ,½∏AfvfŠf"f^fhf  $\hat{\mathcal{E}}$  f  $\hat{\mathcal{E}}$  f

 $, 2'$   $\cap$  ^0

LP-3000/2000/7000/7000G,É,Â,«,Ü,µ,Ä,Í-{fhf ‰fCfo,ðWindows95∏ã,Å,¨Žg,¢′¸,¯,Ü,∙∏B,»,Ìʻ¼,Ì‹@Ží,ÅWindows95 ∏ã,Å^ó∏ü,µ,½,¢∏ê∏‡,Í∏AWindows95∏ê—pfhf ‰fCfo,ðfCf"fXfq∏[f‹,μ,ĉº,<sup>3</sup>,¢∏B

∏X∏V•û—@

 $(1)$   $\Box$ @ftfH $\Box$ [f}fbfg $\Box$ I, Yftf $\Box$ fbfs $\Box$ [fffBfXfN,  $\delta$ 1- $\dag$ -p^ $\acute{o}$ ,  $\mu$ ,  $\ddot{\mathrm{U}}$ ,  $\Box$ B  $(4)$   $\Box$   $\Diamond$  ft fH $\Box$  [f} fbfg,  $\mu$ ,  $\frac{1}{2}$ fffBfXfN, EfRfs $\Box$  [,  $\mu$ ,  $\Box$ ,  $\Box$   $\Box$  fn $\Box$  [fhfffBfXfN  $\Box$ ã,©,ç,ÌfCf"fXfg $\Box$ [f‹,Í,Å,«,Ù,ʲ,ñ,Ì, $\overline{A}\Box A\cdot K$ ,  $\Box \overline{a} \cdot \angle \overline{2} \overline{e} \Box \overline{1}$ , $\overline{E}\Box$ ] , ¢∏Aftf∏fbfs∏[fffBfXfN,ÉfRfs∏[,µ,Ä ‰º,  $^3$ , ¢∏B^È∏ã, Å∏X∏V,  $^3$ , ê,  $\frac{1}{2}$ fhf‰f<code>CfofffBfXfN</code>, ª∏ì∏¬,  $^3$ , ê, Ü, ·∏B

Windows95,  $\ddot{\textbf{0}}$ ,  $\dot{\textbf{I}}$  fCf"fXfq $\Box$ [f<•û-@ $\Box$ iLP-7000/7000G/3000/2000,  $\dot{\textbf{I}}$ ,  $\dot{\textbf{Y}}$  $\Box$ j. Windows95, Inuf}fCfRf"fsf...nlf^nv, InufvfŠf"f^nv, I't, E, , enanu  $fvf\check{S}f''f\hat{\wedge},\dot{I}'\overline{\zeta}$ ‰Á∏v,ÌfAfCfRf",ðf fuf<fNfŠfbfN,µ,Ü, ∏BfvfŠf"f^fEfBfU∏[fh,ª< N"®,µ,Ü,∙,Ì,Å∏ufffBfXfNŽq p∏v,ðf`fFfbfN,µ∏AfZfbfqfAfbfvfffBfXfN,ðfZfbfq,µ,Ä  $\hat{\mathscr{E}}^{\Omega}$ ,  $\hat{\mathscr{E}}$   $[\mathsf{B}$ fvfŠf"f^< $\hat{\mathsf{C}}$ ží $-\frac{1}{4}$ ,  $\delta'$  I' $\delta$ ,  $\mu$  $[\mathsf{A}\mathsf{C}\tilde{\mathsf{A}}$ ,  $\tilde{\mathsf{I}}$   $\check{\mathsf{Z}}$ wŽ $]$ ,  $\tilde{\mathsf{E}}$  $[\mathsf{I}]$ ,Á,ÄfCf"fXfq∏f‹,ðŽÀ∏s,u,ĉº, <sup>з</sup>,¢∏B

<u> | Σ| Π</u>@ΠÚ,μ,,Í ΠΑ<u>DISC2:\DRIVER\EPSON\LP-180\DISK3\\</u> README. TXT,  $\delta$ ,  $\sqrt[2]{-\&^{9}}$ ,  $\sqrt[3]{\cdot}$ ,  $\sqrt[4]{\cdot}$  IB

LPfVfŠ∏[fY Windows3.1-pfhf‰fCfo Ver.3.01a

D<sub>N</sub>@Žû~^fffBfŒfNfgfŠ DISC2:\DRIVER\EPSON\LP-301A\DISK3

'Î∏Û<@Ží

LP-9200/9000/8500/8200/8000SX/8000SE/8000S/8000/1700/1600 LP-1500S/1500/1000

## f\ftfg∏Љî

,±,Ìftf@fCf<,Í∏ã<LfvfŠf"f^,É'Ήž,µ,½∏AfvfŠf"f^fhf %fCfofZfbfgfAfbfvfffBfXfN,R∏@Rev.4.0,É'Š"-, ,é,à,Ì,Å, ∏B

∏X∏V•û—@

 $(1)$   $[$   $[$ ftf $H$  $[$   $]$   $[$ f $]$  $[$ f $b$ f $g$  $[$  $]$  $[$  $]$  $[$  $f$  $[$  $]$  $[$  $f$  $[$  $]$  $[$  $f$  $[$  $]$  $[$  $]$  $[$  $]$  $[$  $]$  $[$  $]$  $[$  $]$  $[$  $]$  $[$  $]$  $[$  $]$  $[$  $]$  $[$  $]$  $[$  $]$  $[$  $]$  $[$  $]$  $[$  $]$  $[$  $]$  $[$  $]$  $[$  $]$  $[$  $]$  $[$  $]$  $[$  $]$  $[$  $]$  $(4)$   $\Box$   $\Diamond$  ft fH $\Box$  [f} fbfg,  $\mu$ ,  $\frac{1}{2}$ fffBfXfN, EfRfs $\Box$  [,  $\mu$ ,  $\Box$ ,  $\Box$   $\Box$  fn $\Box$  [fhfffBfXfN  $\Box$ ã,©,ç,ÌfCf"fXfg $\Box$ [f‹,Í,Å,«,Ü,<sup>ı</sup>,ñ,Ì,Å $\Box$ A•K,  $\Box$ ã‹LŽè $\Box$ ‡,É $\Box$ ] , ¢∏Aftf∏fbfs∏[fffBfXfN,ÉfRfs∏[,μ,Ä ‰º, 3, ¢∏B^È∏ã, Å∏X∏V, 3, ê, ½fhf‰fCfofffBfXfN, ª∏ì∏¬, 3, ê, Ü, ·∏B

**D** donú, µ,, Í da<u>disc2:\DRIVER\EPSON\LP-301A\DISK3\\</u> README2. TXT,  $\delta$ ,  $2-\&9$ ,  $3$ ,  $\phi$  B

LPfVfŠ∏[fY WindowsNTfhf‰fCfo Ver.4.11b

D<sub>0</sub>Žû~^fffBfŒfNfgfŠ DISC2:\DRIVER\EPSON\LP411B

### 'Î∏Û<@Ží

LP-9200/9000/8500/8200/8000SX/8000SE/8000S/8000/1700/1600 LP-1500S/1500/1000

## $f\mathcal{f}$ tfg $\mathcal{D}\hat{\mathcal{F}}$ i

,±,Ìftf@fCf<,Í [ã<LfvfŠf"f^,É'Ήž,µ,½ []AfvfŠf"f^fhf ‰fCfofZfbfgfAfbfvfffBfXfN2∏@Rev.4.0,Ẽ'Š"—, ,é,à,Ì,Å, ∏B

# $fCf''fXfg\Box[f\langle \bullet \hat{u}-\mathbf{Q}$

 $(1)$  < 6, «ftf $\Box$ fbfs $\Box$ [fffBfXfN,  $\delta$ ftf $H\Box$ [f}fbfg,  $\mu$ ,  $\ddot{\cup}$ , · $\Box B$  $(2)$ CD-ROM, $\acute{E} \check{Z} \hat{u}^{\sim}$ ,<sup>3</sup>, $\hat{e}$ , $\ddot{A}$ , $\phi$ , $\acute{e} f$ t $\frac{f}{f}$  $(f \circ f \circ f \circ \ddot{\circ} \Box A(1))$ ,ÅftfH□[f}fbfg,μ,½fffBfXfN,ÉfRfs□[,μ,Ü,·□Bfn□[fhfffBfXfN□ã, ©,ç,ÌfCf"fXfg□[f‹,Í,Å,«,Ù,ʲ,ñ,Ì,Å□A•K, □ã‹LŽè□‡,É□] ,¢[]Aftf[]fbfs[][fffBfXfN,ĖfRfs[][,μ,Α  $\frac{2}{26}$ ,  $\frac{3}{2}$ , ¢ $\frac{1}{2}$ B<sup> $\land$ </sup>È $\frac{1}{26}$ , Å $\frac{1}{2}$ V $\frac{1}{2}$ ,  $\frac{3}{2}$ , ê,  $\frac{1}{2}$   $\frac{1}{2}$  $\frac{1}{2}$  $\frac{1}{2}$  $\frac{1}{2}$  $\frac{1}{2}$  $\frac{1}{2}$  $\frac{1}{2}$  $\frac{1}{2}$  $\frac{1}{2}$  $\frac{1}{2}$  $\frac{1}{2}$  $\frac{1}{2}$  $\frac{1}{2}$  $\frac{$ 

 $\frac{2}{9}$ ,  $\frac{3}{9}$ ,  $\frac{1}{9}$  $\Box$ B

LPfVfŠ∏IfY Windows95fhf‰fCfo Ver.3.02C

Pnažů~^fffBfŒfNfqfŠ DISC2:\DRIVER\EPSON\P302C

'Î∏Û∢@Ží

LP-9200/8200/1700

## f\ftfg∏Љî

```
,±,Ìftf@fCf‹,Í[]ã‹LfvfŠf"f^,É'Ήž,μ,½∏AWindows95∏ê—
pfvfSf"f^fhf%fCfofZfbfgfAfbfvfffBfXfNRev.3.0,É'Š"-
, \cdot , é , à , Ì , Å , \cdot \sqcapB
```
 $\cdot$ <sup>2</sup>' n<sup>^</sup>0

```
,±,Ìftf@fCf<,ÍfGfvf\
f"fvfŠf"f^fEfBf"fhfE, Iftf@fCf<, ªŠÜ, Ü, ê, Ä, ¢
,Ü, · □BfvfŠf"f^fEfBf"fhfE,Ì<@"\,ð,¨Žq,¢,É,Ė,é\Boxê∏‡,Í^È
\&^{\circ}, \dot{I}", \dot{E}, ^{2} '\bigcap 0\&^{\circ}, ^{3}, \oint\bigcap B‡@fvfŠf"f^fEfBf"fhfE,ªŽg,¦,é‹@Ží,Í<u>∏</u>A∏@LP-
9200/8200/1700, \hat{I}, R < \hat{Q} \tilde{Z}1, \hat{I}, \hat{Y}, \hat{A}, \cdot \Box B‡AfvfŠf"f^fEfBf"fhfE,ðŽg,¤[]ê[]‡,Í[]AP302C1.EXE[]AP302C2.EXE[]A[]
@P302C4.EXE[]AP302C5.EXE, à f_fEf" f[][[fh, μ•<sup>1</sup>, <sup>1</sup>, ÄŽg-ρ, μ, Ä
\frac{20}{20}, <sup>3</sup>, ¢∏B∏@Žg, í, È, ¢∏ê∏‡, Í∏AT fEf"f∏∏[fh, Ì•K-v, Í, , è, Ü, <sup>1</sup>, ñ∏B∏
@fCf''fXfg@If < \cdot \cdot \hat{u} - @, 1P302C\overline{1}. E\times E, 1README2. TXT, E < L@, 3, \hat{e}, \ddot{A}, \phi, Ü, · ⊓B
```
# fCf"fXfq∏f<•û—@

```
(1) < 6, «ftf\Boxfbfs\Box[fffBfXfN, ð4-\ddaggerftfH\Box[f}fbfg, \mu, \ddot{\mathrm{U}}, ·\BoxB
(2)CD-ROM,\dot{I}'†,\dot{I}DISK1fffBfCfNfgfŠ,\dot{I}"à-e,\delta \Box A(2),ÅftfH∏[f}fbfq,µ,½"à,Ì1—
‡,ÌfffBfXfN,ÉfRfs∏[,µ∏ADISK2fffBfŒfNfqfŠ,Ì"à—e,ð•Ê,Ì1—
‡,É∏ADISK4fffBfŒfNfgfŠ,Ì"à—e,ð•Ê,Ì1—
‡,É∏ADISK5fffBfŒfNfqfŠ,Ì"à—e,ðŽc,è,Ìl—
‡,ÌfffBfXfN,É∏A,»,ê,½,êfRfs∏[ ,μ,Ü,∙∏B,±
,Ì,Æ,«∏ADISK1fffBfŒfNfgfŠ,â∏ADISK2fffBfŒfNfgfŠ∏ADISK4fffBfŒ
fNfgf\check{S}\BoxADISK5fffBf\check{G}fNfgf\check{S}, ^2, AffRfs\Box[, ^1, , \check{E}\BoxAfffBf\check{G}fNfgf\check{S}, \check{I}''\check{a}e, \frac{3}{4}, , \deltafRfs[[, \mu, \ddot{\theta}, \cdot; , \ddot{\theta}, \frac{1}{2}[Afn[[fhfffBfXfN]ã, ©, c, ÌfCf"fXfa[\langle, 1, Å, \langle, Ü, \frac{1}{2}, ñ, Ì, Å\Box A \cdot K, \Box \overline{a} \cdot \overline{L} \overline{2} \overline{e} \Box \overline{1}, É\Box, ¢[]Aftf[]fbfs[][fffBfXfN,ÉfRfs[][,μ,Ä,,¾, <sup>3</sup>, ¢[]B
(3) \hat{E} \hat{A} \hat{A} \hat{A} \hat{A} \hat{A} \hat{B} \hat{B} , \hat{B} , \hat{B} , \hat{B} f \hat{B} \hat{B} \hat{C} f of \hat{B} f \hat{B} f \hat{B} f \hat{B} \hat{B} \hat{B} \hat{B} \hat{B} \hat{B} \hat{B} \hat{
```
U=U'`DISK1fffBfŒfNfgfŠ,Ì"à—e U<br>DISK1fffBfŒfNfgfŠ,Ì"à—e U<br>UnfZfbfgfAfbfvfffBfXfN1Uv<br>DISK2fffBfŒfNfgfŠ,Ì"à—e U¨<br>UnfZfbfgfAfbfvfffBfXfN2Uv<br>DISK4fffBfŒfNfgfŠ,Ì"à—e U¨           DISK1ƒfƒBƒŒƒNƒgƒŠ'Ì"à—e ¨ USK2fffBfŒfNfg<br>DISK2fffBfŒfNfg<br>DufZfbfgfAfbfvfffBfXfN2∏v<br>DISK4fffBf&fNfg<br>DufZfbfgfAfbfvfffBfXfN4∏v<br>DISK5fffBf@fNfg [|ufZfbfgfAfbfvfffBfXfN2[|v<br>DISK4fffBfŒfNfgfŠ,Ì"à—e [|<br>DISK4fffBfŒfNfgfŠ,Ì"à—e [|<br>DISK5fffBfŒfNfgfŠ,Ì"à—e [|<br>DISK5fffBf@fNfgfŠ,Ì"à—e [|<br>DufZfbfgfAfbfvfffBfXfN5[|v DISK4fffBfŒfNfg<br>DufZfbfgfAfbfvfffBfXfN4⊡v<br>DISK5fffBf&fNfg<br>DufZfbfgfAfbfvfffBfXfN5⊡v<br>Di<mark>⊡ufZfbfgfAfbfvfffBf</mark> UufZfbfgfAfbfvfffBfXfN4Uv<br>DISK5fffBfŒfNfgfŠ,Ì"à—e □<br>DISK5fffBfŒfNfgfŠ,Ì"à—e □<br>UufZfbfg**fAfbfvfffBfXfN3Uv,ÍWind**<br>p,Ì,½,ß**UAŒ‡"Ô,Å,**.Uj USKSfffBf@fNfg<br>DISKSfffBf@fNfg<br>DufZfbfgfAfbfvfffBfXfN5∏v<br>Di**∏ufZfbfgfAfbfvfffBf**<br>p,ì,½,ß∏A@‡"Ô,Å,∙∏j ||ufZfbfgfAfbfvfffBfXfN5||v<br>|- ||i||u**fZfbfgfAfbfvfffBfXfN3||v,ÍWind**<br>**p,Ì,½,β||AŒ‡″Ô,Å,∙**||j<br>|D||Q||Ú,μ,,Í<u>DISC2:\DRIVER\EPSON\P302C\</u><br>PEARME\_TYT\_FRISC3:\RRIVER\EPSON\P302C\ |]ufZfbfgfAfbfvfffBfXfN5||v<br>| |]i**||ufZfbfgfAfbfvfffBfXfN3||v,ÍWindows3.1-**<br>**p,Ì,½,ß||AŒ‡″Ô,Å,**∙[]j<br>| |D||@||Ú,μ,,Í<u>DISC2:\DRIVER\EPSON\P302C\DISK1\</u> **p**, **Ì**, <sup>1</sup><sub>2</sub>, **ß AC‡**"Ô, Å, ⋅ □

**iiūufZfbfgfAfbfvfffBfXfN30v,ÍWindows3.1—**<br> **p,Ì,½,ßQAŒ‡"Ô,Å,**∙۞j<br>
D<sub>Q@Q</sub>Ú,μ,,Í<u>DISC2:\DRIVER\EPSON\P302C\DISK1\</u><br><u>README.TXT,ÆDISC2:\DRIVER\EPSON\P302C\DISK1\</u><br>README2.TXT,ð,¨"Ç,Ý,,¾,<sup>3</sup>,¢QB \_\_<br><u>\D</u><br>;\_\_<br>, Y <u>ADME.TXT</u>, Æ<u>DISC2:\DRIVER\EPSON\P302C\DISK1</u><br><u>ADME.TXT</u>, Æ<u>DISC2:\DRIVER\EPSON\P302C\DISK1</u><br>ADME2.TXT, ð, ¨"Ç,Ý, ,¾, <sup>3</sup>, ¢∏B README2.TXT,  $\delta$ , "" $\zeta$ ,  $\gamma$ ,  $\frac{3}{4}$ ,  $\gamma$ ,  $\Box B$ 

EPSON VN5xxET-p WindowsNTfhf%fCfo Ver1.00

Dgžû~^fffBfŒfNfgfŠ DISC2:\DRIVER\EPSON\VN5ETNT

'Î∏Û<@Ží

VN510ET/512ET/513ET

#### f\ftfg[<del>D</del>‰î

EPSON VN5xxET-p WindowsNTfhf‰fCfo Ver1.00, Å, · ∏B

 $\Box X \Box V \bullet \hat{u} - \hat{a}$ 

 $(1)$   $\Box$  $\Diamond$ ftfH $\Box$ [f}fbfg $\Box$  $\Box$ , Yftf $\Box$ fbfs $\Box$ [fffBfXfN, $\delta$ 1- $\dag$ -p^ $\acute{o}$ , $\mu$ , $\ddot{\theta}$ ,  $\Box$ B (2)  $\Box$  (2)  $\Box$  (2)  $\Box$  (2)  $\Box$  (DRIVER\EPSON\VN5ETNT, I' a e, $\delta$  | AftfH | [f}fbfg,  $\mu$ ,  $\frac{1}{2}$ fffBfXfN, EfRfs | [,  $\mu$ ,  $\ddot{\theta}$ ,  $\cdot$  | B []@^È[]ã,Å[]X[]V, <sup>3</sup>,ê,½fhf‰fCfoftf[]fbfs[][,ª[]ì[]¬, <sup>3</sup>,ê,Ü, ·[]B  $(3)$  [@README.TXT, En],  $\phi$ [A(2),  $\lambda$ [in]¬,  $\mu$ ,  $\frac{1}{2}$ ftf[]fbfs[][,  $\delta \check{Z}$ g-p,  $\mu$ [Afhf] %fCfo, ðfCf"fXfg[[f‹,μ,Ü, ·[B

 $\frac{20}{3}$ ,  $\frac{1}{4}$  B

WindowsNT3.51"u-{ΐ"Å-pMJ¶x°ÄÞx<sup>2</sup>ÊÞ Ver.1.00

Pn@Žû~^fffBfŒfNfgfŠ DISC2:\DRIVER\EPSON\MJZNT351

'Î∏Û∢@Ží

VN510ET/512ET/513ET

#### f∖ftfg∏Љî

 $-$ {fhf‰fCfo.Í∏AMJ-500C/MJ-800C/MJ-900C/MJ-3000CU/MJ-5000C'Î  $\&\check{z}$ , IWindowsNT3.51("ú-{Œê"Å) $\Box$ ê-pÄÞ×<sup>2</sup>ÊÞ,Å,  $\Box$ BMJ-3000C,Í $\Box$ AMJ-3000CUÄP×<sup>2</sup>ÊP,  $\delta \check{Z}$ q-p, µ, AMJ-3000CU, Æ"<sup>-</sup> "™, Ì^ó $\bar{\Pi}$ üŒ‹‰Ê,  $\delta$ " $\frac{3}{4}$ , é, ± ,  $E$ ,  ${}^{\text{a}}$   $\Box$ o-^,  $\ddot{\text{U}}$ ,  $\cdot \Box B$ ,  $\ddot{\text{U}}$ ,  ${}^{\frac{1}{2}}$ MJ - 510C/MJ - 810C/MJ - 910C/MJ -5100C,Å,Ì^ó∏ü,ͤ^ó∏ü•iŽ;,ª'⅔∏Œ©—ò,è,·,é∏ê∏‡,ª— L,è,Ü,·,ª∏A,»,ê,¾,êMJ-500C/MJ-800C/MJ-900C/MJ-5000C,Ìfhf ‰fCfo,Å^ó∏ü‰Â″∖,Å, · ⊓B

 $\Box X \Box V \bullet \hat{u} - \hat{a}$ 

 $(1)$   $\Box$ QftfH $\Box$ [f}fbfg $\Box$ I, Yftf $\Box$ fbfs $\Box$ [fffBfXfN,  $\delta$ 1- $\dag$ -p^ $\acute{o}$ ,  $\mu$ ,  $\ddot{\theta}$ ,  $\Box$ B  $(2)$  [QDISC2:\DRIVER\EPSON\MJZNT351\DISK, I''ae, $\delta$   $\Delta f$ tfH $\Box$ [f}fbfg, $\mu$ , $\frac{1}{2}$ fffBfXfN,ÉfRfs $\Box$ [, $\mu$ ,Ü, $\Box$ B []@^È[]ã,Å[]X[]V, <sup>3</sup>,ê,½fhf‰fCfoftf[]fbfs[][,ª[]ì[]¬, <sup>3</sup>,ê,Ü, ·[]B  $(3)$   $\Box$ efXf^ $\Box$ [fgf{f^f", Inttf@fCf<- $\frac{1}{4}$ ,  $\delta \bar{\zeta}$ w'è,  $\mu$ ,  $\lambda \bar{\zeta}$ À $\Box$ s $\Box$ v,  $\delta'$  I, Ñ $\Box$ A $\Box$  $\Box$ ,  $\mu$ ,  $\frac{1}{2}$ DISK"à, ÌSETUP. EXE,  $\delta \bar{\zeta}$ À $\Box$ s,  $\cdot$ , é,Æ∏Afhf‰fCfo,ªfCf"fXfg∏[f‹, $^3$ ,ê,Ü, $\cdot$ ∏B

**D**nanú.u..inADISC2:\DRIVER\EPSON\MJZNT351\DISK\ README. TXT,  $\delta$ ,  $\sqrt{2-8.9}$ ,  $\sqrt[3]{\ }$ ,  $\phi$  $\Box$ B

MJ-3000CU/C Win3.1/95(DOS/V)fhf%fCfon@Ver.2.1D

Pn@Žû~^fffBfŒfNfgfŠ DISC2:\DRIVER\EPSON\M3KV21D

'Î∏Û∢@Ží

MJ-3000CU/MJ-3000C

### f\ftfg∏Љî

-{fhf‰fCfo,Í∏AMJ-3000CU/CfvfŠf"f^ft∏[fefBfŠfefBfffBfXfNVer. 2.1D,É'Š"—,∙,éfhf‰fCfo,Å,∙∏B

∏X∏V•û—@

 $(1)$  < 6, «ftf $\Box$ fbfs $\Box$ [fffBfXfN,  $\delta$ 3- $\pm$ ftfH $\Box$ [f}fbfg,  $\mu$ ,  $\ddot{\theta}$ ,  $\Box$ B  $(2)$ % $\delta$ " $\epsilon$ ,  $\mu$ ,  $\overline{A}$ [ $1$ ] $\overline{\phantom{A}}$ ,  $3$ ,  $\hat{e}$ ,  $\frac{1}{2}$ \DISK1\,  $1$ " $\delta$ - $e$ ,  $\delta$ [ $A(2)$ ] ,ÅftfH□[f}fbfg,μ,½"à,Ì1-‡,ÌfffBfXfN,ÉfRfs□[,μ□A\DISK2\,Ì"àe,ð•Ê,Ì1-‡,ÌfffBfXfN,É\DISK3\,Ì"à-e,ðŽc,è,Ì1-‡,ÌfffBfXfN,ÉfRfs∏[,µ,Ü,·∏B,± ,Ì,Æ,«∏ADISK1fffBfŒfNfgfŠ,â∏ADISK2fffBfŒfNfgfŠ∏ADISK3fffBfŒ  $fNfgf\check{S}$ ,  $^{2}$ ,  $AfRfs[]$ [,  $^{1}$ ,  $\Box$ ,  $E[]AffBf\mathfrak{E}fNfgf\check{S}$ ,  $\check{I}$ "à- $\mathbf{e}, \frac{3}{4}$ ,  $\tilde{\phantom{a}}$ ,  $\delta$ fRfs $\Box$ [, $\mu$ , Ü,  $\cdot$ ; $\Box$  $\Theta$ , Ü,  $\frac{1}{2}$  $\Box$ Afn $\Box$ [fhfffBfXfN $\Box$ ã, ©, ç, ÌfCf"fXfg $\Box$  $[f\leftarrow, \dot{1}, \dot{A}, \leftarrow, \ddot{U}, \dot{I}, \ddot{h}, \dot{I}, \dot{A} \Box A \bullet K, \Box \Box \ddot{a} \leftarrow L \ddot{Z} \dot{e} \Box \ddagger, \dot{E} \Box$ ,  $\phi$  $\Box$ Aftf $\Box$ fbfs $\Box$ [fff $B$ fXfN, ÉfRfs $\Box$ [,  $\mu$ ,  $\ddot{A}$ , ,  $\frac{3}{4}$ ,  $\frac{3}{4}$ ,  $\phi$  $\Box B$  $(4) f X f^{\wedge} \Box [f g f \{f^{\wedge} f'', \Pi \Box u f f f \Theta f C f \langle -\frac{1}{4}, \delta \Sigma w' \Theta, \mu, A \Sigma A \Box s \Box v, \delta' I, \overline{N} \Box A (3)]$ ,Å[]ì[]¬,μ,½DISK1"à,ÌSETUP.EXE,ðŽÀ[]s, ·,é,Æ[]Afhf  $\frac{1}{25}$  fCfo,  $\frac{1}{2}$  fCf" fXfq $\Box$  f < ,  $\frac{3}{2}$  ,  $\hat{e}$  ,  $\ddot{U}$  ,  $\Box B$ 

MJ-3000CU/C Win3.1/95 (98)fhf%fCfo $\sqrt{a}$ Ver.2.1D

Dgžû~^fffBfŒfNfgfŠ DISC2:\DRIVER\EPSON\M3KW21D

'Î∏Û∢@Ží

MJ-3000CU/MJ-3000C f\ftfg[Љî

-{fhf‰fCfo,Í [AMJ-3000CU/CfvfŠf"f^ft[[fefBfŠfefBfffBfXfNVer. 2.1D 98-p,É'Š"−, ,éfhf‰fCfo,Å,  $\cap$ B

 $\Box X \Box V \bullet \hat{u} - \Theta$ 

 $(1)$  < 6, «ftf $\Box$ fbfs $\Box$ [fffBfXfN,  $\delta$ 3- $\pm$ ftfH $\Box$ [f}fbfg,  $\mu$ ,  $\Box$ ,  $\Box$ B  $(2)$ ‰ð" $\varepsilon$ , µ, Ä $\Box$  $\Box$ ¬,  $\frac{3}{2}$ , ê,  $\frac{1}{2}$ \DISK1\, Ì"à-e, ð $\Box$ A $(2)$ ,ÅftfH□[f}fbfg,μ,½"à,Ì1—‡,ÌfffBfXfN,ĔfRfs□[,μ□A\DISK2\,Ì"à e, $\delta$ •Ė̃, $\overline{1}1-\ddagger$ , IfffBfXfN, E\DISK3\, I"à—e, $\delta$ Žc, è, I1— ‡,ÌfffBfXfN,ÉfRfs∏[,µ,Ü,∙∏B,± ,Ì,Æ,«□ADISK1fffBfŒfNfgfŠ,â□ADISK2fffBfŒfNfgfŠ□ADISK3fffBfŒ  $fNfgf\check{S}$ ,  $^{2}$ ,  $AfRfs\Box$ [,  $^{1}$ ,  $\Box$ ,  $E\Box$ AfffBf $EfNfgf\check{S}$ ,  $\check{I}$ "à- $\mathsf{e}, \frac{3}{4}$ ,  $\overline{\phantom{a}}$ ,  $\delta$ f $\mathsf{Rfs}$   $\Box$   $[\phantom{a}, \mu, \mathsf{U}, \cdot]$   $\Box$  $\mathsf{e}, \frac{3}{2}$  $\Box$ Afn $\Box$   $\Box$  f $\mathsf{Hfs}$   $\mathsf{Rfs}$   $\Box$  for  $\Box$   $\Box$  for  $\Box$  for  $\Box$  for  $\Box$  for  $\Box$  for  $\Box$  for  $\Box$  for  $\Box$  for  $\Box$  fo  $[f\cdot, \hat{1}, \hat{A}, \cdot\cdot, \hat{U}, \cdot, \hat{n}, \hat{1}, \hat{A} \overline{A} \cdot K, \cdot, \overline{a} \cdot \hat{L} \hat{2} \overline{e}$  +  $\hat{E}$ , ¢[]Aftf[]fbfs[][fffBfXfN,ÉfRfs[][,μ,Ä,,¾, 3, ¢[]B  $(4) fXf^{\wedge} \Box [fgf\{f^{\wedge} f'', \overline{1} \Box uf\} tf\{gfCf \langle -\frac{1}{4}, \delta \check{Z}w' \hat{e}, \mu, \overline{A} \check{Z} \hat{A} \Box s \Box v, \delta' I, \overline{N} \Box A(3)]$ , Å<sub>□</sub>i<sub>□</sub>, μ, ½DISK1"à, ÌSETUP. EXE, ðŽÀ<sub>□s</sub>, ·, é, Æ□Afhf  $\frac{1}{25}$   $\frac{1}{25}$ 

EPSON Scan! II Ver. 2.0| (98"Å)

 $\triangleright$ Žû~^fffBfŒfNfgfŠ DISC2:\DRIVER\EPSON\ES9820\DISK1(\ DISK<sub>2</sub>)

**D**<sub>n@"à−e</sub>

**D**∏@'Ήž<@Ží

GT-4000/5000/6000/6500/8000/8500/9000

## **E**n@f\ftfan**Đ**‰î

EPSON‰æ'œ" $\ddot{u}-\acute{1}\tilde{0}^{\circ}\tilde{A}^{\circ}\tilde{B}\tilde{A}^{\circ}$  EPSON Scan! II Ver2.0J(98"Å), Å,  $\Box$ B Windows95ŠÂ<«‰º,Å,Í32Bit±Ìߨ $^{1\circ \frac{1}{4}\circ \circ}$ /,Æ,µ,Ä"®∏ì,¢, $\frac{1}{2}$ ,µ,Ü,·∏B

‰ð"€•û—@

 $(1)$   $[@<sub>0</sub> < 6$ ,  $\ltimes$ ftf $[$ fbfs $[$ [fffBfXfN,  $\delta$ ,  $Q$ - $\pm$ ftf $H$  $[$ [f}fbfg,  $\mu$ ,  $\ddot{\theta}$ ,  $\cdot$  $[B]$  $(2) \cap \text{ODISC2:} \text{DRIVER} \text{EPSON} \text{ES9820} \text{DISK1}, \hat{I} \text{a-e}, \hat{I}, \hat{Y}, \delta \cap A(1)$ ,ÅftfH∏[f}fbfg,µ,½"à,Ì1-‡,ÌfffBfXfN,ÉfRfs[][,µ[]A\DISK2,Ì**"à-** $\mathsf{e}, \mathsf{I}, \mathsf{Y}, \delta, \mathsf{a}, \mathsf{z}$ 1-‡, İfffBfXfN, EfRfs $\mathsf{I}, \mathsf{\mu}, \mathsf{U}, \mathsf{\cdot} \mathsf{I}$ B

**∐@** 

, Ü, ½∏Afn∏[fhfffBfXfN∏ã,©,ç,ÌfCf"fXfg∏[f‹,Í,Å,«,Ü, ユ,ñ,Ì,Å∏A•K, ¸∏ã <LŽè∏‡,É∏],¢∏Aftf∏fbfs∏[fffBfXfN,ÉfRfs∏[,μ,Ä,,¾,ª,¢∏B^È∏ã,ÅEPSON Scan!IIftf∏fbfs∏[fffBfXfN,ª∏ì∏¬,<sup>3</sup>,ê,Ü,·∏B

 $(3)\Box(2)$ 

,Å□ì□¬,μ,½ftf□fbfs□[fffBfXfN,ÌSETUP.EXE,ðŽw'è,μ,ÄŽÀ□s,·,é,Æ□Aft□  $[$ fefBfŠfefB, $^{\circ}$ fCf"fXfg $\Box$ [f<, $^3$ ,ê,Ü, $\Box$ B

 $\triangleright$  $\Box$ Ú,µ,,Í $\Box$ A<u>DISC2:\DRIVER\EPSON\ES9820\DISK3\</u> README. TXT,  $\delta$ , "" $\zeta$ ,  $\gamma$ ,  $\frac{3}{4}$ ,  $\frac{3}{4}$ ,  $\phi$   $\Box B$ 

EPSON Scan! II Ver.2.0| (DOS/V"Å)

 $\triangleright$ Žû~^fffBfŒfNfgfŠ DISC2:\DRIVER\EPSON\ESDV20\DISK1(\ DISK<sub>2</sub>)

**D**<sub>n@"à−e</sub>

Ena'Ήž<aŽí

GT-4000/5000/6000/6500/8000/8500/9000

# **E**n@f\ftfan**Đ**‰î

EPSON‰æ'œ"ü—ÍհèØÃ¨ EPSON Scan! II Ver2.0J(DOS/V"Å),Å,  $\cap$ B Windows95ŠÂ‹«‰º,Å,Í32Bit±Ìߨ<sup>ı</sup>°¾®Ý,Æ,µ,Ä"®∏ì,¢,½,µ,Ü,·∏B

‰ð"€•û—@

 $(1)$   $[@<sub>0</sub> < 6$ ,  $\ltimes$ ftf $[$ fbfs $[$ [fffBfXfN,  $\delta$ ,  $Q$ - $\pm$ ftf $H$  $[$ [f}fbfg,  $\mu$ ,  $\ddot{\theta}$ ,  $\cdot$   $[$ B  $(2) \cap \text{ODISC2:} \text{DRIVER} \text{EPSON} \text{ESDV20} \text{DISK1}, \hat{I} \text{A}-e, \hat{I}, \hat{Y}, \delta \cap A(1)$ ,ÅftfH∏[f}fbfq,u,½"à,Ì1—‡,ÌfffBfXfN,ÉfRfs∏[,u∏A\DISK2,Ì**"à—**  $\mathsf{e}, \mathsf{I}, \mathsf{Y}, \delta, \mathsf{a}, \mathsf{z}$ 1-‡, İfffBfXfN, EfRfs $\mathsf{I}, \mathsf{\mu}, \mathsf{U}, \mathsf{\cdot} \mathsf{I}$ B

**∐@** 

, Ü, ½∏Afn∏[fhfffBfXfN∏ã,©,c,ÌfCf"fXfq∏[f‹,Í,Å,«,Ü, ユ,ñ,Ì,Å∏A•K, ∏ã <LŽè∏‡,É∏],¢∏Aftf∏fbfs∏[fffBfXfN,ÉfRfs∏[,μ,Ä,,¾,ª,¢∏B^È∏ã,ÅEPSON Scan!IIftf∏fbfs∏[fffBfXfN,ª∏ì∏¬,<sup>3</sup>,ê,Ü,·∏B

 $(3)\Box(2)$ 

,Å□ì□¬,μ,½ftf□fbfs□[fffBfXfN,ÌSETUP.EXE,ðŽw'è,μ,ÄŽÀ□s,·,é,Æ□Aft□  $[$ fefBfŠfefB, $^{\circ}$ fCf"fXfg $\Box$ [f<, $^3$ ,ê,Ü, $\Box$ B

 $\triangleright$  $\Box$ Ú,µ,,Í $\Box$ A<u>DISC2:\DRIVER\EPSON\ESDV20\DISK1\</u> README. TXT,  $\delta$ , "" $\zeta$ ,  $\gamma$ ,  $\frac{3}{4}$ ,  $\frac{3}{4}$ ,  $\phi$   $\Box B$ 

"à' Šg'ffrfffINKV/NKV2, NKV3 Windows95fhf%fCfo Rel1.0

Dgžû~^fffBfŒfNfgfŠ DISC2:\DRIVER\EPSON\NKV

## f\ftfg∏Љî

"à' Šg'ffrfffINKV/NKV2,NKV3 Windows95fhf‰fCfo Rel1.0, I[]APC-486MU/MR/MV/RSPC-586MV/RV,Ì"à' Šg'ffrfffIf{□[fh(NKV/NKV1)<y ,ÑPC-486NOTE AT/586NOTE AT,Ì"à' Šg'ffrfffif{[|[fh(NKV3)|]ê $p, I$ [, '€Þ×<sup>2</sup> ÊÞ, Å, · [B

**D Q Q U***,* μ, , **i Q <u>D ISC2 : \DRIVER\EPSON\NKV\README. TXT</u>, δ, <sup>2</sup> —**  $\frac{2}{5}$ ,  $\frac{3}{5}$ ,  $\frac{1}{5}$  $\Box$ B

L<sup>1</sup><sub>2</sub>Û<sup>-</sup>Ä-pŠg'ffrfffIPCLSVn, PCLKB2 Windows95fhf%fCfo Rel1.00

Dgžû~^fffBfŒfNfgfŠ DISC2:\DRIVER\EPSON\LKB

#### f\ftfg[Љî

L<sup>1</sup>20<sup>-</sup>A-pŠg'ffrfffIPCLSVn, PCLKB2 Windows95fhf%fCfo Fel1.00,I ΩPC-486NOTE AS/AU/AV,E ΩÚ'±,.,éL}Û ĂΩê—<br>pŠg'£ËÞÃÞμ(PCLSV1/PCLSV2,PCLKB2),Ì [],'¬ÄÞײÊÞ,Å,. [β

 $\frac{20}{3}$ ,  $\frac{1}{4}$  B

P<sub>∏@</sub>Žû~^fffBfŒfNfgfŠ DISC2:\DRIVER\EPSON\PM7W22D<br>f\ftfa∏Љî

### **ƒ\ƒtƒgЉî**

∏@**Žû~^fffBfŒfNfgfŠ** DISC2:\DRIVER\EPSON\PM7W22D<br>**f\ftfg**∏**Љî**<br>—{fhf‰fCfo,Í∏APM-700C—pfvfŠf"f^f†∏[fefBfŠfefB[<br>Rev.2.2D98—pfZfbfqfAfbfvfffBfXfN,É'Š"—,∙,éfhf& —{fhf‰fCfo,Í∏APM-700C—pfvfŠf"f^ft∏[fefBfŠfefB∏@Disk<br>Rev.2.2D98—pfZfbfgfAfbfvfffBfXfN,É'Š"—,∙,éfhf‰fCfo,Å,∙∏B<br>**fCf"fXfg**∏**[f<•û—@**<br>(1)<ó,«ftf∏fbfs∏[fffBfXfN,ð4—‡ftfH∏[f}fbfg,μ,Ü,∙∏B<br>(2)DISK1fffBfŒfNfqfŠ,Ì"à—e,ð∏A(1),ÅftfH

## **ƒCƒ"ƒXƒg[ƒ‹•û–@**

‡,ÌfffBfXfN,ÉfRfs∏[,µ∏ADISK2fffBfŒfNfgfŠ,Ì"à—e,ð∏A,à,¤1— (2)DISK1fffBfŒfNfgfŠ,İ"à—e,ðQA(1),ÅftfHQ[f}fbfg,µ,<br>‡,ÌfffBfXfN,ÉfRfsQ[,µQADISK2fffBfŒfNfgfŠ,Ì"à—e,ðQA<br>‡,ÌfffBfXfN,ÉfRfsQ[,µQADISK2fffBfŒfNfgfŠ,Ì"à—e,ðQA<br>#,ÌfffBfXfN,ÉfRfsQ[,µ,Ü,·QB" —l,ÉDISK3fffBfŒfNfgfŠ<br>eQADISK4,Ì"à—e,à( ‡,İfffBfXfN,ÉfRfs□[,µ□ADISK2fffBfŒfNfgfŠ,İ"à—e,ð□A,à,¤1—<br>‡,ÌfffBfXfN,ÉfRfs□[,µ,Ü,·□B"¯—l,ÉDISK3fffBfŒfNfgfŠ,Ì"à—<br>e□ADISK4,Ì"à—e,à(1)<br>,ÅftfH□[f}fbfg,μ,½fffBfXfN,ÉfRfs□[,μ,Ü,·□B<br>,± ‡,ÌfffBfXfN,ĖfRfs[][,μ,Ü,·[]B" –l,ÉDISK3fffBfŒfNfgfŠ,Ì"à—e|ADISK4,ì"à—e,à(1)<br>e||ADISK4,ì"à—e,à(1)<br>,ÅftfH[][f}fbfg,μ,½fffBfXfN,ÉfRfs[][,μ,Ü,·[]B<br>,±<br>,Ì,Æ,«[]ADISK1fffBfŒfNfgfŠ,â[]ADISK2[]ADISK3[]ADISK4fffBfŒfN :|<br>|e||ADISK4,İ"à—e,à(1)<br>|,ÅftfH||[f}fbfg,μ,½fffBfXfN,ÉfRfs||[,μ,Ü,·||B<br>|,±<br>,i,Æ,«||ADISK1fffBfŒfNfgfŠ,â||ADISK2||ADISK3||ADISK4fffBfŒf<br>Š,²,ÆfRfs||[,<sup>ı</sup>, ¸,É||AfffBfŒfNfgfŠ,Ì"à—e,¾,˙,ðfRfs||[,μ,Ü,·  $\bar{A}$ ftfH $\Box$ [f}fbfg, $\mu$ , $\frac{1}{2}$ f<br>, $\pm$ , $\bar{I}$ , $\kappa$ ,« $\Box$ ADISK1fffBfŒ<br>Š,², $\bar{A}$ fRfs $\Box$ [,ʰ,̯,É $\Box$ A 'ŃtƒH[ƒ}ƒbƒg'µ'½ƒfƒBƒXƒN'ɃRƒs['µ'Ü'·B '± Š, 2, ÆfR̄fs□[, 1, , ,́ É□́AfffBfŒfN̄fgfŠ, Ì"ā—e, ¾, ¯, ðfRfs□[, μ, Ü, ·□B<br>□@<br>,Ü, ½□Afn□[fhfffBfXfN□ã,©, ç, ÌfСf"fХfg□[f‹, Í, Å, «, Ü, ╹, ñ, Ì, Å□A<br>□@ •K, , □ã‹LŽè□‡, É□], ¢□Aftf□fbfs□[fffBfХfN, ÉfRfs□[, μ, Ä, -

Š'²'ƃRƒs['¹'¸'ÉAƒfƒBƒŒƒNƒgƒŠ'Ì"à—e'¾'¯'ðƒRƒs['µ'Ü'·B 」,□<br>□ ◎ <sub>¾</sub><br>(2)<br>‰ f C |]@ •K, <sub>J</sub>]ã‹LŽè[]‡,É[]],¢[]Aftf[]fbfs[][fffBfXfN,ÉfRfs[][,μ,Ä,-<br>,¾, <sup>3</sup>, ¢[]B<br>(2),Å[]ì[]¬,μ,½DISK1"à,ÌSETUP.EXE,ðŽÀ[]s,·,é,Æfhf<br>‰fCfo,ÌfCf"fXfg[][f‹,ªŽn,Ü,è,Ü,·∏B @ •K'¸ã‹LŽè‡'É]'¢Aƒtƒƒbƒs[ƒfƒBƒXƒN'ɃRƒs['µ'Ä'-

´(2),Å[]ì<br>%fCfo,Ìf<br>%fCfo,Ìf<br><u>▶ ∏@</u>∏Ú,μ<br><u>README.W</u> ‰fCfo,ÌfCf"fXfg□[f‹,ªŽn,Ü,è,Ü,·□B<br>|><br>|D||@||Ú,μ,,Í<u>DISC2:\DRIVER\EPSON\PM7W22D\DISK1\</u><br>README.WRI,ð,¨"Ç,Ý,,¾,ª,¢|]B ‰ƒCƒo'̃Cƒ"ƒXƒg[ƒ‹'ªŽn'Ü'è'Ü'·B README.WRI,  $\delta$ , "'C,  $\gamma$ ,  $\frac{3}{4}$ ,  $\frac{3}{4}$ ,  $\phi$ <sub>D</sub>B

P<sub>∏@</sub>Žû~^fffBfŒfNfgfŠ DISC2:\DRIVER\EPSON\PM7V22D<br>f\ftfa∏Љî

### **ƒ\ƒtƒgЉî**

∏@**Žû~^fffBfŒfNfgfŠ** DISC2:\DRIVER\EPSON\PM7V22D<br>**f\ftfg**∏**Љî**<br>—{fhf‰fCfo,Í∏APM-700C—pfvfŠf"f^f†∏[fefBfŠfefB[<br>Rev.2.2D DOS/V—pfZfbfqfAfbfvfffBfXfN,É'Š"—,∙,é —{fhf‰fCfo,Í∏APM-700C—pfvfŠf"f^f†[[fefBfŠfefB[]@Disk<br>Rev.2.2D DOS/V—pfZfbfgfAfbfvfffBfXfN,É'Š"—,∙,éfhf<br>‰fCfo,Å,∙[]B<br>**fCf"fXfg**[][**f**<•û—@<br>(1)<ó,«ftf∏fbfs∏[fffBfXfN,ð4—‡ftfH∏[f}fbfq,μ,Ü,∙∏B

# **ƒCƒ"ƒXƒg[ƒ‹•û–@**

%fCfo,Å,·□B<br>fCf"fXfg□[f‹•û—@<br>(1)‹ó,«ftf□fbfs□[fffBfXfN,ð4—‡ftfH□[f}fbfg,μ,Ü,·□<br>(2)DISK1fffBfŒfNfqfŠ,Ì"à—e,ð∏A(1),ÅftfH□[f}fbfq,μ fcf"fXfg⊡lf<br>{Cf"fXfg⊡lf<br>(1)‹ó,«ftf⊡<br>(2)DISKlfff<br>‡,ÌfffBfXfN (2)DISK1fffBfŒfNfgfŠ,İ"à—e,ðDA(1),ÅftfHD[f}fbfg,µ,<br>‡,ÌfffBfXfN,ÉfRfsD[,µQADISK2fffBfŒfNfgfŠ,Ì"à—e,ðDA<br>‡,ÌfffBfXfN,ÉfRfsD[,µ,Ü,·DB"¯—l,ÉDISK3fffBfŒfNfgfŠ<br>eQADISK4,Ì"à—e,à(1)<br>,ÅftfHD[f}fbfg,µ,½fffBfXfN,ÉfRfsD[,µ,Ü,·DB ‡,ÌfffBfXfN,ÉfRfsOl,µOADISK2fffBfŒfŃfgfŠ,Ì"à—e,ðOA,à,¤1—<br>‡,ÌfffBfXfN,ÉfRfsOl,µ,Ü,∙OB"¯—l,ÉDISK3fffBfŒfNfgfŠ,Ì"à—<br>eOADISK4,Ì"à—e,à(1)<br>,ÅftfHOlf}fbfg,µ,½fffBfXfN,ÉfRfsOl,µ,Ü,∙OB<br>,± ‡,ÌfffBfXfN,ĖfRfs[][,μ,Ü,·[]B" –l,ÉDISK3fffBfŒfNfgfŠ,Ì"à—e|ADISK4,Ì"à—e,à(1)<br>e||ADISK4,Ì"à—e,à(1)<br>,ÅftfH[][f}fbfg,μ,½fffBfXfN,ÉfRfs[][,μ,Ü,·[]B<br>,±<br>,Ì,Æ,«[]ADISK1fffBfŒfNfgfŠ,â[]ADISK2[]ADISK3[]ADISK4fffBfŒfN e∏ADISK4,İ"à—e,à(1)<br>e∏ADISK4,İ"à—e,à(1)<br>,ÅftfH∏[f}fbfg,μ,½fffBfXfN,ÉfRfs∏[,μ,Ü,.∏B<br>,±<br>,Ì,Æ,«∏ADISK1fffBfŒfNfgfŠ,â∏ADISK2∏ADISK3∏ADISK4fffBfŒf<br>Š,<sup>2</sup>,ÆfRfs∏[,<sup>ı</sup>, ,,É∏AfffBfŒfNfgfŠ,Ì"à—e,¾,˙,ðfRfs∏[,μ,Ü,· ,ÄftfH□[f}fbfg,μ,½f<br>,±<br>,i,Æ,«□ADISK1fffBfŒ<br>Š,<sup>2</sup>,ÆfRfs□[,<sup>1</sup>, ,,É□A 'ŃtƒH[ƒ}ƒbƒg'µ'½ƒfƒBƒXƒN'ɃRƒs['µ'Ü'·B , Ì<br>Š,<br>∏@<br>,Ü

Š,<sup>2</sup>,ÆfRfs□[,<sup>1'</sup>, ,É□AfffBfŒfNfgfŠ,Ì"a—e,¾,¯,ðfRfs□[,µ,Ü,·□B<br>□@<br>,Ü,½□Afn□[fhfffBfXfN□ã,©,ç,ÌfCf"fХfg□[f<,Í,Å,«,Ü,<sup>1</sup>,ñ,Ì,Å□A<br>□@ •K, ,□ã<LŽè□‡,É□],¢□Aftf□fbfs□[fffBfХfN,ÉfRfs□[,µ,Ä,-<br>,¾,<sup>3</sup>,¢□B Š'²'ƃRƒs['¹'¸'ÉAƒfƒBƒŒƒNƒgƒŠ'Ì"à—e'¾'¯'ðƒRƒs['µ'Ü'·B 」, Ü,<br>□@<sub>m</sub>,<br>(2)<br>‰了C  $\Box$ () • K,  $\Box$  á < LŽè $\Box$ ‡, É $\Box$ ],  $\Box$ Aftf $\Box$ fbfs $\Box$ [fffBfXfN, ÉfRfs $\Box$ [,  $\mu$ , Ä, -,  $\frac{3}{4}$ ,  $\frac{3}{4}$ ,  $\Box$ [B<br>(2), Å $\Box$  $\Box$ ,  $\mu$ ,  $\frac{1}{2}$ DISK1"à, ÌSETUP. EXE, ðŽÀ $\Box$ s, ·, é, Æfhf<br>&fCfo, ÌfCf"fXfg $\Box$ [f< ,<sub>ą̃,</sub> <sup>3</sup>, ¢□B<br>,ą̃, <sup>3</sup>, ¢□B<br>(2), Â□ì□¬,μ, ½DISK1"à, ÌSETUP.EXE, ðŽÀ□s, ·,é,ƃhƒ<br>‰fCfo,ÌfCf"fXfg□[f‹,ªŽn,Ü,è,Ü, ·□B<br><u>► □</u>@□Ú,μ,,Í<u>DISC2:\DRIVER\EPS0N\PM7V22D\DISK1\</u>

´(2),Å[]ı̀]<br>%fCfo,Ìf<br>&fCfo,Ìf<br><u>▶ <sub>∏@∏</sub>Ú,μ</u><br><u>README.W</u> %=//\*\*{}\_{}}}<br>%fCfo,ÌfCf"fXfg□[f‹,ªŽn,Ü,è,Ü,·□B<br><mark>E`</mark>∏@□Ú,μ,,Í<u>DISC2:\DRIVER\EPS0N\PM7V22D\DISK1\</u><br><u>README.WRI</u>,ð,¨"Ç,Ý,,¾,<sup>3</sup>,¢□B ‰ƒCƒo'̃Cƒ"ƒXƒg[ƒ‹'ªŽn'Ü'è'Ü'·B  $\underline{\text{ADME}}$ . WRI,  $\delta$ , "" $\zeta$ ,  $\gamma$ ,  $\lambda$ <sub>4</sub>,  $\lambda$ <sub>3</sub>,  $\zeta$ <sub>D</sub>B

ESC/P V2<@T@Win3.1-pT@Outline Fontfhf%fCfoT@Ver.1.50

Dgžů~^fffBfŒfNfgfŠ DISC2:\DRIVER\EPSON\EOUT150

'Î∏Û∢@Ží

MJ-500V2/MJ-1000V2/AP-1000V2/AP-400V2/MJ-1050V2

## f\ftfq∏Љî

 $-\{f h f$ 

%fCfo, InePSONfvfŠf"f^ftn[fefBfŠfefBfffBfXfNS1, IfffBfXfNRev™ .2.1,ÉŠÜ,Ü,ê,éfhf‰fCfo,Ì,¤,¿∏A∏ã‹L'Î∏Û‹@Ží  $p, \delta''^2$   $\Box$  ^,  $\mu$ ,  $\frac{1}{2}$ , à, Ì, Å,  $\cdot$   $\Box$ BfAfbfvff $\Box$ [fg-p, É $\Box$  $\Box$ ¬,  $\frac{3}{2}$ , ê, Ä, ¢ ,Ü, $\cdot$ ,I,Å $\Box$ AŠù,É,¨ŽèŽ $\Box$ ,¿,Ì‹@Ží^ÈŠO,Ì‹@Ží,Í $\Box$ AƒCƒ"ƒXƒg $\Box$ [ƒ‹ƒ $\Box$ fjf …[[,É•\ަ,ª,ê,È,¢[]ê[]‡,ª, ,è,Ü,·,ª[]Afhf‰fCfo,Ì"®[]ì,É,Í—â'è, , è,  $0,1$ , ñ $\sqcap$ B

 $(1)\check{S}$ ù, É, "Ž $\sqcap$ , ¿, Ìfhf ‰fCfoftf∏fbfs∏[,ðfofbfNfAfbfvfRfs∏[,μ,Ü,∙∏B  $(2)(1)$ , 'nð"€, µ, <sup>1</sup>{2} f t f@f C f < , ð  $(1)$ ,ÅfRfs[[,μ,½ftf[]fbfs[[,ÉfRfs[[,μ,Ü,·[B []@[]@^È[]ã,Å[]X[]V,<sup>3</sup>,ê,½fhf‰fCfoftf[]fbfs[][,ª[]ì[]¬,<sup>3</sup>,ê,Ü,·[]B  $(3)$ Windows, If}fjf…fAf<, End,  $\phi$ na(2),  $\lambda$ nin-,  $\mu$ ,  $\frac{1}{2}$ ftfnfbfsn(,  $\delta \zeta$ g $p, \mu \Box A$ []@[]@fhf‰fCfo, ðfCf"fXfg[][f‹, μ, Ü, · []B

**EOUT.DOC,**  $\delta$ **,**  $\frac{m}{2}$ **,**  $\frac{m}{2}$ **,**  $\frac{3}{4}$ **,**  $\frac{3}{4}$ **,**  $\frac{3}{4}$ **,**  $\frac{1}{4}$  **B** 

LPfVfŠ[[fY Windows95fhf‰fCfo Ver.4.00C

Dgžû~^fffBfŒfNfgfŠ DISC2:\DRIVER\EPSON\P400C

### 'Î∏Û∢@Ží

LP-9200S/9200/9000/8500/8300/8200/8000SX/8000SE/8000S/8000 LP-1700S/1700/1600/1500S/1500/1000

## f\ftfq∏Љî

,±,Ìftf@fCf<,Í [ă<LfvfŠf"f^,É'Ήž,µ,½[]AfvfŠf"f^fhf ‰fCfofZfbfqfAfbfvfffBfXfN,P∏@Disk Rev.5.0,É'Š"-,  $\cdot$ , $\acute{\text{e}}$ , $\grave{\text{a}}$ , $\ddot{\text{I}}$ , $\cancel{\text{A}}$ ,  $\cdot$   $\Box$ BWindows95—p, Ifhf  $\frac{1}{25}$  (foll fwftf", 14.00c,  $\AA$ ,  $\overline{AB}$ LP-7000/7000G/3000/2000,  $\delta$ ,  $\tilde{Z}$ g, ¢, Ì,  $\tilde{Z}$ , q-l, Í,  $\pm$ , Ìfhf ‰fCfo, Å, ÍWindows95, Å, Ì^ó[ü, Í, Å, «, Ü, <sup>1</sup>, ñ **BWindows3. 1**-pfhf  $\frac{1}{26}$ fCfo,<sup>a</sup>, ,è,Ü,·,Ì,Å,»,¿,ç,ð"üŽè,µ,Ä∏AWindows95,ÉfCf"fXfg∏[f  $\langle$ , $\mu$ , $\tilde{A}$ ‰ $\Omega$ , $\tilde{B}$ , $\phi$   $\Box$ B $\Box$ i, $\pm$ , $\tilde{I}$ ,  $S \triangleleft \tilde{Q}$ Ží, $\tilde{E}$ CIÀ, $\tilde{E}$  $\Box$ AWindows3.1 $-$ pfhf  $\frac{1}{26}$ fCfo, ÅWindows95,©,c,Ì^ó∏ü,ª‰Â"\,É,È,è,Ü, $\cdot$ ∏i

 $\Box$ y,<sup>2</sup>' $\Box$ ^ $\acute{0}\Box$ z,±,Ìftf@fCf<,É,ÍfGfvf\ f"fvfŠf"f^fEfBf"fhfE, Iftf@fCf<, àŠÜ, Ü, ê, Ä, ¢ ,Ü, · OBfvfŠf"f^fEfBf"fhfE,Ì<@"\,ð,¨Žg,¢,É,È,éQêQ‡,Í^È ‰º,Ì"\_,É,<sup>2'</sup>□<sup>^</sup>Ó‰º,ª,¢□BfvfŠf"f^fEfBf"fhfE,ªŽg,¦,é<@Ží,Í□ALP-9200S/9200/8300/8200/1700S/1700,Ì6‹@Ží,Ì,Ý,Å,·∏B

README. TXT,  $\delta$ , "" $\zeta$ ,  $\gamma$ , ,  $\frac{3}{4}$ ,  $\frac{3}{4}$ ,  $\phi$   $\Box$ B

LPfVfŠ $\Pi$ [fY Windows3.1-pfhf%fCfo Ver.3.10a

Dgžû~^fffBfŒfNfgfŠ DISC2:\DRIVER\EPSON\P310A

#### 'Î∏Û<@Ží

LP-9200/9000/8500/8200/8000SX/8000SE/8000S/8000/1700/1600 LP-1500S/1500/1000

### $f\mathcal{f}$ tfg $\mathcal{D}\hat{\mathcal{F}}$ i

,±,Ìftf@fCf<,Í[]ã<LfvfŠf"f^,É'Ήž,µ,½[]AfvfŠf"f^fhf %fCfofZfbfgfAfbfvfffBfXfN5.0,É'Š"-, ,,é,à,Ì,Å, . [BWindows3.1p,lfhf‰fCfo,lfo[[fWf‡f",13.10a,Å,.[B

 $\Box$ y,<sup>2</sup>' $\Box$ ^0 $\Box$ zLP-2000/3000/7000/7000G, É, Â, «, Ü, µ, Ä, ÍWindows3.1fhf ‰fCfoVer.1.80^È'0,Ì,à,Ì,ðWindows95∏ã,Å,¨Žg,¢'¸,¯,Ü,∙∏B ,»,Ìʻ½,Ì‹@Ží,ðWindows95∏ã,Å^ó∏ü,µ,½,¢∏ê∏‡,Í∏AWindows95∏ê pfhf‰fCfo, ðfCf"fXfg∏[f‹, µ, ĉº, 3, ¢∏B

 $\frac{2}{5}$ ,  $\frac{3}{5}$ ,  $\frac{1}{5}$ ,  $\frac{1}{5}$ 

LPfVfŠ∏[fY∏@WindowsNT3.5x∏ix86-p∏i∏ê-pfhf %fCfo∏@Ver.4.20b

Dgžû~^fffBfŒfNfgfŠ DISC2:\DRIVER\EPSON\P420B

### 'Î∏Û<@Ží

LP-9200S/9200/9000/8500/8300/8200/8000SX/8000SE/8000S/8000 LP-1700S/1700/1600/1500S/1500/1000

### f\ftfg∏Љî

,±,Ìftf@fCf<,Í[]ã<LfvfŠf"f^,É'Ήž,μ,½[]AfvfŠf"f^fhf 

## $fCf''fXfg[]$   $f \cdot \cdot \hat{u}$  - @

 $(1)$  < 6, «ftf $\Box$ fbfs $\Box$ [fffBfXfN,  $\delta$ ftfH $\Box$ [f}fbfg,  $\mu$ ,  $\ddot{\theta}$ ,  $\Box$ B  $(2)$ CD-ROM, $E\check{Z}\check{u}^{\sim}$ ,<sup>3</sup>, $\hat{e}$ , $\ddot{A}$ , $\phi$ , $\acute{e}$ ftf@fCf<, $\delta$  $A(1)$ ,ÅftfH□[f}fbfg,μ,½fffBfXfN,ÉfRfs□[,μ,Ü,·□Bfn□[fhfffBfXfN□ã, ©,ç,ÌfCf"fXfg□[f‹,Í,Å,«,Ù,<sup>ı</sup>,ñ,Ì,Å□A•K, □ a·LŽe□‡,É□] , ¢∏Aftf∏fbfs∏[fffBfXfN,ÉfRfs∏[,µ,Ä ‰º, 3, ¢□B^È□ã, Å□X□V, 3, ê, ½ fhf‰fCfofffBfXfN, ª□ì□¬, 3, ê, Ü, ·□B

& $^{\circ}$ ,  $^{\circ}$ ,  $\phi$  B

PCSKB5-p Power Window Windows95fhf%fCfo Ver2.00

Dgžû~^fffBfŒfNfgfŠ DISC2:\DRIVER\EPSON\PCSKB5

PCSKB5-pPower Window Windows95ÄPx<sup>2</sup>ÊP Ver2.0, I [AŠg'ffrfffIf{ [ [ fhPCSKB5 [ ê-p, I [  $A$  [ V ] , ' -AP x 2 ÊP,  $A$ , . [ B -,  $\delta \check{Z}$ Q $\Box$ Æ,  $\mu$ , Ä, ,  $\frac{3}{4}$ ,  $\frac{3}{4}$ ,  $\phi \Box B$ 

**D Q Q U** *,* μ, , Í **Q <u>ADISC2 : \DRIVER\EPSON\PCSKB5\README . TXT</u>, δ, <sup>2</sup> —**  $\frac{20}{3}$ ,  $\frac{1}{4}$  B

PCxKB-p Power Window Windows95fhf%fCfo Ver2.00

Dgžû~^fffBfŒfNfgfŠ DISC2:\DRIVER\EPSON\PCKB2

PCxKB-pPower Window Windows95 ÄPx<sup>2</sup>ÊP Ver2.0, IDAŠg'ffrfffIf{D[fhPCSKB3/PCSKB4/PCHKB4/PCPKB4/PCPKB  $5\Box$ ê-p, I $\Box$ Ã $\Box$ V $\Box$ , '€Þ×<sup>2</sup>ÊÞ, Ã, ' $\Box$ B-{ÄÞ×<sup>2</sup>ÊÞ, IfCf"fXfg $\Box$ [f<•û-@, I $\Box$ A ‰ $\delta$ "€Œã, I README.TXT, ðŽQ∏Æ, µ, Ä, , ¾, 3, ¢∏B

 $\frac{20}{3}$ ,  $\frac{1}{4}$  B

FPSON 3Mode FDD Driver for WindowsNT Ver1.00

Dgžû~^fffBfŒfNfgfŠ DISC2:\DRIVER\EPSON\FLOPPY

#### $"à-e"$

,±,Ìftf@fCf<,İ[AVT/VD5xxR||AVT/VD5xxS||AVT/VD5xxSR||AVT516SV/S VM,Ì‹@Ží,Å1.2MBftfH∏[f}fbfq,Ìftf∏fbfs∏[fffBfXfN,Ì"C,Ý∏',«,â ftfH∏[f}fbfg∏AfffBfXfNfRfs∏[,ª‰Â"\,É,È,é3Mode FDDfhf ‰fCfo,Ă, ·∏B

#### $\Box X \Box V \bullet \hat{u} - \hat{a}$

,à,Æ,ÌFDDfhf‰fCfo,ð•Û'¶,μ,Ü,∙∏B ∏fWindowsNT3.51,É'q,Ý∏ž,Þ∏ê∏‡∏" \WINNT35\SYSTEM32\DRIVERS,ÌFLOPPY.SYS,ðFLOPPY.ORG,ÉfŠfl∏[f€ , $\mu$ ,  $\bar{U}$ ,  $\cdot$   $\Box B$  $\Box$ fWindowsNT4.0,É'q,Ý $\Box$ ž,Þ $\Box$ ê $\Box$ ‡ $\Box$ \WINNT\SYSTEM32\DRIVERS.ÌFLOPPY.SYS.ðFLOPPY.ORG.ÉfŠfl∏ſf€ , $\mu$ , $\mathsf{U}$ , $\cdot$  $\mathsf{\Pi}$ B

FDDfhf‰fCfo,ð∏X∏V,μ,Ü,∙∏B  $\Box$ fWindowsNT3.51,É'g,Ý $\Box$ ž,Þ $\Box$ ê $\Box$ ‡ $\Box$ FLOPPY.351, ðHDD, Ì\WINNT35\SYSTEM32\DRIVERS, ÉfRfs∏[, µ, Ü, · ∏B  $\Pi$ fWindowsNT4.0.É'a.Ý $\Pi$ ž.Þ $\Pi$ ê $\Pi$ ‡ $\Pi$ . HDD.ÉfRfs $\Pi$ [, $\mu$ , $\frac{1}{2}$ FLOPPY.351, $\delta$ FLOPPY.SYS,ÉfŠfl $\Pi$ [f $\epsilon$ , $\mu$ , $\ddot{\theta}$ , $\cdot \Box B$ 

Windows NT, $\delta \Pi A \cdot N'' \circledast$ , $\mu$ , $\ddot{\theta}$ , $\cdot \Pi B$ , $\pm$ , $\hat{e}$ , $\Delta 3f$ , $\Pi$ [fhFDDfhf%fCfo, $\frac{a}{2}$ - $LG\varnothing$ , É, È, è, Ü, · $\Box$ B3f, $\Box$ [fhFDDfhf‰fCfo, ð—  ${}^{3}$ Cø,É,·,é $\Box$ ê $\Box$ ‡,Í $\Box$ A,à,Æ,ÌF $D$ Dfhf ‰fCfoFLOPPY.ORG, ðFLOPPY.SYS, ÉfŠfl∏[f€,u, ÄWindows NT,  $\delta \overline{\bigcap}$   $\overline{A}$  <  $N''$  ®,  $\mu$ ,  $\overline{A}$ ,  $\overline{A}$ ,  $\overline{A}$ ,  $\overline{A}$ ,  $\overline{A}$ ,  $\overline{C}$   $\overline{B}$ 

VT/VD5xxS,VT/VD5xxSR-pCD-ROMftnlfefBfŠfefBWinNT

Dgžû~^fffBfŒfNfgfŠ DISC2:\DRIVER\EPSON\IDEH

CD-ROMft<sup>[</sup>[[fefBfŠfefB(IDEnhancer), I<sup>[</sup>AMicrosoft(R) Windows NT(R),©,ç"à' ,ÌCD-ROMfhf‰fCfu,ðŽg—p,·,é,½,ß,Ìf\  $ftf$ gfEfFfA, $\AA$ ,  $\Box$ BCD-ROMft[][fefBfŠfefB, ðfCf"fXfg[][f<, ·, é, Æ[]A"à' HDD, É"Á•Ê, Èff[][f  $\hat{p}$ ,ª $\hat{p}'$ ,« $\hat{p}$ ž,Ü,ê"à' CD-ROM $f$ h $f$ ‰ $f$ C $f$ u,ð $\hat{p}$ ] $\hat{q}$ ,ÉŽg $-p$ , $\cdot$ ,é,± , Æ, ª, Å, «, Ü, · $\Box$ B CD-ROMft<sup>[</sup>[[fefBfŠfefB,1[AVT/VD5\*\*S\tyT/VD5\*\*SR(VT516SV/VT516S VM), $\delta$  $\pi$ ,), $\dot{I}$ "à' CD-ROMfhf‰fCfu, $\delta$ Windows NT,©, $\dot{\zeta}$ q  $p, \cdot, \in, \frac{1}{2}$ ,  $\beta, \dot{\Pi}$  \ftfgfEfFfA,  $\AA$ ,  $\Pi$ B,  $\pm$ ,  $\dot{\Pi}$ ,  $\odot$ ,  $\dot{\Pi}$  $\gg$   $\pm$ ,  $\tilde{A}$ ,  $\tilde{I}$  $\bullet$   $\sim$   $\vee$ ,  $\AA$ .  $\Pi$ B

CD-ROMf†□[fefBfŠfefB, IfCf"fXfg□[f<, InAWindows] NT, $\delta$ fZfbfgfAfbfv, $\cdot$ , $\acute{\text{e}}'$ 0, $\acute{\text{E}}$  s, $\acute{\text{A}}$ , $\ddot{\text{A}}$ , $\frac{3}{4}$ , $\frac{3}{4}$ , $\phi$   $\Box$ B CD-ROMftolfefBfŠfefB,  ${}^{\text{a}}$ fCf"fXfgolf<,  ${}^{\text{a}}$ ,  $\overline{e}$ ,  $\overline{A}$ ,  $\phi$ ,  $\overline{E}$ ,  $\phi$ ,  $E$   $\Box$ AWindows NT,  $\circ$ ,  $\circ$ "à' CD-ROMfhf%fCfu,  $\circ$ D<sup>3</sup> $\circ$ 1, EŽg $p, \hat{A}, \text{«}, \text{ } \Box$ AfZfbfgfAfbfv, $\frac{a}{2}$  $\Box$ <sup>3</sup> $\Box$ i,  $\overline{E}$  $\Box$ s,í, $\hat{e}$ ,Ü, $\frac{1}{2}$ ,ñ $\Box$ B

**D** Π@ΠÚ, μ,, ÍΠADISC2:\DRIVER\EPSON\IDEH\README.TXT, ð, <sup>2</sup> —  $\frac{2}{5}$ ,  $\frac{3}{5}$ ,  $\frac{1}{5}$  $\Box$ B
